A-8654

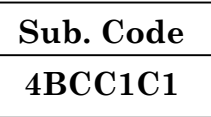

# B.Com. (CA) DEGREE EXAMINATION, NOVEMBER 2019

# **First Semester**

# **Commerce with Computer Application**

# **ADVANCED ACCOUNTANCY - I**

# $(CBCS - 2014$  onwards)

Time: 3 Hours

Maximum: 75 Marks

 $(10 \times 2 = 20)$ 

# Part A

Answer all questions.

- Write the meaning of 'matching concept'.  $1.$ பொருத்து கோட்பாட்டின் பொருளினை எழுதுக.
- 2. What do you mean by trial balance? இருப்பாய்வு என்றால் என்ன?
- 3. What is suspense account? அநாமத்து கணக்கு என்றால் என்ன?
- 4. Write a note on Errors of Omission. விடுதலையின் பிழைகள் பற்றி சிறு குறிப்பு வரைக.
- 5. What is depreciation? தேய்மானம் என்றால் என்ன?
- 6. What do you mean by scrap value? குறை மதிப்பு என்றால் என்ன?
- 7. Who is a drawer of a bill? மாற்றுச்சீட்டை எழுதுபவர் யார்?
- What is trade bill? 8. வர்த்தக உண்டியல் என்றால் என்ன?
- What is Average clause?  $9.$ சராசரி சரத்து என்றால் என்ன?

#### What are the uses of fire insurance? 10.

தீ காப்பீட்டு பயன்பாடுகள் பற்றி கூறுக.

#### Part B  $(5 \times 5 = 25)$

### Answer all questions.

What is accounting? What is need for it? 11.  $(a)$ கணக்கியல் என்றால் என்ன? அதன் தேவை யாது?

#### Or

Prepare a Trial Balance from the following.  $(b)$ 

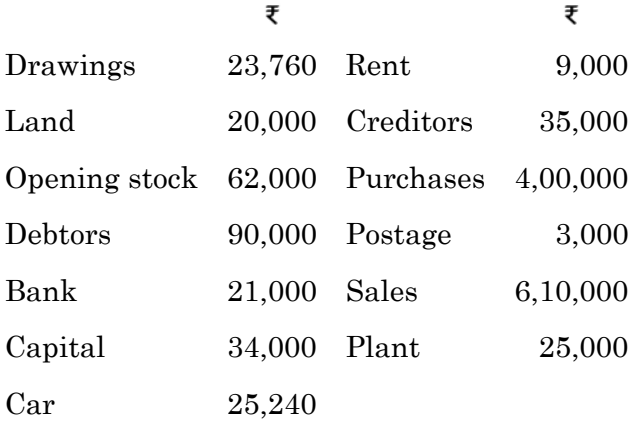

2

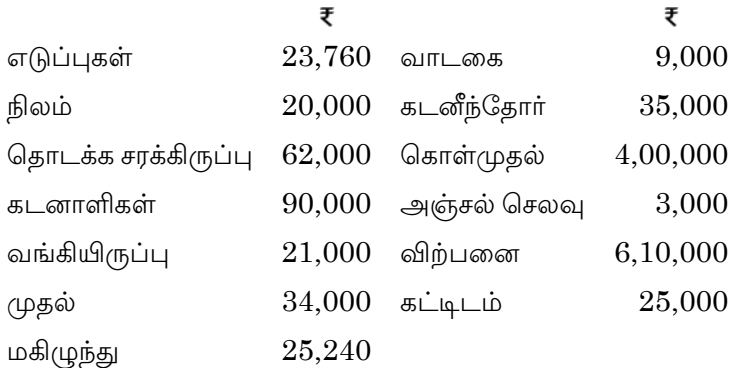

#### Prepare a bank reconciliation statement as on 12.  $(a)$ 31.12.2016 from the following details.

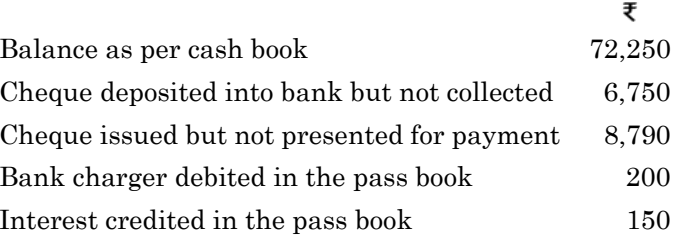

பின்வரும் தகவல்களிலிருந்து 31.12.2016ம் நாளைய வங்கி சரிகட்டும் பட்டியலை தயாா் செய்க.

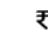

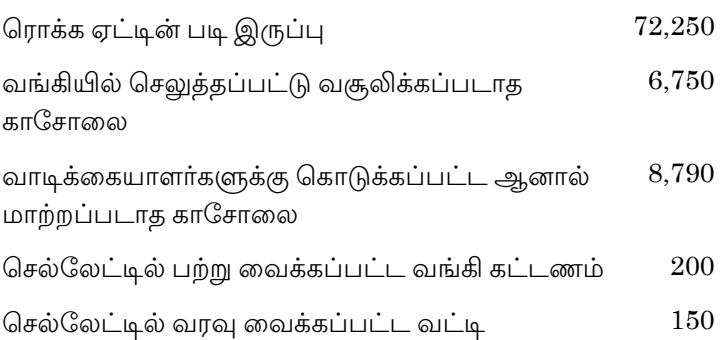

**Or** 

 $\overline{3}$ 

(b) Write down the rectifying journal entries for the following errors.

Goods worth  $\overline{\epsilon}$  2,000, sold to Kumar has been credited to his account

Purchases from Sudha for  $\overline{\epsilon}$  5,000 has been posted to the debit side of her account

Salary of  $\overline{\epsilon}$  50,000 paid to Rasika has been debited to her personal account

Sales to Saravanan for ₹ 780 has been posted to his account as ₹ 870.

பின்வரும் கணக்கியல் பிழைகளுக்கு திருத்தப் பதிவுகளை எழுதுக.

குமார் விற்ற சரக்கு ₹ 2,000 அவர் கணக்கில் வரவு வைக்கப்பட்டுள்ளது.

சுதாவிடமிருந்து கொள்முதல் செய்தது ₹ 5.000 சுதா கணக்கின் பற்றுப் பக்கத்தில் எடுத்தெழுதப்பட்டுள்ளது.

ராசிகாவுக்கு செலுத்திய ஊதியம் ₹ 50,000, ராசிகா கணக்கில் பற்று வைக்கப்பட்டுள்ளது

சரவணனுக்கு விற்பனை செய்தது ₹ 780, அவர் கணக்கில் ₹ 870 என எடுத்தெழுதப்பட்டுள்ளது.

13. (a) A company purchased machinery for  $\bar{\tau}$  50,000 on 1.4.2012. It is depreciated at  $10\%$  p.a. on written down value method. The accounting year ends on 31<sup>st</sup> March of every year. Prepare Machinery account for three years.

> 1.4.2012 அன்று ஒரு நிறுமம் ₹ 50,000 மதிப்புள்ள இயந்திரத்தை வாங்கியது. அது குறைந்து செல் மதிப்பு முறையில் ஆண்டுக்கு 10% வீகம் தேய்மானம் விலக்கப்பட்டது. ஒவ்வொரு ஆண்டும் கணக்குகள் மார்ச் 31ல் முடிக்கப்படுகின்றன. மூன்றாண்டு கால இயந்திரக் கணக்கை தயார் செய்க.

> > $Or$

 $\overline{4}$ 

From the following particulars, calculate the  $(b)$ amount of depreciation.

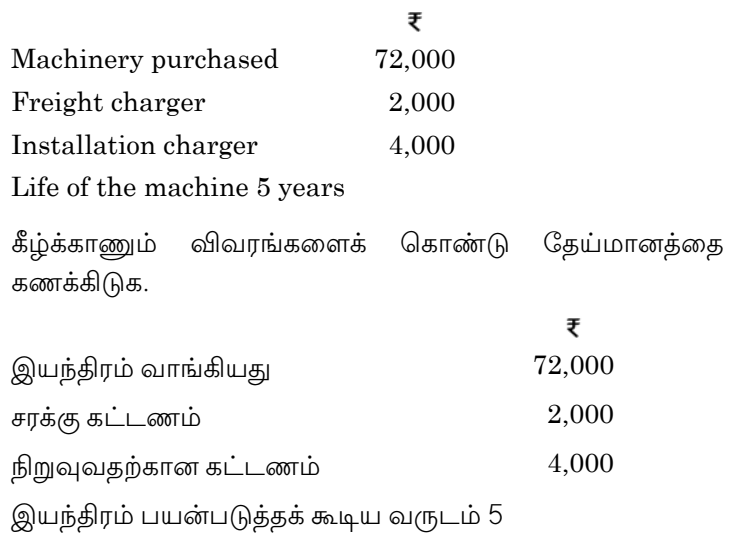

Prepare Trading and profit and loss account from 14. (a) the following information.

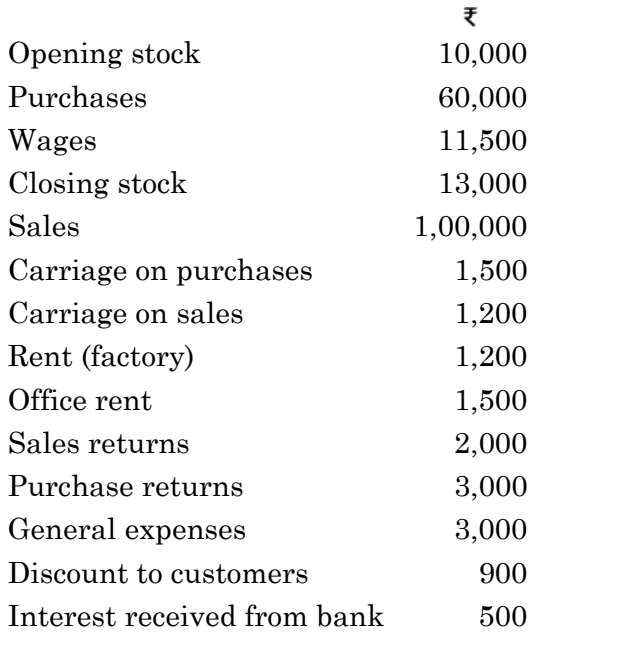

 $\bf 5$ 

பின்வரும் தகவல்களிலிருந்து வியாபார மற்றும் இலாப நட்ட கணக்குகளை தயார் செய்க.

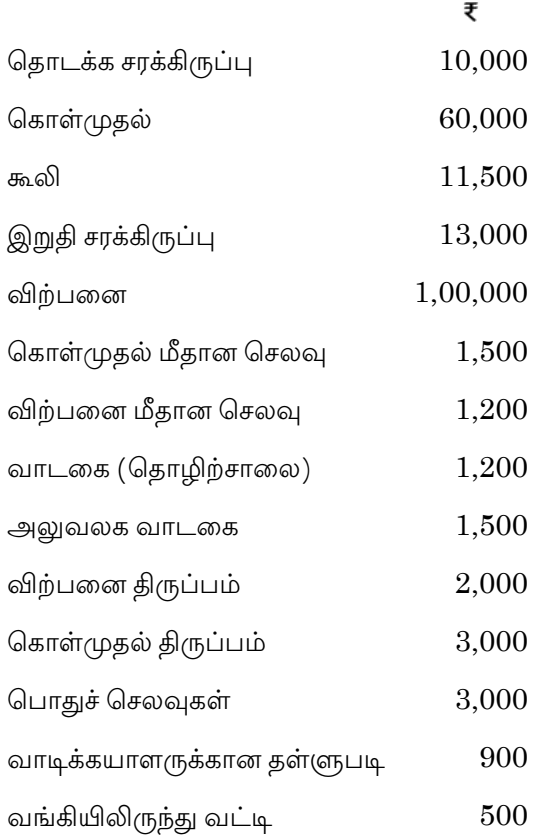

#### $Or$

 $(b)$ On 1<sup>st</sup> May 2015, Arumugam accepted a two months bill for  $\bar{\tau}$  10,000 drawn on him by Naveen for the latter's benefit. Naveen discounted the bill on 4<sup>th</sup> May @ 12% p.a. and on the due date sent Arumugan a cheque for  $\bar{\tau}$  10,000 in order to enable him to honour the bill, Arumugam duly honoured his acceptance. Pass journal entries in the books of Naveen and Arumugam.

6

மே 1, 2015 அன்று ஆறுமுகம் இரண்டு மாத ₹ 10,000 மதிப்புள்ள மாற்றுச்சீட்டு ஒன்றினை நவீன் என்பவரிடமிருந்து ஏற்றார். அம்மாற்றுச்சீட்டினை மே 4ந் தேதி ஆண்டுக்கு 12% வட்டம் செய்தார். மேலும் முதிர்ச்சி நாளில் ஆறுமுகம் மாற்றுச் சீட்டினை மதிக்கும் வகையில் ரூ. 10,000-திற்கு காசோலை ஒன்றினை அளித்தனர். ஆறுமுகம் காசோலைக்கான பணத்தை வங்கியில் செலுத்தினார். தேவையான குறிப்பேட்டு பதிவுகளை ஆறுமுகம் மற்றும் நவீன் ஏடுகளில் தோற்றுவிக்கவும்.

15. (a) Goods worth  $\bar{\tau}$  1,60,000 of M/S Saravanan and sons are insured for  $\bar{\tau}$  1,40,000. Loss due to fire is assessed at  $\overline{\epsilon}$  32,000. Calculate the claim admissible by the insurer.

> திருவாளர்கள் சரவணன்  $\&$  சன்ஸ் ₹ 1,60,000 சரக்கு மதிப்புள்ளதை ₹ 1,40,000த்திற்கு காப்பீடு செய்தனர். இது தீயினால் ஏற்பட்ட நட்டத்திற்கான தொகை கணக்கிட்டது ₹ 32,000. காப்பீட்டு உறுதியாளரிடமிருந்து காப்பீட்டு செய்பவரின் கோரல் கொகையினைக் கணக்கிடுக.

#### Or

 (b) Fire occurred in the premises on 1.1.2015 and the books and records were showed. From the following information, calculate the insurance claim.

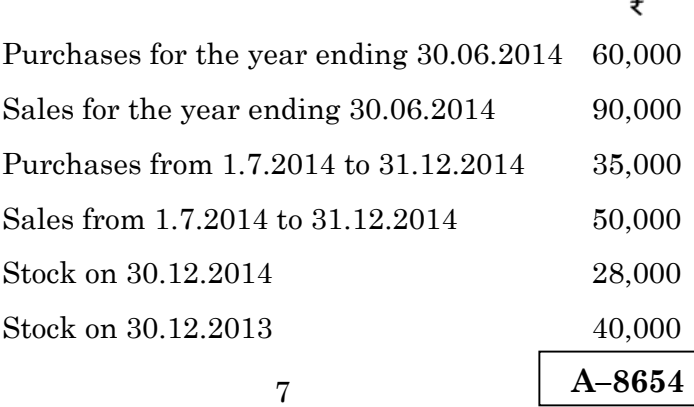

ஒரு கட்டிடத்தில் 1.1.2015 அன்று தீ ஏற்பட்டது. ஆனால் ஏடுகள் மற்றும் ஆவணங்கள் காப்பாற்றப்பட்டன. கீழ்காணும் விவரங்களிலிருந்து காப்பீடு இழப்பீட்டுக் தொகையை கணக்கிடுக.

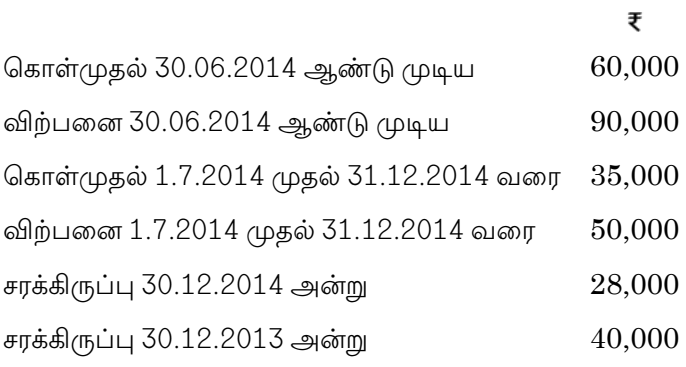

#### **Part C**  $(3 \times 10 = 30)$

#### Answer any **three** questions.

- 16. Explain the features of double entry system. இரட்டைப் பதிவு முறையின் சிறப்பியல்புகளை விளக்குக.
- 17. Pass Journal entries to rectify the following errors and prepare suspense a/c:
	- (a) Purchase day book for April 2016 under cost by ₹ 1,000
	- (b) Sales day book for October 2016 over cost by ₹ 10,000
	- (c) Furniture purchased  $\bar{\epsilon}$  8,100 recorded as  $\bar{\epsilon}$  810 in furniture a/c.
	- (d) Bill  $\bar{\tau}$  10,000 drawn in the name of Jegan not recorded in bills receivable book
	- (e) Machinery purchased  $\bar{\tau}$  10,000 recorded in the purchases book.

கீழ்வரும் பிழைகளை திருத்த பதிவுகள் தந்து அநாமத்து க/கு கயாரிக்க

- (அ) கொள்முதல் ஏட்டில் ஏப்ரல் 2016, ₹ 1,000 குறைவாக கூட்டப்பட்டுவிட்டது.
- (ஆ) விற்பனை ஏட்டில் அக்டோபர் 2016 ₹ 10,000 அதிகமாக கூட்டப்பட்டுவிட்டகு
- (இ) அறைகலன் ₹ 8,100 கொள்முதல் செய்யப்பட்டது, ஏட்டில்  $\bar{\xi}$  810 என எழுதப்பட்டுள்ளது.
- $(\mathbb{F})$  ஜெகன் என்பவர் ₹ 10,000 மதிப்புள்ள மாற்றுச்சீட்டில் பணம் பெற்றுள்ளார், ஆனால் பெறுவதற்குரிய மாற்றுச்சீட்டு ஏட்டில் பதியப்படவில்லை.
- $(e_+)$  இயந்திரம் ₹ 10,000 கொள்முதல் செய்யப்பட்டது, ஆனால் கொள்முதல் ஏட்டில் பதியப்பட்டுள்ளது.
- 18. A new machinery was purchased for  $\bar{\tau}$  6,00,000 on 1.4.2011. On 1.10.2012, another machinery was purchased for  $\overline{\epsilon}$  4,40,000, on 30.09.2013, the machinery purchased on 1.4.2011 was sold for  $\bar{\tau}$  3.40,000. Depreciation is to be provided at 10% p.a. under straight line method. Accounts are closed on 31st March every year. Pass Journal entries and prepare machinery account three years.

 $1.4.2011$  அன்று ₹ 6,00,000 மதிப்புள்ள இயந்திரத்தை வாங்கியுள்ளனர்.  $1.10.2012$  அன்று  $\bar{\tau}$  4,40,000 மகிப்புள்ள மற்றொரு இயந்திரத்தை வாங்கியுள்ளனர். 30.9.2013 அன்று  $(1.4.2011)$  வாங்கிய இயந்திரத்தை ₹ 3,40,000க்கு விற்பனை செய்துள்ளனர். ஆண்டுதோறும் 10% தேய்மானம் நேர்க்கோட்டு முறையில் நீக்கப்பட்டது. ஆண்டுதோறும் மார்ச் 31ம் தேதி கணக்கு முடிக்கின்றன. குறிப்பேட்டு பதிவுகள் மற்றும் மூன்றாண்டுக்கான இயந்திரம் க/கு தயார் செய்க.

9

From the following particulars, prepare Receipts and 19. Payments accounts of National club for the year ended 31.12.2015.

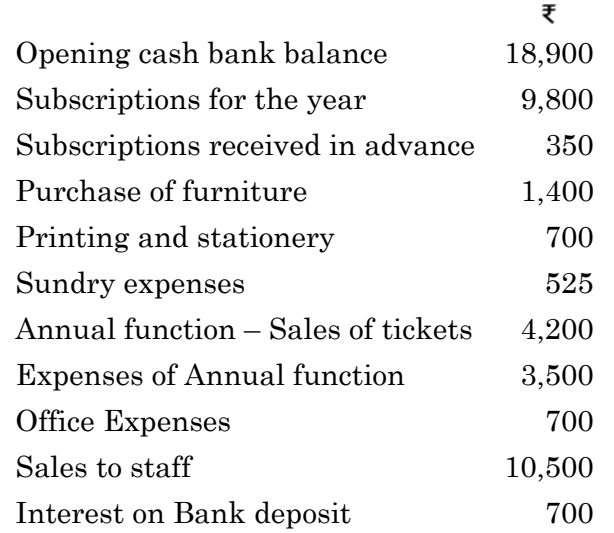

பின்வரும் தகவல்களிலிருந்து, நேஷனல் கிளப் 31.12.2015 ஆண்டிற்குாிய பெறுதல் மற்றும் செலுத்துதல் க/கு தயாா் செய்க.

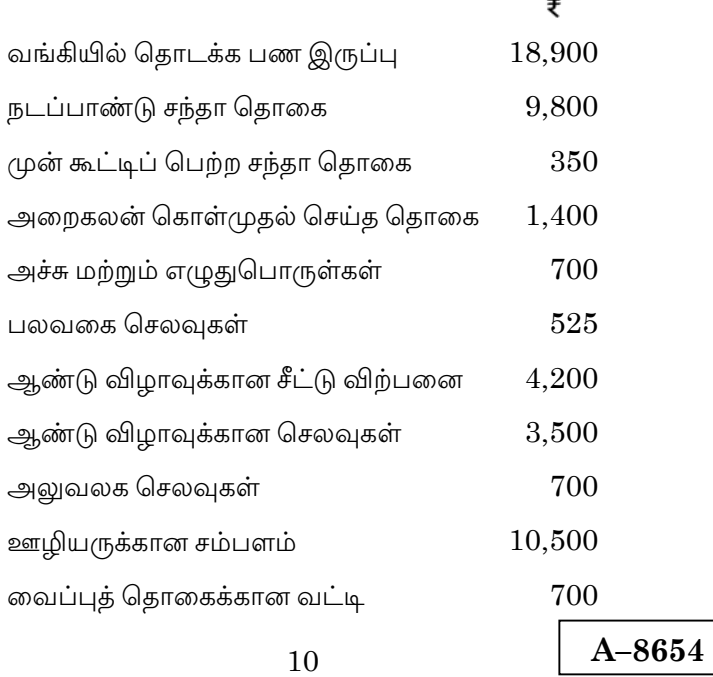

20. Fire occurred in the premises of Prakash on 10.6.2015. In order to make a claim on their fire policy in respect of the stock, they ask your advice and you are able to obtain the following information:

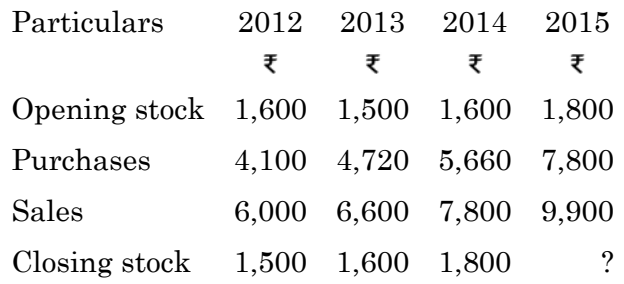

The stock salvaged was  $\overline{\epsilon}$  380. Compute the amount of claim.

பிரகாஷ் என்பவரின் கட்டிடம் 10.6.2015ல் தீ பிடித்தது. கீழ்க்காணும் விபரத்திலிருந்து சரக்கு இழப்பு சம்பந்தமான கோருரிமையைக் கண்டுபிடி,

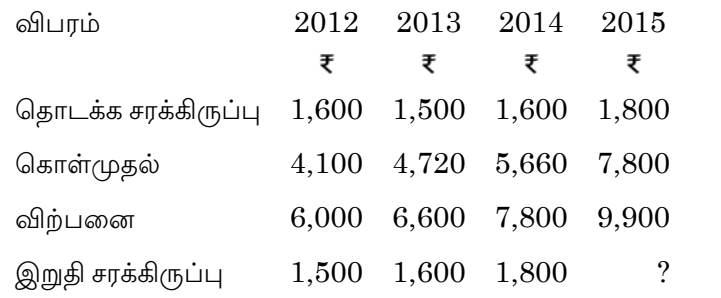

பாதுகாக்கப்பட்ட சரக்கின் மதிப்பு ₹  $380$ . இழப்பீட்டுத் தொகையை கணக்கிடவும்.

————————

11

 $A - 8655$ 

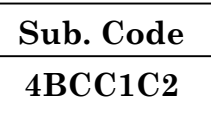

# B.Com. (CA) DEGREE EXAMINATION, NOVEMBER 2019

# **First Semester**

# **Commerce with Computer Application**

# **FUNDAMENTALS OF COMPUTER**

#### $(CBCS - 2014$  onwards)

Time: 3 Hours

Maximum: 75 Marks

Part A  $(10 \times 2 = 20)$ 

Answer all questions.

- State any Two types of Computer.  $1.$ கணினியின் வகைகளில் ஏதேனும் இரண்டினை கூறுக.
- 2. What is Directory? கோப்பகம் என்பது யாது?
- 3. State any two functions of OS. இயக்க முறைமையின் ஏதேனும் இரு பணிகளை கூறுக.
- $\overline{4}$ . Write any four internal DOS commands. ஏதேனும் நான்கு அக டாஸ் ஆணைகளை எழுதுக.
- What is Software?  $5<sub>1</sub>$ மென்பொருள் என்றால் என்ன?
- 6. Give two DOS Directory commands. DOS கோப்பகத்தின் ஆணைகள் இரண்டினை தருக.

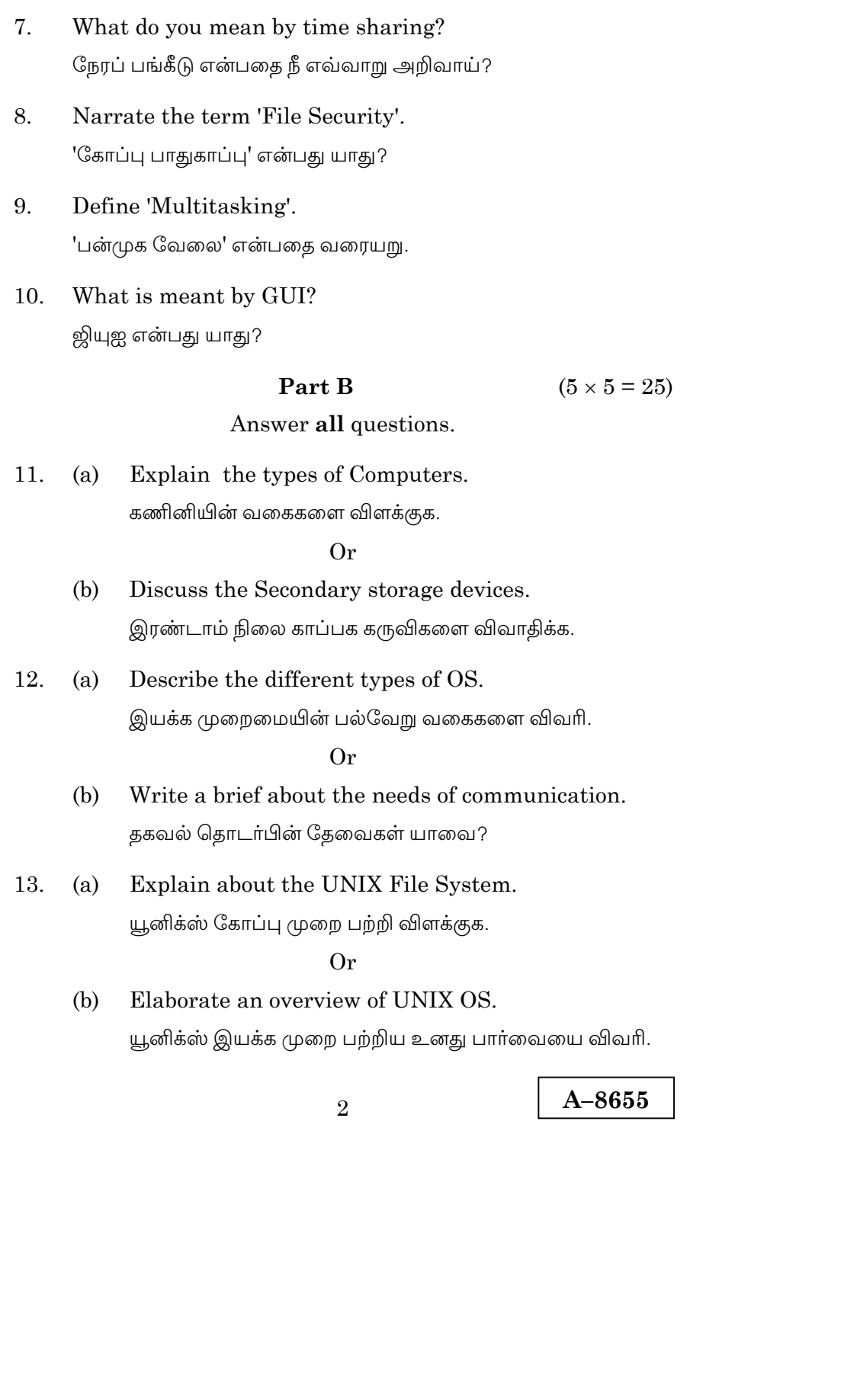

Explicit the Network Topologies. 14.  $(a)$ இணைய தள டோப்பாலஜியை விளக்குக.

Or

- $(b)$ Write about the Directory commands. கோப்பகத்தின் ஆணைகளை பற்றி எழுதுக.
- List down the features of windows XP. 15.  $(a)$ விண்டோஸ் எக்ஸ் பியின் சிறப்பம்சங்களை பட்டியலிடு.

 $Or$ 

- $(b)$ Write any five menus appeared in windows. விண்டோஸில் காணப்படும் ஏதேனும் ஐந்து பட்டியல்களை எழுதுக.
	- Part C  $(3 \times 10 = 30)$

Answer any three questions.

- 16. What are the functions of a Computer? கணிணியின் பணிகளை எழுதுக.
- 17. Explain the features of windows '98. பிண்டோஸ் '98ன் சிறப்பம்சங்களை விளக்குக.
- Enlighten the batch Operating System. 18. பேட்ச் இயக்க முறையை தெளிவுபடுத்துக.
- 19. Explain the file permission in UNIX system. யூனிக்ஸ் முறையின் கோப்பு அனுமதிகளை விளக்குக.
- $20.$ Describe the function of LAN. லேனின் பயன்களை விவரி.

 $\mathcal{S}$ 

**A–8656** 

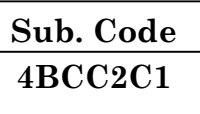

# **B.Com. (CA) DEGREE EXAMINATION, NOVEMBER 2019**

### **Second Semester**

# **Commerce with Computer Application**

# **ADVANCED ACCOUNTANCY — II**

#### **(CBCS – 2014 onwards)**

Time : 3 Hours Maximum : 75 Marks

**Part A** ( $10 \times 2 = 20$ )

### Answer **all** questions.

- 1. What do you mean by subscription received in advance? முன் கூட்டியே பெறப்பட்ட சந்தா என்பது யாது?
- 2. Show how life membership fees appears in final accounts.

ஆயுள் உறுப்பினர் கட்டணம் ஆண்டு இறுதிக் கணக்கில் எவ்வாறு காட்டப்படும்?

3. What are the circumstances under which account current is to be prepared?

நடைமுறைக் கணக்கு தயாரிக்கப்படும் சூழ்நிலைகள் யாவை?

- 4. What is meant by red ink interest? சிவப்பு மை வட்டி என்றால் என்ன?
- 5. What is Del Credere Commission?

பிணையக் கழிவு என்றால் என்ன?

6. What is normal loss?

சாதாரண நட்டம் என்றால் என்ன?

- 7. What is memorandum joint ventured method?  $\overline{B}$ ிணைவு குறிப்பு இணைவினை முறை என்றால் என்ன?
- 8. What is Joint venture?

இணைவினை என்றால் என்ன?

9. What is Single Entry System?

ஒற்றைப் பதிவு முறை என்றால் என்ன?

10. Draw the Specimen of B/R account?

பெறுதற்குரிய மாற்று சீட்டு க/கு ன் மாதிரியை வரைக.

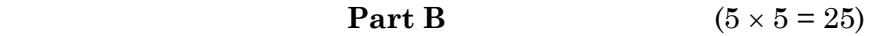

Answer **all** questions.

11. (a) From the following find how much is to be shown in Income and Expenditure account for the year ending 31.12.2009 for subscription.

Rs.

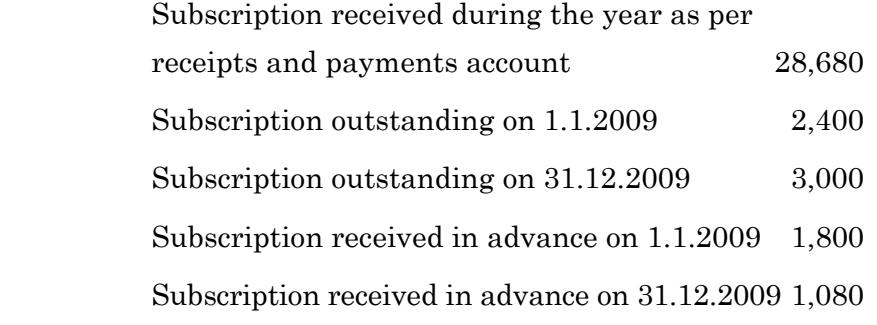

2

கீழ்க்கண்ட விபரங்களிலிருந்த 31.12.2009-ல் முடிவடையும் ஆண்டிற்கான வருவாய் செலவினக் கணக்கில் சந்தா தொகை எவ்விதம் காட்டப்படும்.

 $e$ <sup>0</sup>.

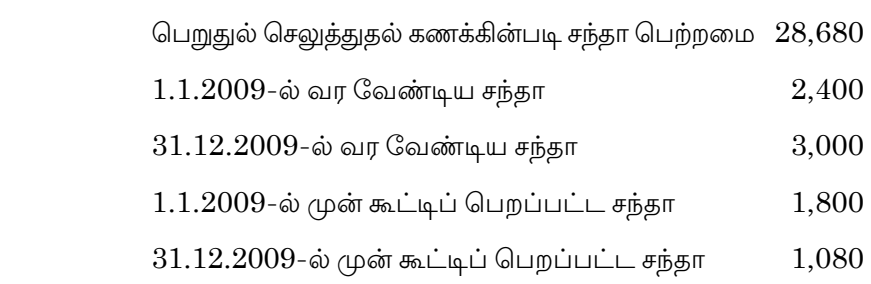

# Or

 (b) Distinguish between a Income and Expenditure account and a Profit and Loss account.

> வருமான செலவு கணக்கிற்கும், இலாபநட்ட கணக்கிற்கும் உள்ள வேறுபாடுகள் யாவை?

12. (a) How average due date will be calculated? சராசரி தவணை நாள் எவ்வாறு கணக்கிட பட வேண்டும்?

#### Or

(b) Xavier owes to Yusuf the following sums:

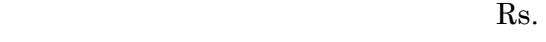

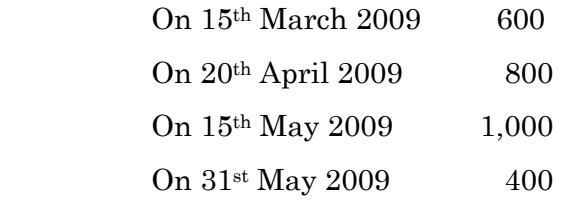

 Find the average due date. What interest will Xavier pay to Yusuf if the actual payment is made on 9th July 2009 at 9% interest?

3

சேவியர் என்பவர் யூசப் என்பவருக்கு கொடுக்க வேண்டிய தொகை பின்வருமாறு.

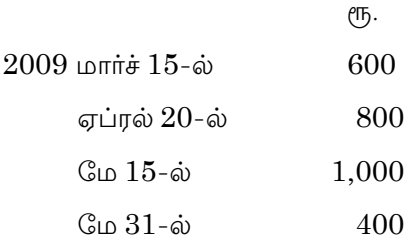

சராசரி தவணை நாளை கண்டுபிடி. ஜூலை 9, 2009-ல் சேவியர் யூசப்க்கு பணம் செலுத்தினால் 9% வட்டி வீதத்தில் அவர் கொடுக்க வேண்டிய வட்டி எவ்வளவு?

What is an account sale? Give a specimen form of an 13. (a) account sale with imaginary figures.

> விற்பனை கணக்கறிக்கை என்றால் என்ன? மாதிரி படிவத்தை கற்பனை தொகையில் தருக.

> > $Or$

Siva consigned 1,000 kg vegetables costing (b) Rs. 4,500. Expenses incurred were Rs. 600. If loss due to natural deterioration in quality is of 10 kg and if 810 kg were sold, calculate cost of stock at the end.

சிவா என்பவர் 1000 கிலோ காய்கறிகளை ரூ. 4,500 மதிப்புடையதை அனுப்பீடு செய்தால். அதற்கான செலவு ரூ. 600 இயற்கை அழிவினால் 10 கிலோ நட்டமைந்து 810 கிலோ விற்பனை செய்தால், மீதமுள்ள சரக்கின் மதிப்பை கணக்கிடுக.

 $14.$  $(a)$ What are the different methods of recording the joint venture transaction?

> இணைவினை நடவடிக்கைகளை பதிவு செய்யும் பல்வேறு முறைகள் யாவை?

> > $Or$

 $\overline{4}$ 

(b) Raman and Lakshmana entered into a joint venture sharing profit and loss in the ratio of 2:1 respectively. Each party maintained complete records in his own book. Raman supplied goods to the value of Rs. 15000 and incurred of expenditure of Rs. 600 on them and Lakshmana supplied goods to extent of Rs. 12,000 and incurred on expenditure of Rs. 200. Raman sold all the goods for Rs. 36,000 for which he was entitled to receive commission at 5%. Accounts were settled by bank draft.

Prepare necessary accounts in the books of Raman to records the above transactions.

ராமனும் லெஷ்மணனும் லாப நட்டத்தை 2:1 விகிதத்தில் பகிர்ந்து கொள்ளும் ஒரு இணைவினை ஈடுப்பட்டனர். ஒவ்வொருவரும் தன்னுடைய சொந்த ஏட்டில் முழு பதிவுகளை செய்தனர். இது குறித்து ராமன் ரூ. 15,000 மதிப்புள்ள சரக்குகளையும் ரூ. 600 செலவும் செய்தார். லஷ்சமணன் ரூ. 12,000 சரக்குகளை கொடுத்து ரூ. 200 செலவும் செய்தார். ராமன் எல்லா சரக்குகளையும் ரூ. 36,000 விற்றார் அதற்கு அவருடைய கழிவு 5% வங்கி பணவிடை மூலம் கணக்கு முடிக்கப்பட்டது. ராமன் ஏட்டில் தேவையான கணக்குகளை காட்டு.

 $15.$  $(a)$ What are the defects if single entry?

ஒற்றைப் பதிவு முறையின் குறைபாடுகள் யாவை?

**Or** 

 $(b)$ Capital Introduced on 1.1.2009 by X Rs.75000. His financial position after one year was follows.

R<sub>s</sub>

Assets 1,20,000

70,000 Liabilities

During the year he has drawn Rs. 2500 p.m. for domestic expanses and interest on capital and drawings were Rs. 3000 and Rs. 1000 respectively. Estimate his profit for the year 2009?

 $\overline{5}$ 

1.1.2009 அன்று X போட்ட முதல் ரூ. 75,000. அவருடைய நிதிநிலை ஒரு வருடத்திற்கு பின் வருமாறு.

 $\mathfrak{C}$ .

சொத்து  $1,20,000$ 

பொறுப்புகள்  $70,000$ 

ஆண்டு முழுவதும் வீட்டு செலவிற்காக ஒவ்வொரு மாதமும் ரூ. 2,500 எடுத்துக் கொண்டார். ரூ. 3,000 முதல்  $\overline{u}$ து வட்டி ரூ. 1,000 எடுப்பு. 2009 ஆண்டில் லாபத்தை கணக்கிடுக.

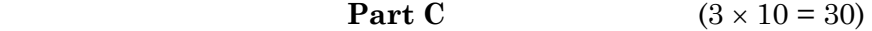

Answer any **three** questions.

16. From the following receipts and payments account of the City Club, Chennai for the year ended 31.3. 2009, prepare Income and Expenditure account.

Receipts and Payments for the year ended 31.3.2009

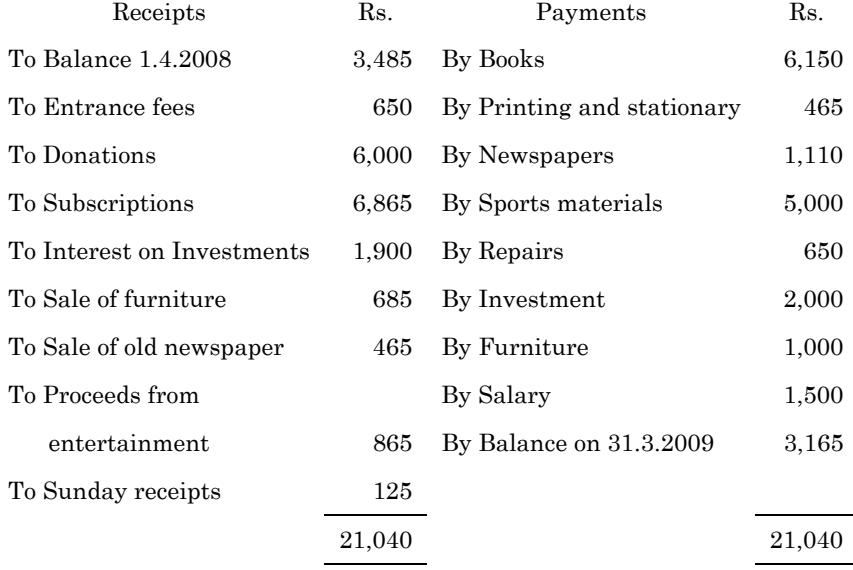

 The entrance fees and donations are to be capitalised, sports materials are valued at Rs. 4,000 as on 31.3 .2009.

6

31.3.2009-ல் முடிவடையும் ஆண்டிற்கான சென்னை நகர<br>கிளப்பின் பெறுதல் செலுத்தல் கணக்கிலிருந்து வருவாய் கிளப்பின் பெறுதல் செலுத்தல் கணக்கிலிருந்து வருவாய் ்<br>செலவினக் கணக்கை தயாரிக்கவும்.

31.3.2009-ல் முடிவடையும் ஆண்டிற்கான பெறுதல் செலுத்தல் கணக்கு.

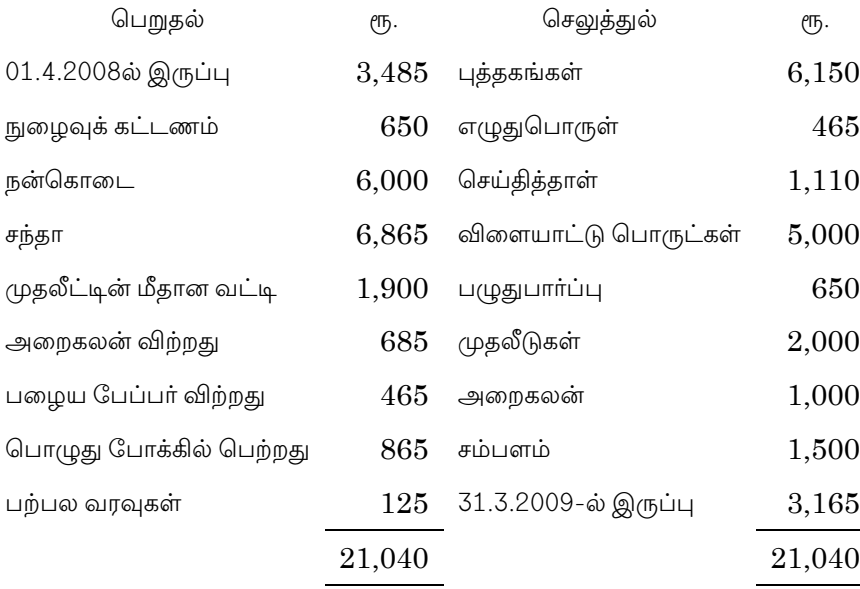

நுழைவுக் கட்டணம் மற்றும் நன்கொடை முதுல்படுத்துக. 31.3.2009ல் விளையாட்டுப் பொருட்களை ரூ. 4,000 என மதிப்பிடப்பட்டது.

# 17. Ram had the following transactions with Raja.

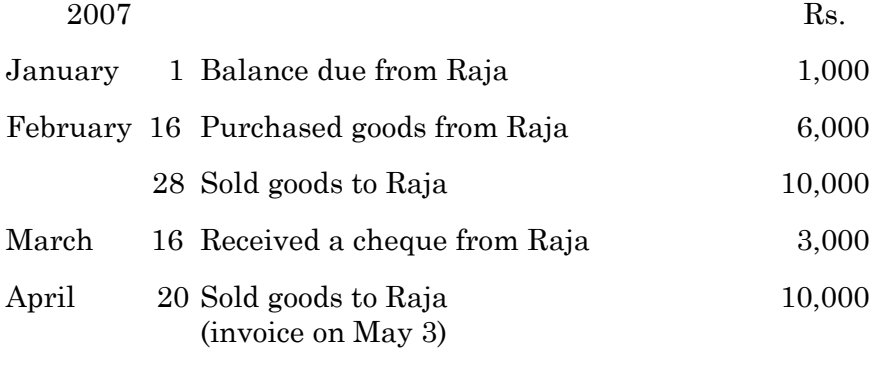

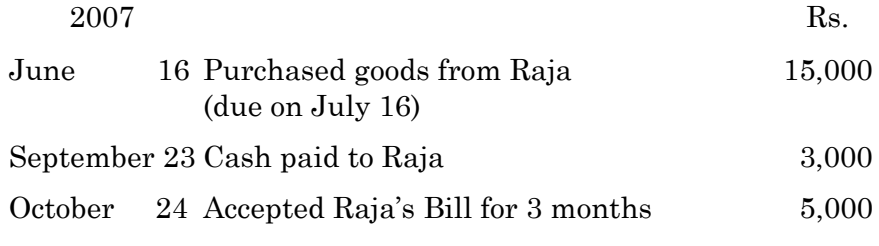

November 26 Received Raja's acceptance for 2 months 8,000

 You are required to prepare an account current with necessary columns of Raja completed upto December 31, 2007 as will appear in the books of Ram reckoning interest at 15% p.a. on the balance due.

ராஜாவிடம் ராமுக்கு ஏற்பட்ட நடவடிக்கைகள் பின்வருமாறு.  $2007$  Rs.

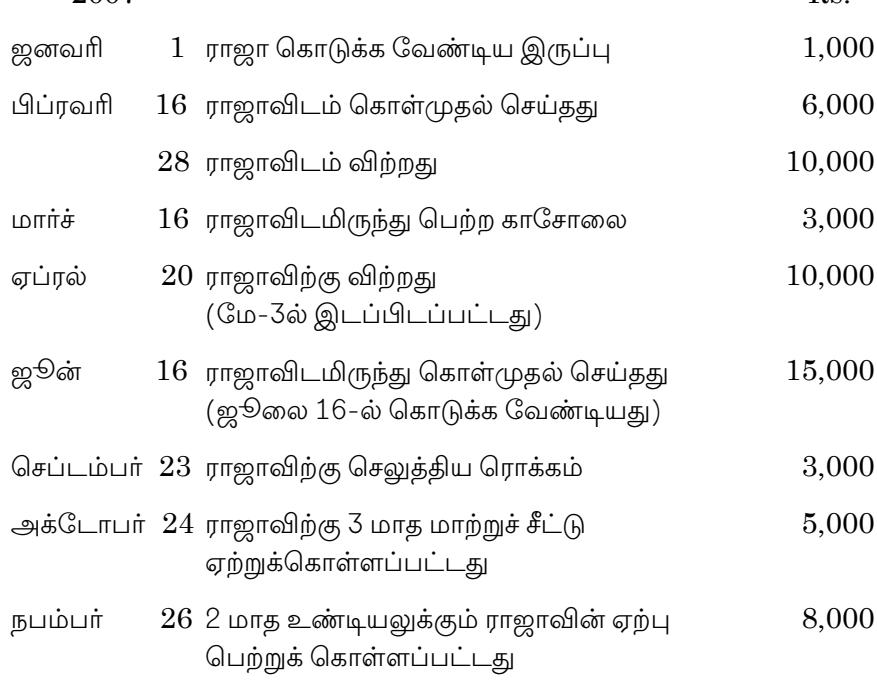

டிசம்பர் 31, 2007ல் ராஜாவுடன் உள்ள நடைமுறைக் கணக்கை ராம் ஏட்டில் தயாரிக்கவும். இருப்பு தவணை ஆண்டிற்கு வட்டி 15% எனக் கணக்கிடுக.

8

18. X consign to Y 1000 fans costing Rs 180 each, at invoice price Rs. 200 per fan, pays Rs. 1,400 for expenses. Y remits Rs. 5,000 as advance and spent Rs. 1,400 for expenses. Y sells 600 fans at Rs. 260 each for cash. Y remits the balance due by a bank draft after deducting commission 5% and del credere commission at 10%. The consignee incur a bad debt of Rs. 300.

Pass entries and prepare necessary Ledger accounts in the books of both the parties.

 $X$  என்பவர்  $Y$  என்பவருக்கு ஒன்று ரூ. 180 அடக்கமுள்ள 1,000 விசிறிகளை ரூ. 200 இடாப்பு விலையிட்டு அனுப்பீடு செய்கிறார்.  $X$  செய்த செலவு ரூ. 1,400. ரூ. 5,000 முன்பணமாக  $Y$  அனுப்பி வைக்கிறார். அவர் செய்த செலவு ரூ. 1,400. Y 600 விசிறிகளை ஒன்றின் விலை ரூ. 260 என ரொக்கத்திற்கு. விற்றார். கழிவு 5%-ம் பிணை கழிவு 10%-த்தையும் கழித்தபின் மீதமுள்ள தொகைக்கு வங்கி பணவிடையை Y அனுப்பி வைத்தார். அனுப்பீடு பெறுநருக்கு ஏற்பட்ட வராக்கடன் ரூ. 300.

இருவா் ஏட்டிலும் குறிப்பேட்டு பதிவுகளும், பேரேட்டு கணக்குகளையும் தருக.

Anbu and Babu doing business separately as building 19. contractors undertake jointly to construct a building for a newly started joint stock company for a contract price of Rs.  $2,50,000$  payable as to Rs.  $2,00,000$  by instalment in cash and Rs. 50,000 in fully paid shares of the company. A bank account his opened in their joint names. Anbu paying Rs. 62,500 and paying Rs. 37,500. They also to share profit and losses in the proportion  $2/3$  and  $1/3$ respectively. Their transactions as follows.

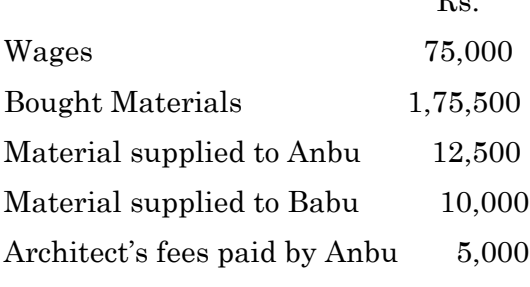

9

The contract was completed and the price (cash and share) duly received. The joint venture was closed by Anbu taking up all the shares of company at an agreed valuation of 40,000 and Babu taking up the stock of materials at an agreed valuation of Rs. 7,500.

Show the journal and prepare ledger accounts.

ஒப்பந்தகாரராக தனித்தனியாக தொழில் புரிந்து கட்டிட வரும்அன்பு மற்றும் பாபு என்பவர்கள் ஒரு புதிய கூட்டு பங்கு நிறுமத்திற்கு ரூ. 2,50,000 கட்டிடம் ஒன்று அமைத்துத் தரும் இணைவினையை மேற்கொண்டனர். ஒப்பந்த விலையை ரூ.  $2,00,000$  ரொக்கமாகவும் ரூ. 50,000 அந்த நிறுமத்தின் முற்றும் செலுத்திய பங்குகளாகவும் தரப்படும். அன்பு ரூ. 62,500ம் பாபு ரூ. 37,500ம் இட்டு இணைவங்கிக் கணக்கொன்று துவக்கினர். இலாப நட்டத்தை 2/3-யும் 1/3 விகிதத்தில் பகிர்ந்து கொள்வதாக முடிவு செய்தனர். அவர்களுடைய நடவடிக்கை பின்வரும்.

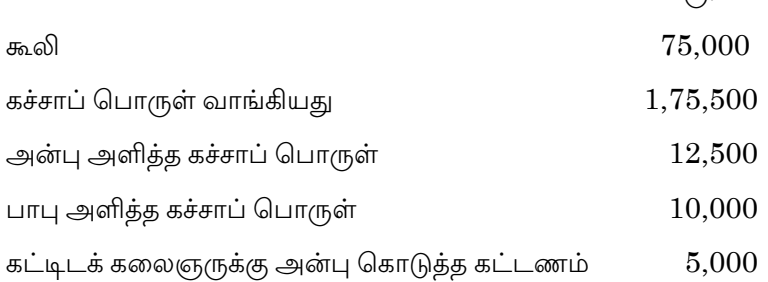

ஒப்பந்தம் முடிக்கப்பெற்று, ஒப்பந்த விலையும் பெறப்பட்டது. அன்பு எல்லா பங்குகளையும் ரூ. 40,000 என்ற மதிப்பீட்டிலும், பாபு மூலம் பொருள் இருப்பை ரூ. 7,500 என்ற மதிப்பீட்டில் எடுத்துக் கொடுக்க இணைவினை முடிவுற்றது.

குறிப்பேட்டு பதிவுகளையும் பேரேட்டு கணக்குகளையும் காட்டுக.

20. Explain the methods to ascertain the profit/loss of business under Single entry system.

முறையில் இலாப/நட்டத்தை கணக்கிடும் ஒற்றை பதிவு முறைகளை விவரி.

 $10$ 

 $A - 8656$ 

 $\rho_{\text{TL}}$ 

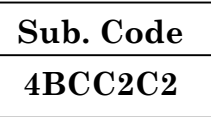

# B.Com. (CA) DEGREE EXAMINATION, NOVEMBER 2019

# **Second Semester**

#### **Commerce with Computer Application**

### **MS-OFFICE**

#### $(CBCS - 2014$  onwards)

Time: 3 Hours

Maximum: 75 Marks

Part A

 $(10 \times 2 = 20)$ 

Answer all questions.

- What do you meant by Personal Computer?  $1.$ தனிப்பட்ட கணினியின் பொருள் என்ன?
- 2. Expand ALU, CPU. விரிவாக்குக ALU, CPU
- 3. Write down any four output Device. வெளியீடு சாதனங்களின் ஏதாவது நான்கினை எழுதுக.
- 4. How to create the new word Document? எவ்வாறு ஒரு புதிய அவணத்தை உருவாக்குவது.
- 5. What do you meant by Undo, Redo? மீளாமை, மீண்டும் என்பதன் பொருள் என்ன?
- 6. What is Ms-Excel? Ms-Excel என்றால் என்ன?

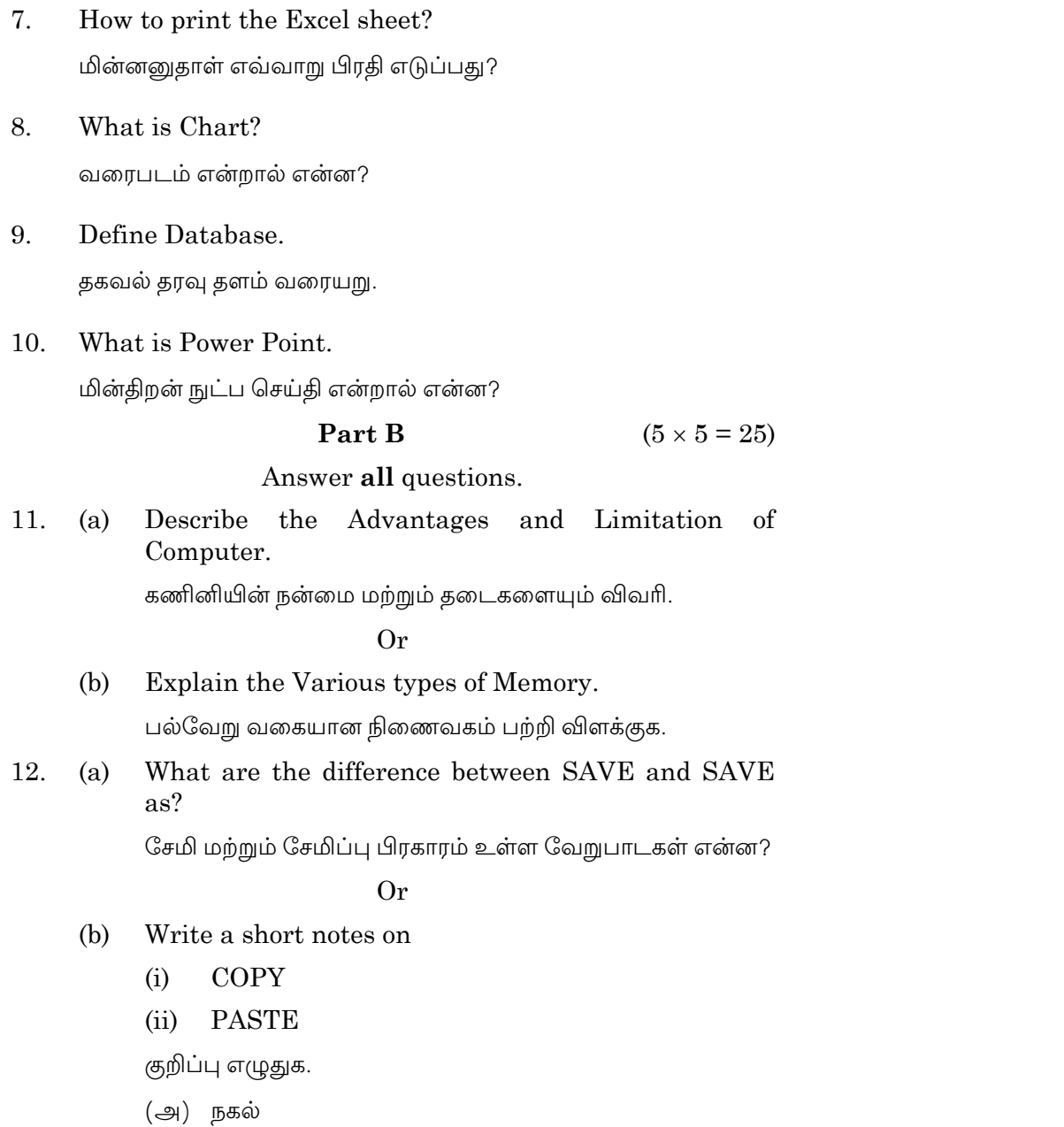

(ஆ) ஒட்டுதல்

 $\overline{2}$ 

Explain about Find and Replace in Ms-Office with 13.  $(a)$ example.

> தேடுதல் மற்றும் பதிலாக மாற்றுதல் பற்றி விளக்குக உதாரணத்துடன்.

> > Or

 $(b)$ Explain Ms-Excel features.

 $Ms$ – $Excel$ –ன் சிறப்புகளை விளக்குக.

14. DRaw A component of Ms-Access window.  $(a)$ 

 $Ms$  $-Access$  $-$ சன்னலில் உள்ள பாகங்களை வரைக.

Or

- $(b)$ Give a Notes on
	- $(i)$ **DBMS**
	- $(ii)$ **QUERY**
	- குறிப்பு தருக.
	- $(\Rightarrow)$  DBMS
	- $\left(\frac{1}{20}\right)$  QUERY
- Explain about Add and Remove the Power Point 15.  $(a)$ slide.

மின்திறன் செய்தியில் ஒரு சருக்கியை இணைப்பது மற்றும் நீக்குவது பற்றி விளக்குக.

Or

(b) Discuss about the animation of the slide Layout.

சருக்கியின் உயிருட்டுதலின் அமைப்பு திட்டத்தினை விவரி.

 $\overline{3}$ 

A-8657

#### Part C  $(3 \times 10 = 30)$

Answer any three questions.

16. Briefly Explain about Characteristics of Computer.

கணினியின் குணாதிசயங்களை விளக்கமாக விவரி

17. Describe the components of Ms-Word Windows.

Ms-Word சன்னலின் உள்ள ஆக்கக் கூறு விளக்குக.

18. Write a procedure for Creating Chart in Ms-Excel.

 $Ms$ – $Excel$  –ல் வரைபடம் உருவாக்குதலின் செயல்முறைகளை எழுதுக.

19. Create a Table for Employee pay bill calculation using Ms-Access.

Ms-Access பயன்படுத்தி பணியாளர் ஊதிய கண்டுகிடுதலை உருவாக்குக.

20. Design a Anyone product information and features using power point slide.

பொருளின் எதாவது ஒரு தகவல் மற்றும் அதன் சிறப்பம்சங்களையும் மின்திறன் செயல் கூற்று மூலமாக விளக்குக.

 $\overline{4}$ 

 $A - 8658$ 

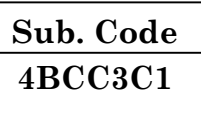

# B.Com. (CA) DEGREE EXAMINATION, NOVEMBER 2019

#### **Third Semester**

# **Commerce with Computer Application**

# **TALLY**

#### $(CBCS - 2014$  onwards)

Time: 3 Hours

Maximum: 75 Marks

Part A  $(10 \times 2 = 20)$ 

Answer all questions.

- $1.$ Define Accounting. கணக்கியலின் வரைவிலக்கணம் தருக.
- 2. Write any two examples of Real Account. சொத்து கணக்கிற்கான ஏதேனும் இரு உதாரணம் தருக.
- 3. What do you mean by single Entry system? ஒற்றை பதிவுமுறை என்பதை நீ எவ்வாறு அறிவாய்?
- 4. What are the steps to create a ledger using single mode? ஒற்றை முறையில் ஒரு பேரேட்டின் உருவாக்க வழிமுறைகள் யாவை?
- Distinguish between the purchase voucher from sales 5. voucher.

கொள்முதல் ரசீதிலிருந்து விற்பனை ரசீதை வேறுபடுத்துக.

- 6. What is contra voucher? எதிா்ப்பதிவு ரசீது என்பது யாது?
- 7. Define current assets. நடப்பு சொத்து இலக்கணம் தருக.
- 8. Write down the types of printing configuration options. அச்சு கட்டமைப்பு வகைகளை எழுதுக.
- 9. Expand ODBC.  $ODBC$  லின் விரிவாக்கம் தருக.
- What is URL? 10. URL என்றால் என்ன?

Part B  $(5 \times 5 = 25)$ 

### Answer all questions.

11.  $(a)$ Write down the steps to create a company in Tally. டேலியில் ஒரு கம்பெனி உருவாக்குவதற்கான வழிமுறைகளை எழுதுக.

 $Or$ 

- $(b)$ Explain the Golden Rules of Accounting. கணக்கியலின் பொன்னான விதிகளை விளக்கி கூறுக.
- 12. How do you create a stock group in Tally?  $(a)$

புதிய பொருளின் நீ குழுவை எவ்வாறு ஒரு உருவாக்குவாய்?

Or

 $(b)$ Explain about the Inventory Valuation in Tally.

டேலியில் சரக்கிருப்பை மதிப்பிடுதல் பற்றி விளக்கி எழுதுக.

 $\overline{2}$ 

Bring out the uses Payment Voucher. 13.  $(a)$ செலுத்துதல் ரசீதின் பயன்களை வெளிக்கொணர்க.

#### Or

- $(b)$ Explain the Profit and Loss Report in Tally. டேலியில் காணப்படக்கூடிய இலாப நட்ட அறிக்கையை விளக்கி எழுதுக.
- 14.  $(a)$ How do display a cash flow statement in Tally? டேலியில் ரொக்க ஓட்ட அறிக்கை எவ்வாறு தெரிவு செய்வாய்?

#### $Or$

- $(b)$ Write a short note on Multi Accounting Printing in Tally. டேலியின் பலபடி கணக்கியல் அச்சு பற்றி சிறு குறிப்பு
- 15.  $(a)$ State the various uses of security control. டேட்டாக்கள் பாதுகாப்பின் பயன்களை விளக்குக.

எழுதுக.

#### $Or$

(b) Explain about the stock summary ratio analysis. மொத்த சரக்கு விகித பகுப்பாய்வினை விளக்குக.

 $(3 \times 10 = 30)$ 

Answer any three questions.

- 16. Explain the uses of accounting with Tally. டேலியின் கணக்கியலின் பயன்களை விளக்குக.
- 17. Explain the primary group in Tally.

டேலியின் முதன்மை குழுக்களை விளக்குக.

 $\mathcal{S}$ 

Write down the various methods of showing Balance 18. Sheet.

இருப்புநிலை குறிப்பை தெரிவு செய்வதில் உள்ள பல்வேறு முறைகளை எழுதுக.

- Explain the Inventory Analysis Report in Tally. 19. டேலியில் காணப்படக்கூடிய சரக்கு ஆய்வு அறிக்கை விளக்குக.
- 20. Discuss the process of Bank Reconciliation statement. வங்கி சரிக்கட்டும் பட்டியலின் செயல்முறைகளை விவாதிக்க.

 $A - 8659$ 

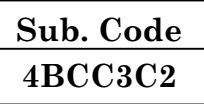

# B.Com.(CA) DEGREE EXAMINATION, NOVEMBER 2019

# **Third Semester**

# **Commerce with Computer Application**

# **C-PROGRAMMING**

#### $(CBCS - 2014$  onwards)

Time: 3 Hours

Maximum: 75 Marks

Part A  $(10 \times 2 = 20)$ 

# Answer all questions.

- $1.$ What do you meant by C-program? C-மொழியின் பொருள் என்ன?
- What is variable?  $\overline{2}$ . மாறி என்றால் என்ன?
- 3. What do you meant by constant? நிலை என்பதன் பொருள் என்ன?
- Give the syntax of if...else statement. 4. if ...else அறிக்கையின் வாக்கிய அமைப்பை தருக.
- 5. What is modulo operator? மட்டு இயக்குதல் என்றால் என்ன?
- 6. What is array?

வரிசை என்றால் என்ன?

- 7. How to declare the Pointer? சுட்டி-யினை எவ்வாறு நிறுவுவது?
- What is storage class? 8. நினைவக வகுப்பு என்றால் என்ன?
- What is structure? 9.

அமைப்பு என்றால் என்ன?

10. Define file.

கோப்பு வரையறு.

#### Part B  $(5 \times 5 = 25)$

### Answer all questions.

What are the arithmetic operator? Explain with 11.  $(a)$ example.

அங்க கணித இயக்குதல் என்ன? விளக்குக உதாரணத்துடன்.

Or

- $(b)$ Explain the character set of C-program C-திட்டமொழியின் இணை தொகுப்பினை விளக்கு.
- 12. Describe about formatted input and  $(a)$ output statement.

உள்ளீடு மற்றும் வெளியீடு வடிவங்களின் அறிக்கையினை விவரி.

Or

# $(b)$ Explain about increment? Decrement Operators

அதிகரி மற்றும் குறைந்து செல் இயக்கத்தினை விளக்குக.

 $\overline{2}$ 

13. Write a C-program for simple interest calculation. (a) எளிய வட்டி விகிதம் கணக்கிடுவதை  $C$ -திட்டமூலம் எழுதுக.

 $Or$ 

- Explain the various types of arrays.  $(b)$ பல்வேறு வகையான வரிசையினை விளக்குக.
- 14.  $(a)$ What is pointer? How to declare the Pointer with example.

சுட்டி என்றால் என்ன? எவ்வாறு சுட்டியினை நிறுவுவது உதாரணம் தருக.

 $Or$ 

- (b) Explain the user Define function. பயன்படுத்துவர் செயல்பாட்டினை விளக்குக.
- 15.  $(a)$ Describe about go to statement with example. அங்குசெல் அறிக்கையினை உதாரணத்துடன் விவரி.

Or

- $(b)$ Write a note an :
	- Fprintf  $(i)$
	- $(ii)$ Fscanf.

குறிப்பு தருக.

- Fprintf  $(i)$
- Fscanf.  $(ii)$

 $\overline{3}$ 

Answer any three questions.

- 16. Explain the various type of data types in C-Program. C-மொழியின் பல்வேறு தரவு வகைகளை விளக்குக.
- 17. Explain the Switch statement with Example. மாற்றுக்குமிழ் அறிக்கையினை உதாரணத்துடன் விளக்குக.
- 18. Describe about String standard function. மணிஇழையின் சரிதிட்ட செயல்பாட்டினை விவரி.
- 19. Briefly Explain the Various storage classis in C-program.

C-மொழியில் உள்ள பல்வேறு நிணைவக வகுப்பினை விளக்கமாக விவரி.

Explain file Opening and Closing file in C-program. 20.

C-திட்டமொழியின் கோப்பு தொடங்குவது மற்றும் கோப்பு முடிவினை விளக்குக.

 $\overline{4}$
$A - 8660$ 

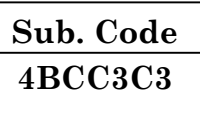

# B.Com. (CA) DEGREE EXAMINATION, NOVEMBER 2019

# **Third Semester**

## **Commerce with Computer Application**

# **BUSINESS STATISTICS**

### $(CBCS - 2014$  onwards)

Time: 3 Hours

Maximum: 75 Marks

 $(10 \times 2 = 20)$ 

Part A

Answer all questions.

- $1.$ Define Statistics. புள்ளியியல் இலக்கணம் வரைக.
- 2. What is meant by interpretation of data? தரவு விளக்கம் என்றால் என்ன?
- 3. Write a formula for Coefficient of mean deviation. சராசரி விளக்கும் குணகத்தின் சூத்திரத்தை எழுதுக.
- $\overline{4}$ . What do you know about measures of dispersion? சிதறலின் நடவடிக்கை என்றால் என்ன?
- Give a short note on Scatter Diagram. 5. ஸ்கேட்டர் வரைபட சிறு குறிப்பு வரைக.
- What is meant by Regression Equation? 6. தொடர்பு கோடு சமன்பாடு என்றால் என்ன?
- 7. What do you mean by Chain based Index? தொடர் அடிப்படையிலான அட்டவணை என்றால் என்ன?
- Write a note on Fisher Ideal Index. 8. ்.பிஷர் சிறந்த குறியீட்டு குறிப்பு வரைக.
- 9. What is meant by Time series? காலம் சார் தொடர் வரிசை என்றால் என்ன?
- $10.$ What do you know about link relative method? உறவினர் முறை இணக்கம் என்றால் என்ன?
	- Part B  $(5 \times 5 = 25)$

### Answer all questions.

11.  $(a)$ Explain about the various limitations of Statistics. புள்ளியியலின் பல்வேறு குறைபாடுகளை விளக்குக.

**Or** 

Describe about the various types of samples. (b) மாதிரிகளின் பல்வேறு வகைகளை விளக்குக.

12. Calculate Harmonic Mean from the following data.  $(a)$ 

> Size of items :  $6$ 7 8 9 10 <sup>11</sup> Frequency:  $\overline{2}$ 8 4 6 9  $\overline{5}$

ஹார்மோன்களின் கீழ்கண்ட விவரங்களுக்கு சராசரி கணக்கிடுக. பொருட்களின் அளவு :  $6\phantom{.}6$  $\overline{7}$ 8 9  $10$  $11$ அதிர்வெண் :  $\overline{2}$ 8

 $\overline{4}$ 6 9 5

**Or** 

 $\overline{2}$ 

 $(b)$ Calculate Quartiles Deviation from the following data. Wages: 30-32 32-34 34-36 36-38 Laborers: 12 18 16 14  $40 - 42$ Wages: 38-40 42-44 8 6 Laborers: 12 கீழ்கண்ட விளக்களிலிருந்து கால்மான விளக்கம் காண்க. கூலி: 30-32 32-34 34-36 36-38 தொழிலாளி: 12 18 16 14 கூலி: 38-40 40-42 42-44 12  $8\,$ 6 தொழிலாளி: 13. Find out the co-efficient of correlation for the  $(a)$ following data: Height of father (cm) 160 162 163 164 Height of son (cm) 150 152 148 149 Height of father (cm) 165 167 168 Height of son (cm) 154 160 165 கீழ்க்கண்ட விவரங்களிலிருந்து ஒட்டுறவுக்கெழுவை கணக்கிடுக. தந்தையின் உயரம் 160 162 163 164 மகளின் உயரம் 148 149 150 152 தந்தையின் உயரம் 165 167 168 மகளின் உயரம் 154 160 165 **Or**  $A - 8660$ 3

From the following information, calculate line of  $(b)$ regression of  $y$  on  $x$ :

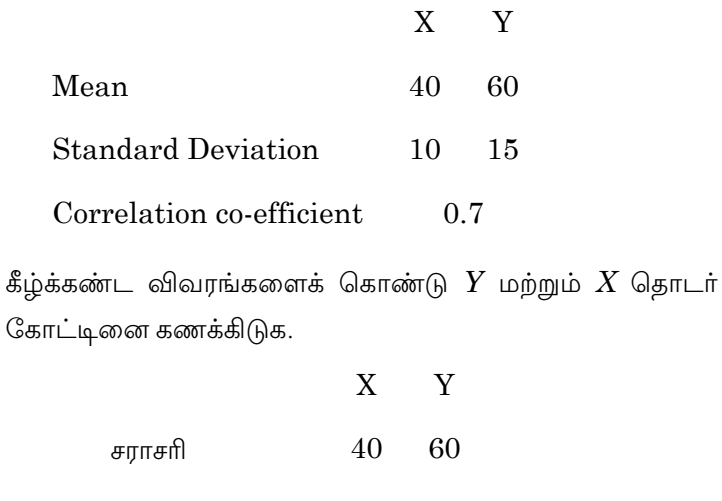

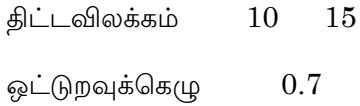

14.  $(a)$ State the limitation in the construction of index numbers.

குறியீட்டு எண்களின் பல்வேறு குறைபாடுகளை விவரி.

 $Or$ 

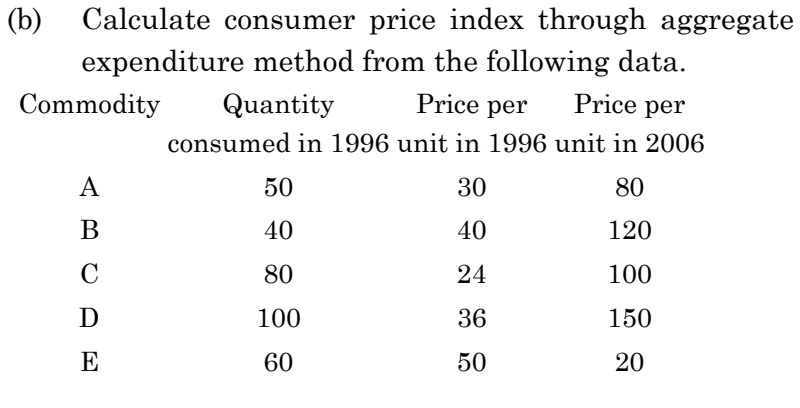

 $\overline{4}$ 

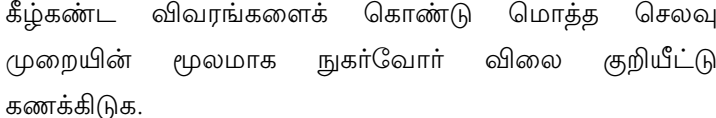

பொருட்கள் நுகரபட்ட அளவு ஒரு பொருளின் ஒரு பொருளின்

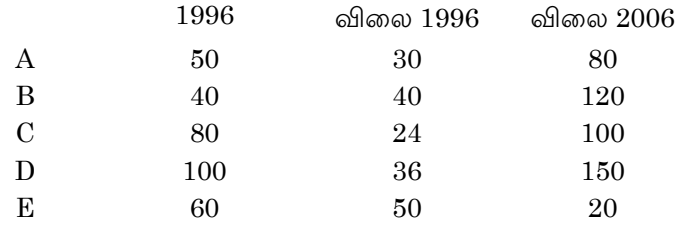

Explain the importance of time series analysis in 15.  $(a)$ business forecasting.

> கணிப்பில் தொடரின் வணிக முன் காலம் சார் முக்கியத்துவத்தினை விளக்கு.

### **Or**

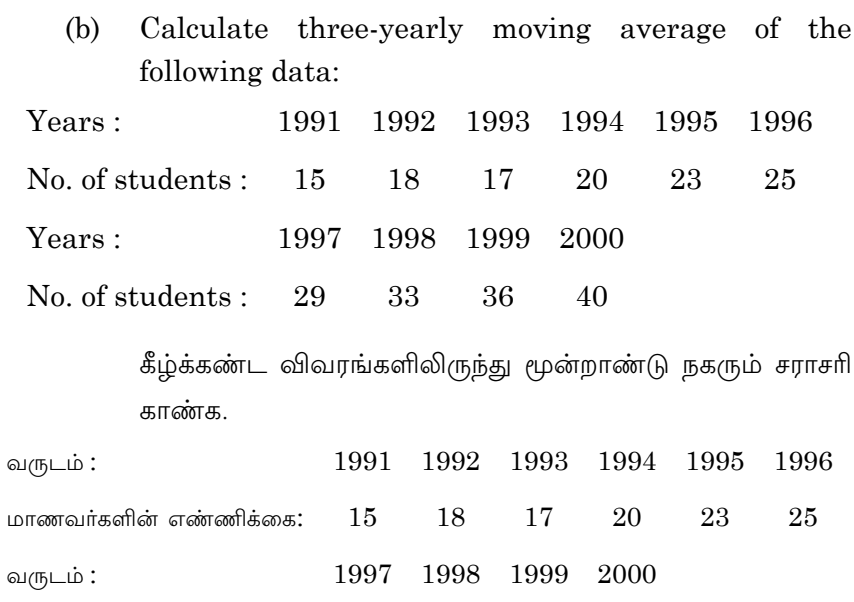

29  $33\,$  $36\,$ 40 மாணவர்களின் எண்ணிக்கை:

 $\overline{5}$ 

Answer any **three** questions.

16. Distinguish between primary data and secondary data.

முதன்மை தரவு மற்றும் இரண்டாம் நிலை தரவுகளின் வேறுபாடுகளை விளக்குக.

17. Calculate the Mean, Median and Mode for the data given below:

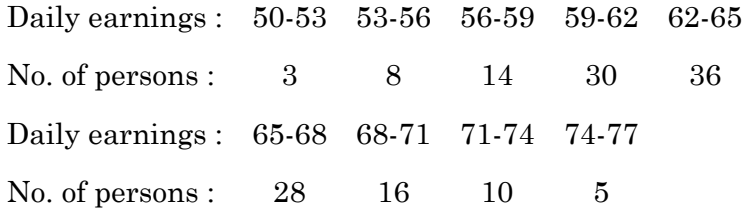

கீழ்கண்ட விவரங்களுக்கு சராசரி இடைநிலை மற்றும் முகடு தருக.

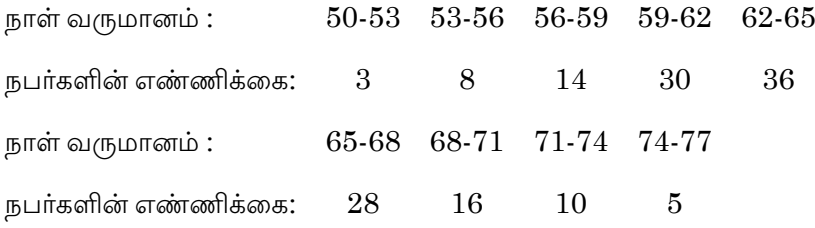

18. Ten competitors in a beauty contest are ranked by three judges in the following order:

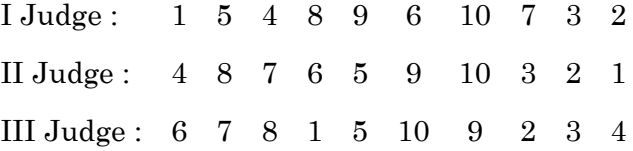

 Use rank correlation coefficient to discuss which pair of judges have the nearest approach to common tastes in beauty.

6

**A–8660**

அழகு போட்டியில் பத்து போட்டியாளர்களின் தரவரிசையினை மூன்று மதிப்பீட்டாளர்களின் மதிப்பு வரிசைபடுத்தப்பட்டள்ளது. மதிப்பீட்டாளர் $1: 1 5 4 8 9$  $6\phantom{.}6$ 10 7  $\overline{3}$ 2 மதிப்பீட்டாளர் 2:  $4 \t 8 \t 7 \t 6$  $\overline{5}$ 9  $10<sup>1</sup>$  $3 \quad 2$  $\overline{1}$ மதிப்பீட்டாளர் 3: 6 7 8 1 5 10 9 2 3 4

இந்த அழகு போட்டியில் எந்த மதிப்பீட்டாளர்களின் மதிப்பு ஒற்றுமையாக உள்ளது என்பதனை தரவரிசை ஒட்டுறவு கெழுவைக் கொண்டு கணக்கிடுக.

- From the following data calculate price index number for 19. 2007 with 2006 as base by
	- Laspeyre's  $(a)$
	- $(b)$ Paasche's
	- $(c)$ Marshall Edgeworth and
	- (d) Fisher's ideal method:

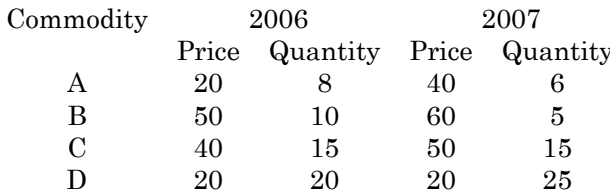

பின்வரும் விவரங்களில் இருந்து 2005 மற்றும் 2007 க்கான விலை குறியீட்டு எண்ணை பின்வரும் சூத்திரத்தை கொண்டு காண்க.

- (அ) லாஸ்பியர்
- (ஆ) ஃபாஸ்சே
- (இ) எட்ஜ்வோர்த் மற்றும்
- (ஈ) பிஸ்சேர்ஸ் முதன்மை மூன்று.

 $2006$ பொருட்கள்

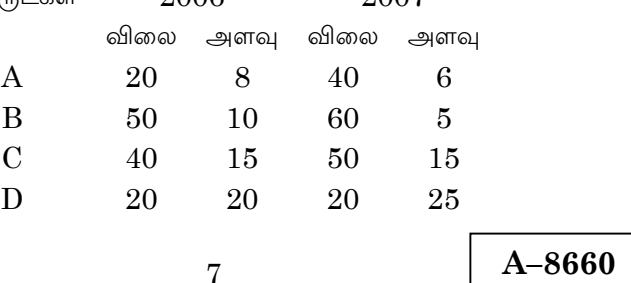

 $9007$ 

20. Fit a straight line trend by the method of least squares to the following data:

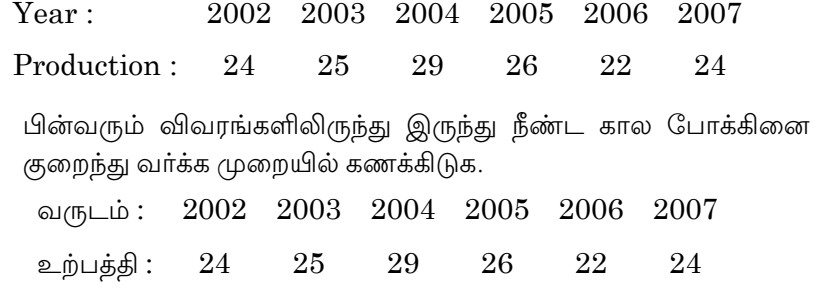

 $\boldsymbol{8}$ 

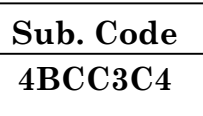

## B.Com. (C.A.) DEGREE EXAMINATION, **NOVEMBER 2019**

# **Third Semester**

# **Commerce with Computer Application**

# **ADVANCED ACCOUNTANCY - III**

# $(CBCS - 2014$  onwards)

Time: 3 Hours

Maximum: 75 Marks

# Part A

 $(10 \times 2 = 20)$ 

# Answer all questions.

- $1.$ What is fluctuating capital? மாறுபடும் முதல் என்றால் என்ன?
- $\overline{2}$ . Write a note on 'Past adjustment'. கடந்த காலத்திற்கான சரிக்கட்டல் பற்றி குறிப்பு எழுதுக.

#### Give the formula:  $\mathbf{3}$ .

- $(a)$ Average Profit Method.
- $(b)$ Capitalization Method.

சூத்திரம் எழுதுக :

- (அ) சராசரி இலாப முறை
- (ஆ) முதலாக்கம் முறை.
- Define 'Goodwill'. 4.

வரையறு : 'நற்பெயர்'.

5. What is gaining ratio?

இலாப விகிதம் என்றால் என்ன?

6. Write down any two reasons for amalgamation.

கூட்டு வணிக நிறுவனங்களை இணைப்பதற்கான காரணங்கள் ஏதேனும் இரண்டினை எழுதுக.

- 7. State the meaning of compulsory dissolution. கட்டாயக் கலைப்பு என்பதன் பொருள் கூறுக.
- 8. Make a note on 'Insolvency of Partner'. கூட்டாளி நொடிப்பு நிலை அடைதல் பற்றி குறிப்பு வரைக.
- 9. What is proportionate capital method? விகிதாச்சார மூலதனமுறை என்றால் என்ன?
- 10. State the meaning of purchase consideration. கொள்முதல் மறுபயன் என்பதன் பொருள் கூறுக.

$$
Part B \t(5 \times 5 = 25)
$$

Answer **all** questions, choosing either (a) or (b).

11. (a) Rama and Bala are partners sharing profits and losses in the ratio of 3 : 2. From the following details, write up their current accounts for the year 2008.

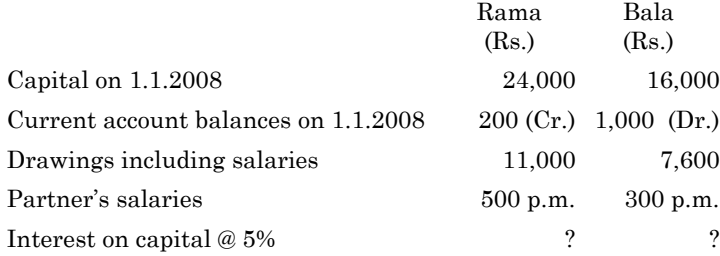

 Net profit before making adjustment for the above items was Rs. 12,000.

**A–8661**

ராமா மற்றும் பாலா கூட்டாளிகள் 3 : 2 என்ற விகிதத்தில் இலாப நட்டங்களை பிரித்துக் கொள்கின்றனர். பின்வரும் விவரங்களிலிருந்து 2008-ம் ஆண்டிற்கான நடப்புக் கணக்கைத் தயாரிக்க.

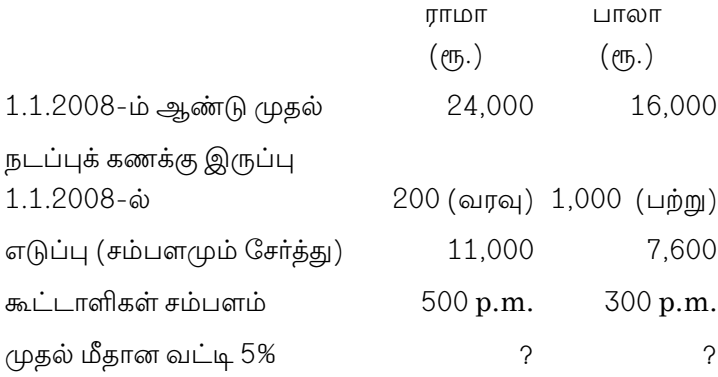

இலாபம் மேற்கண்ட சரிகட்டலுக்கு முன்பு ரூ. 12,000.

 $Or$ 

 $X$ , Y and Z are in partnership sharing profit and (b) losses in the ratio of  $3:2:1$ .  $\mathbb{Z}_8$  share is, however, guaranteed by  $X$  and  $Y$  at a fixed minimum of Rs. 20,000. The net profits for the year ended  $31<sup>st</sup>$  December 2010 was Rs. 80,000. Show the profit and loss appropriation a/c indicating finally due to each partner.

 $X$ ,  $Y$  மற்றும்  $Z$  கூட்டாளிகள் ஒரு கூட்டாண்மை தொழிலில் ஈடுபட்டு தங்களுடைய இலாப நட்டத்தை 3 : 2 : 1 என்ற விகிதத்தில் பகிர்ந்து கொள்கின்றனர்.  $Z$  என்ற கூட்டாளிக்கு குறைந்த பட்சமாக ரூ. 20,000-ஐ இலாபமாக வழங்குவதாக  $X$ மற்றும் Y என்ற கூட்டாளிகள் உத்தரவாதம் அளிக்கின்றனர். 2010-ம் வருடம் டிசம்பர் மாதம் கடைசி தேதியில் கூட்டாண்மை ஈட்டிய நிகர இலாபம் ரூ. 80,000. இலாப-நட்ட பகிர்வு கணக்கு தயார் செய்து கடைசியாக ஒவ்வொரு கூட்டாளிக்கும் கிடைக்கும் இலாபத்தை காண்பிக்கவும்.

 $\mathcal{S}$ 

A-8661

12. (a) Guhan and Maruthu are partners sharing profits and losses in the proportion of  $3/5:2/5$ . They agreed to admit Kasi into partnership who is to get 1/5<sup>th</sup> share in the business. Kasi brings in Rs. 10,000 for his capital and Rs. 4,000 for the 1/5<sup>th</sup> share of goodwill which he acquires 3/20<sup>th</sup> from Guhan and  $1/20$ <sup>th</sup> from Maruthu. The profit for the first year of the partnership amounted to Rs. 20,000.

### Pass journal entries.

குகன் மற்றும் மருது 3/5 மற்றும் 2/5 என்ற விகிதத்தில் இலாப நட்டங்களை பகிர்ந்து கொள்கின்றனர். அவர்கள் காசி என்ற புதிய கூட்டாளியை 1/5 பங்கு விகிதத்தில் சேர்த்தக் கொள்கின்றனர். காசி ரூ. 10,000-ஐ முதலுக்காகவும்  $4,000$ -ஐ நற்பெயருக்காகவும்  $(1/5$  பாகத்திற்கு) ሮҦ. கொண்டு வருகின்றார். குகன் இதற்காக 3/20 பாகம்  $1/20$ குகனிடமிருந்தும், பாகம் மருதிடமிருந்தும் பெறுகின்றனர். இந்த கூட்டாண்மையின் முதல் ஆண்டு இலாபம் ரூ. 20,000 முதற்குறிப்பேட்டை தயார் செய்க.

### $Or$

(b) Moorthy and Rajan were partners in a firm sharing profits and losses in the ratio of  $7:3$ . They decided to admit Vinay into the firm to 1/6<sup>th</sup> share of profits. Goodwill account stood in their books at Rs. 60,000 and it was on that above date of the admission valued at Rs. 40,000. What is the entry for goodwill account to its agreed value?

மூர்த்தி, ராஜன் என்ற கூட்டாளிகள் முறையே 7 : 3 விகிதத்தில் இலாப பகிர்ந்து வந்தனர். அவர்கள் வினய் என்பவரை  $1/6$ கூட்டுக்குச் சேர்ப்பதென முடிவு செய்தனர். ஏடுகளில் நற்பெயர் ரூ. 60,000-ஆகக் காட்டுகிறது. ஆனால் சேர்ப்பின் பொழுது ரூ. 40,000 என மதிப்பிடப்பட்டது. நற்பெயரின் ஒப்புக் கொள்ளப்பட்ட மதிப்புக்கு பதிவு தருக.

 $\overline{4}$ 

A-8661

13. (a) '*D*' retired from partnership from Dec. 31, 2013. The amount due to him was Rs. 40,400. The terms of retirement provided for payment of Rs. 10,400 immediately and thereafter the debt was to be paid in installments of Rs. 10,000 at the end of every year. The outstanding balance was to carry interest @ 10% p.a. Show *D*'s loan a/c.

> $\dot{D}$ ' என்பவர் 31.12.2013 அன்று ஒய்வு பெற்றார். அவருக்கான நிலுவைத் தொகை ரூ. 40,400 ஓய்வு ஒப்பந்தத்தின் படி ரூ. 10,400. உடனடியாகவும், எஞ்சிய தொகை ரூ. 10,000 வீதம் தவணை முறையில் ஒவ்வொரு ஆண்டு கடைசியில் வழங்கப்படும். ஒவ்வொரு ஆண்டு நிலுவைத் தொகைக்கு 10% வட்டி கணக்கிடப்பட்டு மறு ஆண்டு வழங்கப்படும்.  $'D$ ்பின் கடன் கணக்கை கயாரிக்க.

> > Or

 (b) *A, B* and *C* are in partnership sharing profit and loss equally. They took out a joint policy for Rs. 30,000 on 1.1.2011 and pay annual premium of Rs. 3,000. The books of account are closed on 31st December ever year and '*C*' died on 1.1.2012. The firm realized the policy amount the next day.

Pass necessary journal entries.

கூட்டாண்மையிலுள்ள  $A$ ,  $B$  மற்றும்  $C$  ஆகியோர் தங்களுடைய இலாப நட்டத்தை சமமாக பகிர்ந்து வந்தனர். அவர்கள் ரூ. 30,000-க்கு 1.1.2011 அன்று இணை ஆயுள் காப்பீட்டு திட்டவணம் எடுத்திருந்தனர். மற்றும் வருடம் தோறும் முனைமமாக ரூ. 3,000 செலுத்தினர். ஒவ்வொரு வருடமும் டிசம்பர் 31-ம் தேதி முடிக்கப்பெறும் மற்றும்  $^{\cdot}C$ என்பவர் 1.1.2012 அன்று இயற்கை எய்தினார்.

அந்த நிறுவனம் திட்டவண தொகையை மறுநாளே விற்று தீர்க்கப்பட்டது. குறிப்பேட்டு பதிவு தருக.

5

**A–8661**

The balance sheet of a firm on 31<sup>st</sup> March 2007 were 14. (a) as under:

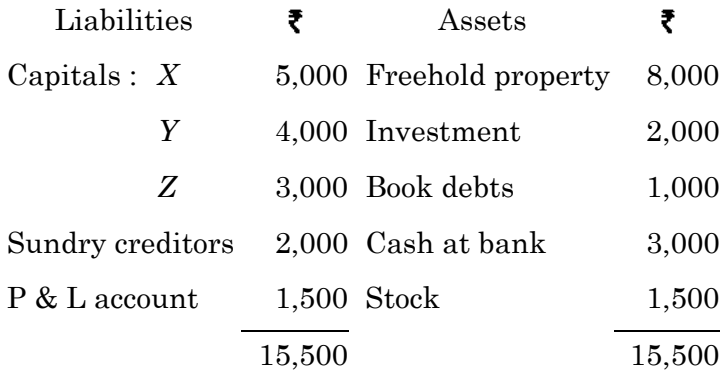

The partnership was dissolved on the above date. 'X' took over the investments at the agreed value of Rs. 1,900. Cash realized was: Freehold property Rs. 9,000. Book debts Rs. 900 and Stock Rs. 1,400. The creditors were paid at a discount of 5%. The expenses of realization came to Rs. 200.

Prepare realization account and final realization profit transferred to each partner.

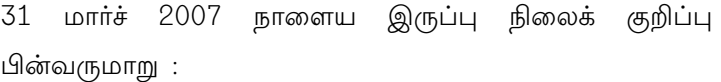

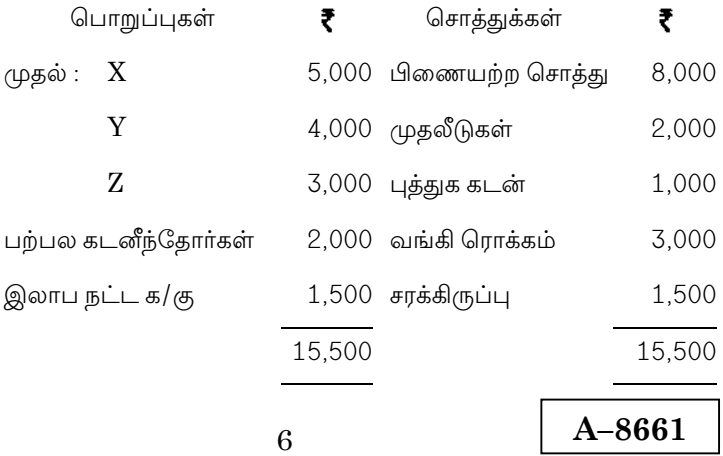

மேற்கூறிய தேதியில் கூட்டாண்மை நொடிப்பு நிலை அடைந்தது. ரூ.  $1,900$  என்ற மதிப்பில் முதலீடுகளை ' $X$ எடுத்துக்கொண்டார். ரொக்க தீர்வு பிணையற்ற சொத்து ரு. 9,000, வாராக்கடன் ரூ. 900 மற்றும் சரக்கிருப்பு ரூ. 1,400 கடனீந்தோர்களுக்கு 5% அடிப்படையில் தள்ளுபடி செலுத்தப்பட்டது. மறுமதிப்பீடு செலவு  $\ell$ Ҧ. 200. மறுமதிப்பீட்டு க/கு தயார் செய்து கூட்டாளிகளுக்கு பிரித்து தர வேண்டியது மறுமதிப்பீட்டு லாபத்தைக் காண்க.

### Or

- $(b)$ Explain the value in Garner Vs Murray. கார்னர் Vs மோரே விதியினை விவரி.
- 15.  $(a)$  $X$ , Y and Z share profits and losses in the ratio of 1/2, 1/3 and 1/6. Their balance sheet is as follows:

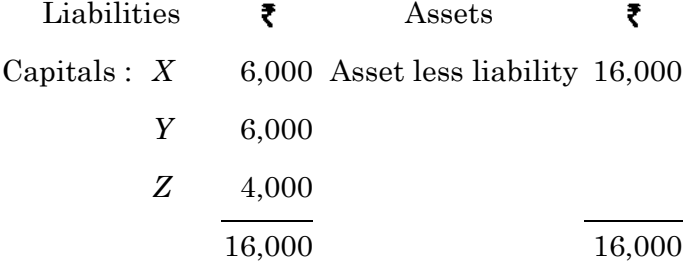

The partnership was dissolved and the assets realized as follows:

 $1<sup>st</sup>$  realization Rs. 2,000;  $2<sup>nd</sup>$  realization Rs. 3,000 and 3<sup>rd</sup> and final realization Rs. 5,000.

Prepare a statement showing how the distribution should be made.

 $\overline{7}$ 

A-8661

 $X$ ,  $Y$  மற்றும்  $Z$  ஆகியோர் இலாபம் மற்றும் நட்டத்தை  $1/2$ ,  $1/3$  மற்றும்  $1/6$  என்ற விகிதத்தில் பங்கீட்டுக் கொள்ளும் கூட்டாளிகள். அவர்களின் இருப்பு நிலைக் குறிப்பு பின்வருமாறு :

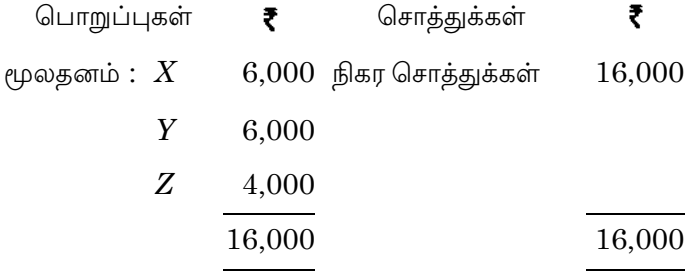

கூட்டாண்மை கலைக்கப்பட்டது, சொத்துக்கள் அதன் பின்வரும் தொகையினை ஈட்டின. முதல் தவணை ரூ. 2,000 2-ம் தவணை ரூ. 3,000 மற்றும் 3-ம் மற்றும் இறுதி தவணை ரூ. 5,000 தொகையை பகிர்தளிக்கும் பட்டியல் ஒன்றினைத் தயார் செய்க.

### $Or$

 $(b)$ Explain the steps involved in conversion of firm into company.

நிறுவனத்தை, நிறுமமாக மாற்றுவதில் உள்ளடங்கிய படிநிலைகளை விளக்குக.

$$
Part C \t(3 \times 10 = 30)
$$

### Answer any three questions.

16. What are the accounting treatment to be followed by interest on drawings? Explain.

எடுப்பு மீது வட்டியில் கணக்கிடப்படும் பொழுது பின்பற்றப்படும் கணக்கில் விதிகள் யாவை? விளக்குக.

8

$$
A\text{-}8661
$$

A and B are partners sharing profits in the ratio of  $3:2$ . 17. Following in the balance sheet of the firm as on 31<sup>st</sup> March 2012.

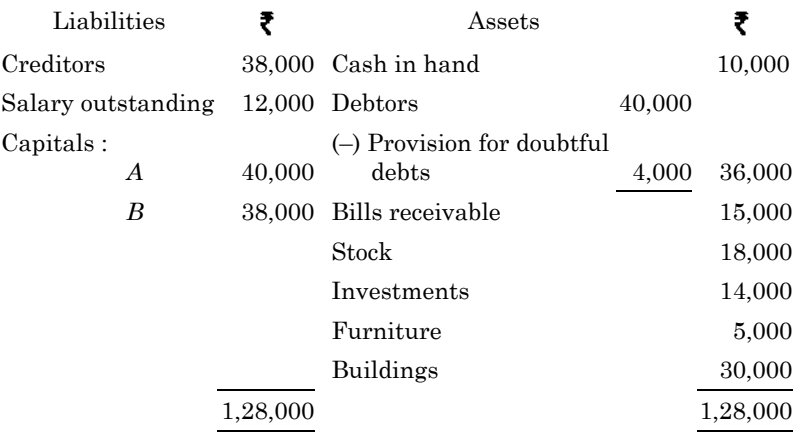

At this data (when  $C$  is admitted) it is found that

- $(a)$ The estimated value of provision for doubtful debts is Rs. 6.500.
- $(b)$ Furniture is valued as Rs. 4,500 and Building as Rs. 45,000.
- An investment not recorded in the books in worth  $(c)$ Rs. 4.300.
- $(d)$ A contingent liability of Rs. 1,200 has become a certain liability.

Prepare revaluation account, capital account and show the balance sheet after making all adjustments.

 $A$  மற்றும்  $B$  எனும் கூட்டாளிகள் இலாபத்தினை  $3:2$  என்ற விகிதத்தில் பகிர்ந்து கொள்கின்றனர். மார்ச் 31, 2012 அன்றுள்ள இருப்பு நிலைக் குறிப்பு பின்வருமாறு.

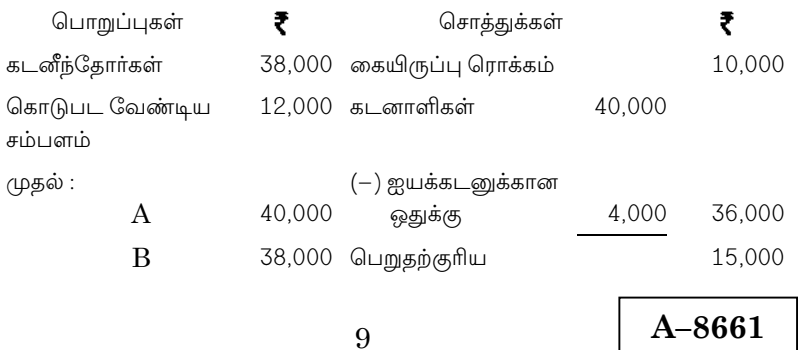

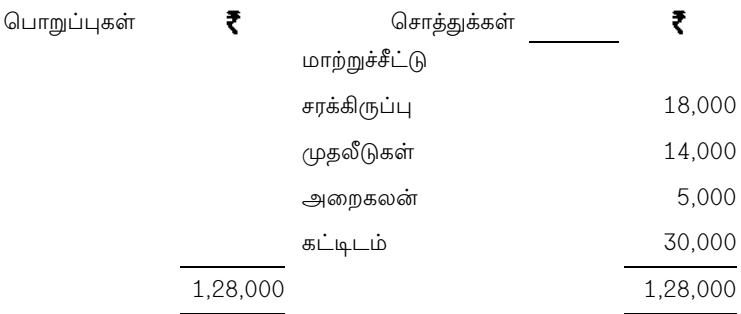

இதே நாளில்  $(C$  சேர்த்துக் கொள்ளப்பட்ட போது) பின்வருவன கண்டுபிடிக்கப்பட்டன.

- (அ) ஐயக்கடனுக்கான ஒதுக்கு ரூ. 6,500 என எதிர்பார்க்கப்பட்டது
- (ஆ) அறைகலன் ரூ. 4,500 எனவும், கட்டிடம் ரூ. 45,000 எனவும் மதிப்பிடப்பட்டது
- (இ) ஏடுகளில் பதியப்படாத முதலீடுகள் ரூ. 4,300
- (ஈ) ரூ. 1,200 மதிப்புள்ள நிச்சயமற்ற பொறுப்பு, உறுதியான பொறுப்பாக மாறியது

மறுமதிப்பீட்டு கணக்கு, முதல் கணக்கு மற்றும் மேற்கூறிய சரிக்கட்டலுக்கு பின் உள்ள இருப்புநிலைக் குறிப்பினை காட்டுக.

The two firms  $P \& Q$  and  $R \& S$  agreed to amalgamate 18. their business. Their positions as on 31.12.2011:

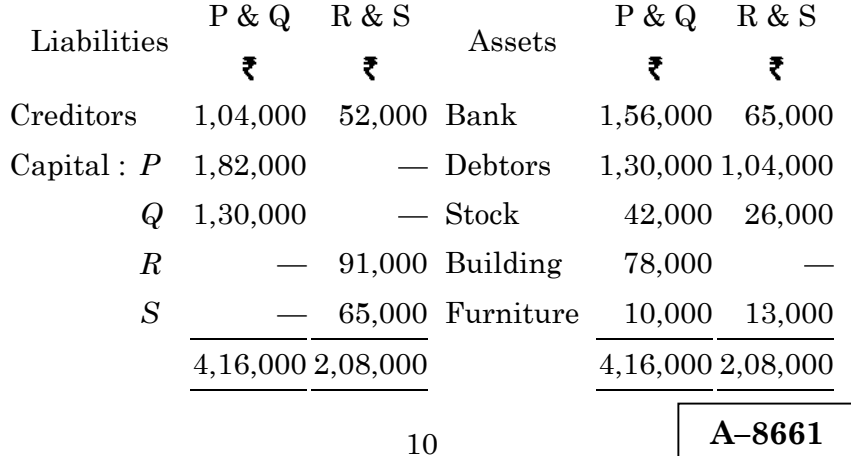

Creditors and debtors were not taken over by the new firm *PQRS*. Building was retained by  $P$  and  $Q$  but new firm agreed to pay a monthly rent of Rs. 400. The cash required for working of the new firm was estimated at Rs. 1,30,000 to be provided by the partners in their new profit sharing proportions as under:

$$
P: \frac{3}{10},\; Q: \frac{3}{10},\, R: \frac{2}{10},\, S: \frac{2}{10}
$$

Close the books of  $P$  and  $Q$  and  $R$  and  $S$ .  $(a)$ 

Give the opening balance sheet of PQRS.  $(b)$ 

 $\overline{P}$  மற்றும்  $\overline{Q}$  நிறுவனம் மற்றும்  $R$  மற்றும்  $S$  நிறுவனம் என்னும் இரண்டு கூட்டாண்மையும் ஒன்றாக இணைய முடிவெடுத்தன. 

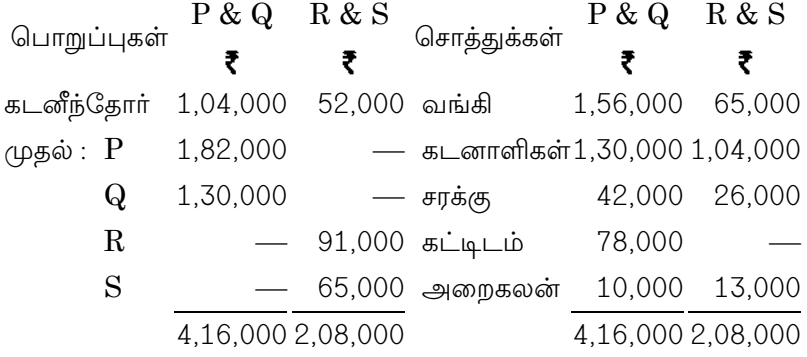

புதிய நிறுவனம் ( $PQRS$ ) கடனீந்தோரையும், கடனாளிகளையும் எடுத்துக் கொள்ளவில்லை. கட்டிடம்  $P$  மற்றும்  $Q$ -யிடமே இருக்கும். ஆனால் புதிய நிறுமம் அதற்கான மாத வாடகை ரூ. 400 செலுத்த ஒப்புக் கொண்டது. புதிய கூட்டாண்மையை நடத்த அதன் கூட்டாளிகள் மொத்தமாக ரூ. 1,30,000-ஐ ஆகும் என திட்டமிடப்பட்டு புதிய இலாப பகிர்வு கீழ்கண்டவாறு முடிவு செய்யப்பட்டது.

$$
P: \frac{3}{10},\; Q: \frac{3}{10},\, R: \frac{2}{10},\, S: \frac{2}{10}
$$

- (அ)  $P$ ,  $Q$  மற்றும்  $R$ ,  $S$ -ன் கணக்குகளை முடிவுக்குக் கொண்டு வரவம்
- (ஆ) புதிய கூட்டாண்மையின் ( $PQRS$ )-இன் இருப்புநிலைக் குறிப்பை தயாரிக்க.

19. Karthik, Sankar and Sekar were partners sharing in the ratio of  $2:2:1$ . On  $31^{st}$  December 2013 the partnership was dissolved. Balance Sheet as on that date is as follows:

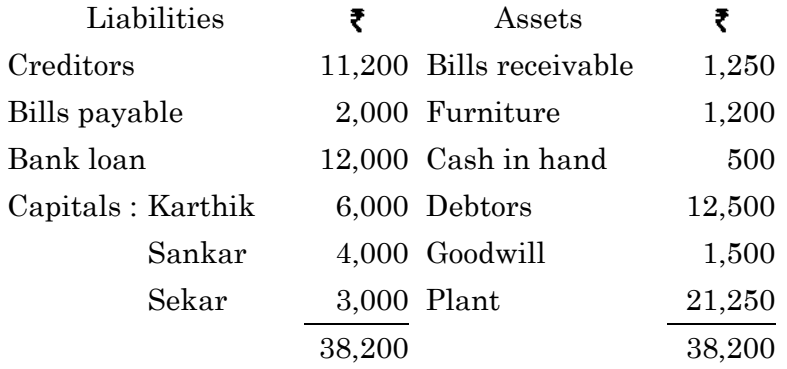

The following amounts were realized : Goodwill Rs. 7,500; 10% of debtors becomes bad debts; Bills receivable Rs. 1,200; Plant Rs. 17,750; Karthik took furniture at book value; Bills payable were met before due date earning a discount of Rs. 100. The bank loan was paid off including interest Rs. 200. The creditors were settled for Rs. 10,700.

Prepare necessary ledger accounts.

கார்த்திக், சங்கர் மற்றும் சேகர் என்பவர்கள்  $2:2:1$  எனும் விகிதத்தில் பங்கீட்டுக் கொள்ளும் கூட்டாளிகள், 31 டிசம்பர் 2013 நாளன்று கூட்டாண்மை கலைக்கப்பட்டது. அந்நாளைய இருப்பு நிலைக் குறிப்பு பின்வருமாறு.

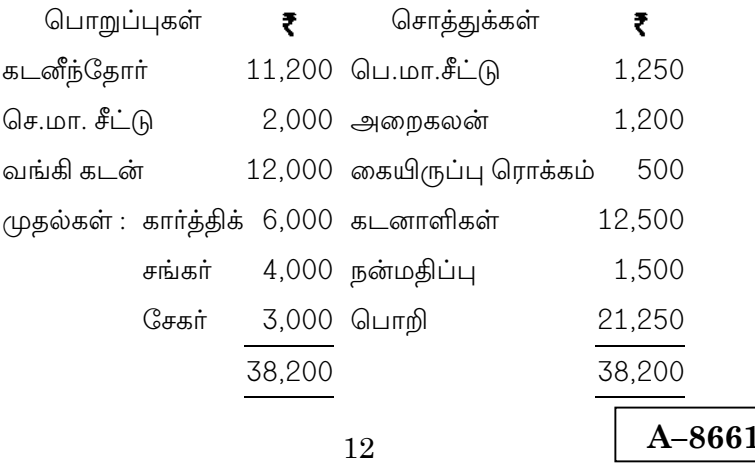

பின்வரும் தொகைகள் தீர்வானது : நன்மதிப்பு ரூ. 7,500, 10% கடனாளிகள் வாராக்கடன் ஆனது. பெறுதற்குரிய மாற்றுச்சீட்டு ரு. 1,200, பொறி ரூ. 17,750, கார்த்திக் அறைகலனை புத்தக மதிப்பில் எடுத்துக் கொண்டார். செலுத்துதற்குரிய மாற்றுச்சீட்டு தவணை நாளுக்கு முன்பாகச் செலுத்தி ரூ. 100 தள்ளுபடி ஈட்டியது. வங்கிக் கடன் வட்டி ரூ. 200 சேர்த்து செலுத்தப்பட்டது. கடனீந்தோருக்கு 10,700  $P$ Гђ. செலுத்தி முடிக்கப்பட்டது. தேவையான பேரேட்டுக் கணக்குகளைத் தயாரிக்க.

A and B are in partnership sharing profits and losses as 20.  $2/3$  and  $1/3$  respectively. Their balance sheet as on  $31<sup>st</sup>$ December 2012, on which date they have agreed to convert their business into a private limited company is as follows :

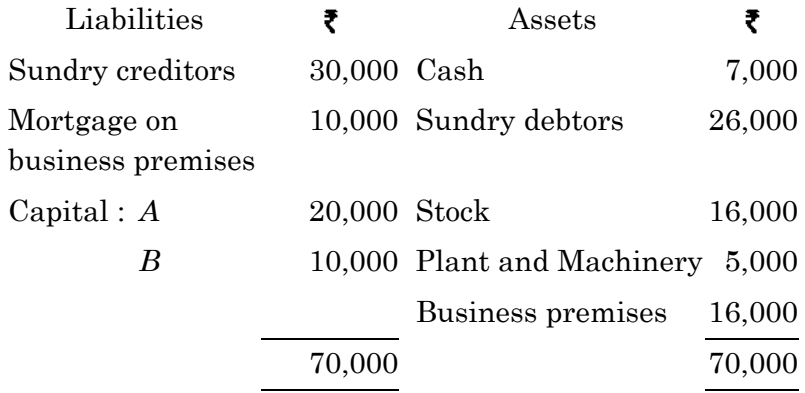

The company takes over all the assets and liabilities with the exception of the mortgage on business premises, the purchase price being Rs. 60,000 payable is to Rs. 12,000 in cash, Rs. 24,000 in debentures and the balance in equity shares of the company.

Close the books of the firm after the above transactions have been carried out including the payment of mortgage on business premises. The partners agents to share the debentures and shares in proportions of their capitals.

13

A-8661

 $A$  மற்றும்  $B$  ஆகிய இரு கூட்டாளிகள் இலாப நட்டங்களை  $2/3$ ,  $1/3$  என்ற விகிதத்தில் பகிர்ந்து கொள்கின்றனர். டிசம்பர் 31, 2012 அன்று அவர்கள் நிறுவனத்தின் வணிகத்தை தனியார் நிறுமமாக மாற்றுவதற்கு ஒப்புக் கொண்டனர். அதே நாளன்று உள்ள இருப்பு நிலைக் குறிப்பு பின்வருமாறு:

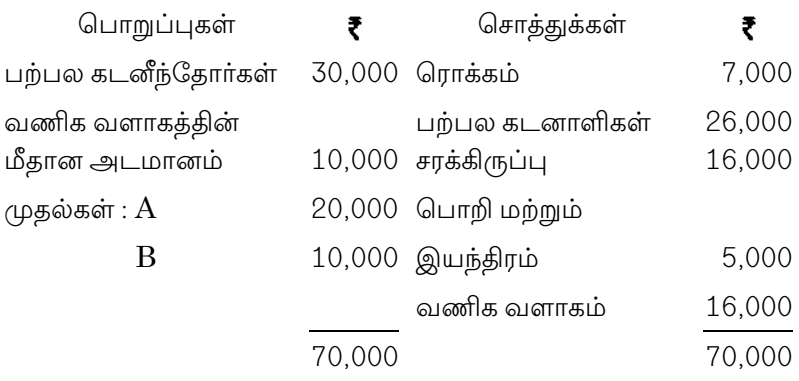

வணிக வளாகத்தின் மீதான அடமானம் தவிர, அனைத்து மற்றும் பொறுப்புகளை நிறுமம் கொள்முதல் சொத்துக்கள் விலையான ரூ. 60,000-க்கு எடுத்துக் கொண்டது. இதனை ரொக்க பணமாக ரூ. 12,000 கடன் பத்திரமாக ரூ. 24,000 மற்றும் மீதித் தொகைக்கு நிறுமத்தின் சாதாரணப் பங்குகளாகவும் செலுத்தியது.

மேற்கண்ட நடவடிக்கைகளுடன் வணிக வளாகக்கின் மீதுள்ள அடமானம் செலுத்துதலையும் எடுத்துக் கொண்டு நிறுவனத்தின் ஏடுகளை முடித்துக் கொள்ளவும். கூட்டாளிகள் கடன் பத்திரங்கள் மற்றும் பங்குகளை அவர்களின் முதல் விதித்தில் பகிர்ந்து கொள்வதற்கு ஒப்புக் கொண்டனர்.

14

A-8662

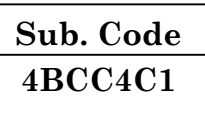

# B.Com. (CA) DEGREE EXAMINATION, NOVEMBER 2019

### **Fourth Semester**

# **Commerce with Computer Application**

# **E-COMMERCE AND INTERNET**

### $(CBCS - 2014$  onwards)

Time: 3 Hours

Maximum: 75 Marks

Part A  $(10 \times 2 = 20)$ 

Answer all questions.

- What is E-Commerce?  $1.$ மின் வர்த்தகம் என்றால் என்ன?
- $2.$ What do you mean by Media Convergence? ஊடக குவிதல் பற்றி நீ அறிவன யாது?
- 3. Write short note on Hypertext publishing. மீஉரை வெளியிடுதல் பற்றி சிறு குறிப்பு வரைக.
- $\overline{4}$ . What is Electronic Payment System? மின்னணு செலுத்தும் முறை என்றால் என்ன?
- What is Electronic Data Interchange? 5. மின்னணு தகவல் பறிமாற்றம் என்றால் என்ன?
- 6. What is WAN? WAN என்றால் என்ன?

7. Define Internet.

இணையம் வரையறு.

8. What is meant by Cable modem? கேபிள் மோடம் என்றால் என்ன?

#### 9. Expand the following:

- **ISDN**  $(a)$
- $(b)$ DSL.

இவைகளுக்கு விரிவாக்கம் தருக:

 $(\Rightarrow)$  ISDN

 $(\triangleleft)$  DSL.

#### $10.$ What is Search engine?

தேடும் இயந்திரம் என்றால் என்ன?

#### Part B  $(5 \times 5 = 25)$

Answer all questions.

State any five applications of E-commerce in 11.  $(a)$ business.

மின் வர்த்தகத்தின் ஏதேனும் ஐந்து பயன்பாடுகளை விவரி.

**Or** 

- $(b)$ Briefly explain about Network Access Equipment. பிணைய அணுகல் உபகரணங்கள் பற்றி சுருக்கமாக விவரி.
- 12. Explain the digital token based Electronic Payment  $(a)$ System.

எண்ணிலக்க அடையாளம் அடிப்படையிலான மின்னணு செலுத்தும் முறையை விளக்குக.

**Or** 

 $\overline{2}$ 

Discuss the client-server structure of the web. (b)

> இணையவலையின் client-server structure பற்றி விவாதிக்கவும்.

13.  $(a)$ Explain any two EDI applications in Business. வணிகத்தில் EDI பயன்பாடு ஏதேனும் இரண்டை விளக்குக.

**Or** 

 $(b)$ State the features of Corporate Data warehouses.

வியாபார விவர சேமிப்பின் சிறப்பு இயல்புகளை விவரி.

14.  $(a)$ What are the various Software requirement of Internet?

இணையத்தின் கணினி மென்பொருளின் தேவைகள் யாது?

Or

What are the various Hardware requirement of (b) Internet?

இணையத்தில் கணினி வன்பொருளின் தேவைகள் யாது?

What is E-Mail? What are its uses? 15.  $(a)$ மின் அஞ்சல் என்றால் என்ன? அதன் பயன்கள் யாது?

 $Or$ 

Explain about the Cookies. (b)

குக்கீஸ் பற்றி விளக்குக.

# Part C

 $(3 \times 10 = 30)$ 

Answer any **three** questions.

#### Briefly explain the various applications of E-commerce. 16.

மின் வர்த்தகத்தின் பல்வேறு பயன்பாடுகளை சுருக்கமாக விவரி.

 $\mathcal{S}$ 

- 17. What are the technologies behind the web? இணையவலைக்கு பின் இருக்ககூடிய தொழில்நுட்பங்கள் யாவை?
- 18. What are the types of Digital documents? எண்ணிலக்க ஆவணங்களின் வகைகள் யாவை?
- 19. Explain in detail about the Internet Service provider. இணைய சேவை வழங்குநர் பற்றி விரிவாக விளக்குக.
- 20. Enumerate the Multimedia controls in Web design.

இணைய வடிவமைப்பில் பல்முக ஊடகத்தின் கட்டுபாடுகள் குறித்து விளக்குக.

 $\overline{4}$ 

 $A - 8663$ 

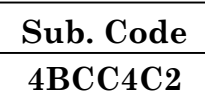

## **B.Com (CA) DEGREE EXAMINATION, NOVEMBER 2019**

### **Fourth Semester**

## **Commerce with Computer Application**

### C++ PROGRAMMING

### $(CBCS - 2014$  onwards)

Time: 3 Hours

Maximum: 75 Marks

Part A  $(10 \times 2 = 20)$ 

Answer all questions.

- $1.$ Name any two Concepts of OOPs?  $OOPs$  ன் இரு கருத்துக்களின் பெயர்களை எழுதுக.
- 2. Define Identifier.  $Identifier -$  குறிப்பிடுக.
- 3. Define Class. Class ஐ குறிப்பிடுக.
- $4.$ Explain Friend Function with example. Friend Function ஐ எடுத்துக்காட்டுகளுடன் விவரி.
- 5. What do you mean Constructor? Constructor என்றால் என்ன?
- Define Copy Constructor. 6. Copy Constructor ஐ குறிப்பிடுக.
- 7. What do you mean by Operator Overloading? Operator Overloading என்றால் என்ன?
- 8. Write an example for Multilevel Inheritance. Multilevel Inheritance க்கு எடுத்துக்காட்டு தருக.
- 9. What is Virtual Function? Virtual Function என்றால் என்ன?
- 10. State Pointer with example. Pointer ஐ எடுத்துக்காட்டுகளுடன் குறிப்பிடுக.

# Part B

 $(5 \times 5 = 25)$ 

### Answer all questions

11.  $(a)$ Discuss Various types of expressions in C++.  $C++\hat{\omega}$  பல்வேறு வகைகளை விவாதிக்க.

### **Or**

- (b) Describe the call by reference with example. The call by reference ஐ எடுத்துகாட்டுகளுடன் விவரிக்க.
- 12.  $(a)$ Explain with example Static Data Members and **Static Member Function.**

Static Data Members **Domin** Static Members Function ஐ தகுந்த எடுத்துக்காட்டுகளுடன் விவரி.

### Or

Elucidate various class member accessibility with (b) suitable example.

பல்வேறு வகையான class member accessibility ஐ தகுந்த எடுத்துகாட்டுகளுடன் விவரி.

2

Illustrate with simple example Program using 13. (a) Constructor.

> Constructor பயன்படுத்தும் முறையை எளிய எடுத்துகாட்டுகளுடன் தருக.

> > Or

Examine with simple example Program using Copy  $(b)$ Constructor.

Copy Constructor பயன்படுத்தும் முறையை எளிய எடுத்துக்காட்டுகளுடன் ஆய்க.

14.  $(a)$ Write short notes on Type Conversion. Conversion வகையை பற்றி சிறு குறிப்பு தருக.

Or

- What is Single Inheritance? Explain. (b) Single Inheritance என்றால் என்ன? விளக்குக.
- What are C++ Stream Classes? Explain. 15.  $(a)$ C++ Stream Classes கள் என்றால் என்ன? விளக்குக.

 $Or$ 

 $(b)$ Characterize Briefly on Virtual Function with example.

Virtual Function பண்புகளை எடுத்துக்காட்டுகளுடன் விளக்குக.

$$
Part C \t(3 \times 10 = 30)
$$

Answer any three questions.

16. Explain different types of Operators used in C++ with example.

 $C++$ ன் பல்வேறு வகையான Operators களை எடுத்துக்காட்டுகளுடன் விவரி.

$$
3 \qquad \qquad \textbf{A-8663}
$$

Examine Suitable Classes and Write a C++ Program to 17. prepare Mark List for all students in a class.

தகுந்த வகுப்பை ஆய்க மற்றும் C++ முறையில் ஒரு வகுப்பின் அனைத்து மாணாக்கர்களுக்கும் மதிப்பெண் பட்டியல் தயாரிக்கும் முறையை எழுதுக.

18. Illustrate with example Default Arguments. இயல்புநிலை வாதங்களை எடுத்துக்காட்டுகளுடன் விவரி.

19. Elucidate with example Binary Operator Overloading.

Binary Operator Overloading ஐ எடுத்துக்காட்டுகளுடன் விவாதி.

20. Describe any four Manipulators with example.

Manipulators நான்கைப் பற்றி எடுத்துக்காட்டுகளுடன் விவரி.

Sp5

 $\overline{4}$ 

A-8663

**A–8664** 

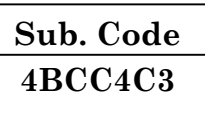

# **B.Com. (CA) DEGREE EXAMINATION, NOVEMBER 2019**

# **Fourth Semester**

# **Commerce with Computer Application**

# **ADVANCED ACCOUNTANCY – IV**

### **(CBCS – 2014 onwards)**

Time : 3 Hours Maximum : 75 Marks

**Part A** (10  $\times$  2 = 20)

Answer **all** questions.

1. What is contract?

ஒப்பந்தம் என்றால் என்ன?

2. Write a short note on sub-contracts.

துணை ஒப்பந்தம் பற்றி சிறு குறிப்பு வரைக.

3. Define Minimum rent.

குறைந்தபட்ச வாடகை வரையறு.

4. Write a short note on Sub-Lease.

துணை குத்தகை பற்றி ஒரு குறிப்பு வரைக.

5. What is Hire Purchase Price?

வாடகை கொள்முதல் விலை என்றால் என்ன?

#### 6. Define Repossession.

பற்று உடைமை வரையறு.

#### $7.$ Who is Insolvent?

நொடித்தவர் என்பவர் யார்?

#### 8. Write a short on Preferential creditors.

முன்னுரிமை கடனீந்தோர் பற்றி சிறு குறிப்பு வரைக.

9. What Do You Mean By Dept. a/c?

துறைவாரி க/கு என்பது யாது?

Write a short on Inter Dept. transfer fund. 10.

துறைகளிக்கிடையேயான பரிமாற்ற நிதி பற்றி சிறு குறிப்பு வரைக.

$$
Part B \t\t (5 \times 5 = 25)
$$

Answer all questions, choosing either (a) or (b).

The following is the summary of transactions as on  $11.$  $(a)$ 31.12.91, relating to a special contract completed during the year.

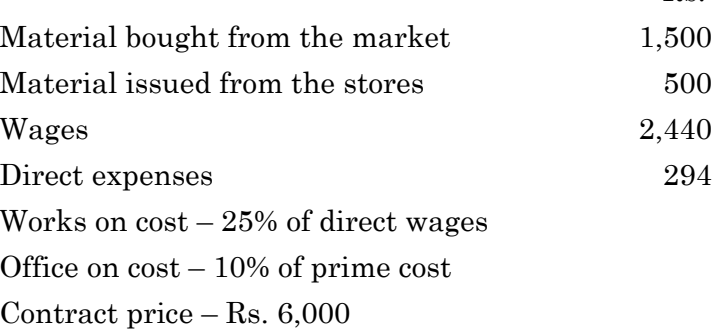

You are required to prepare a contract a/c. keeping in view that material returned amounted to Rs. 240.

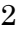

A-8664

 $R_{\rm S}$ 

கீழ்க்கண்ட நடவடிக்கைகள் சிறப்பு ஒப்பந்தம் மூலம் 31.12.91 நாளன்று முடிவு பெற்றுள்ளது விவரங்கள் பின்வருமாறு.

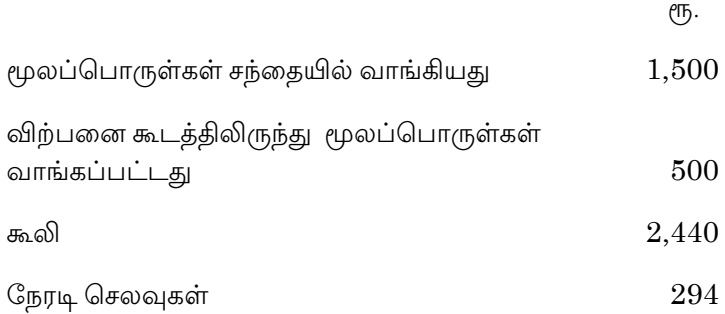

வேலையின் மீது செலவு  $-25\%$  நேரடி செலவுகள்

அலுவலகச் செலவு  $-10\%$  முதன்மை செலவு

ஒப்பந்த விலை — ரூ.  $6,000$ 

மூலப்பொருள்கள் திருப்பி அனுப்பப்பட்டது ரூ. 240

ஒப்பந்தக் கணக்கு தயார் செய்க.

**Or** 

Explain the various types of contracts. (b)

பல்வேறு வகையான ஒப்பந்தங்கள் பற்றி விளக்குக.

 $12.$  $(a)$ Explain the Methods of Recoupment.

மீள் திருப்பு வழிமுறைகள் பற்றி விளக்குக.

 $Or$ 

(b) Ravi took a colliery on lease. The dead rent was Rs.7,580 a year. Merging into a royalty of 35 paise per tonne of coal raised, with the right to recover shortworking out of royalties of two subsequent years from the period in which the shortworkings arose. The output raised were:

 $\mathcal{S}$ 

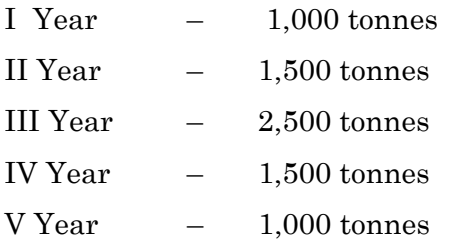

Give necessary ledger A/c for each of the five years in the books of Ravi.

ரவி என்பவர் சுரங்கத்தை குத்தகைக்கு எடுத்து வாடகை ரூ. 7,580 ஆண்டுக்கு செலுத்தியுள்ளார். உரிமையானது ஒன்றிணைப்பதன் மூலம் நிலக்கரி 35 பைசா (டன் ஒன்றுக்கு) உயர்ந்துள்ளது மற்றும் குறை உற்பத்தி மீட்பு முதல் இரண்டு ஆண்டுகளில் சரி செய்யப்படுகிறது. உற்பத்தி விவரம் :

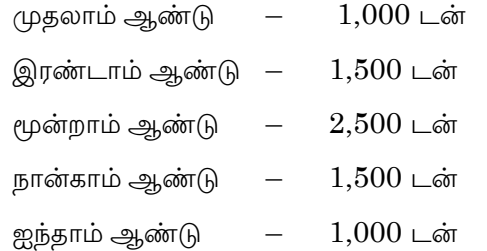

ரவி என்பவரின் ஐந்து வருடங்களுக்கான உரிமைத் தொகை க/கு பேரேட்டுப் பதிவுகளை தருக.

Describe the Main features of Hire Purchases 13.  $(a)$ system.

> வாடகை கொள்முதலில் உள்ள சிறப்பு அம்சங்கள் பற்றி விளக்குக.

# Or

 $\overline{4}$ 

 $(b)$ Mr. X Purchased a machine on hire purchases system Rs.3,000 being paid on delivery and the balance in five instalments of Rs.6,000 each, payable annually on 31<sup>st</sup> December. The cash price of the machine was Rs.30,000. Calculate the amount of interest for each year.

$$
A - 8664
$$

Wk ser

திரு. X என்பவர் ஒரு இயந்திரத்தை வாடகை கொள்முதல் முறையில் ரூ. 3,000 செலுத்தி வாங்கியுள்ளார் மற்றும் மீதமுள்ள தொகையை ஐந்து தவணை முறையின் அடிப்படையில் ஒவ்வொரு தவணையிலும் ரூ. 6,000 வருடந்தோறும் டிசம்பர் 31 செலுத்துகிறாா். அந்த இயந்திரத்தின் ரொக்க மதிப்பு ரூ. 30,000 ஆகும். ஒவ்வொரு வருடமும் வட்டி கணக்கினை தயாா் செய்க.

What are preferential creditors in the following 14.  $(a)$ liabilities of insolvent Bhupesh according to Presidency Towns Insolvency Act and Provincial Insolvency Act?

Rs.

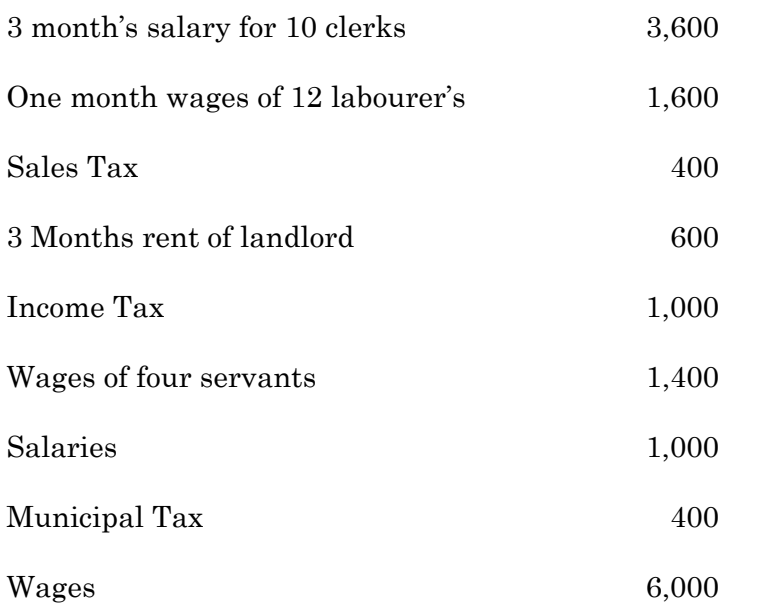

பூபேஷ் என்பவர் நொடிப்பு நிலை அடைந்துள்ளார், ஜனாதிபதி நகர திவால் தன்மை சட்டம் மற்றும் மாகாண திவால் தன்மை சட்டத்தின் படி பொறுப்புகளிலிருந்து, முன்னுரிமை கடனீந்தோருக்கு செலுத்த வேண்டியவைகளை கணக்கிடுக.

 $\overline{5}$ 

A-8664

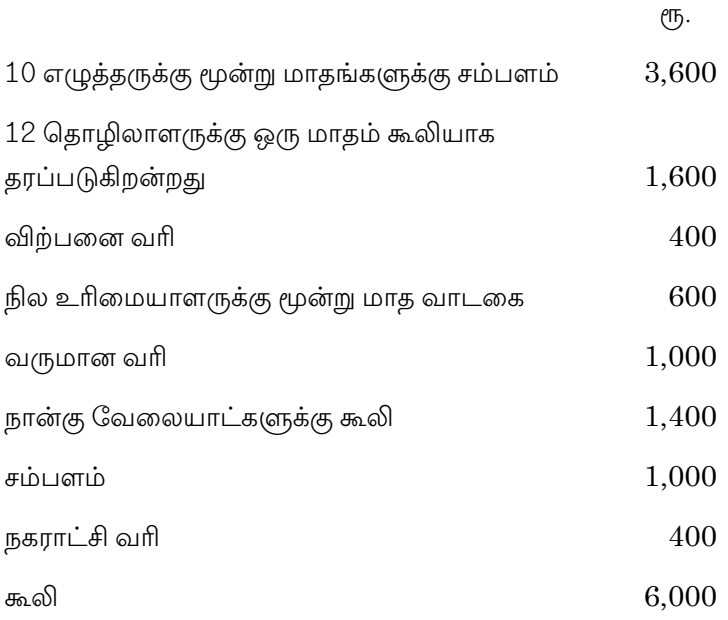

 $Or$ 

Difference between Balance sheet and statement of  $(b)$ Affairs.

இருப்புநிலை குறிப்புக்கும், விவர அறிக்கைக்கும் உள்ள வேறுபாடுகளை கூறுக.

15.  $(a)$ Explain the Advantages of Dept. Accounting.

துறை கணக்கியலின் நன்மைகள் பற்றி விளக்குக.

 $Or$ 

 $(b)$ There are five departments in a concern. The total indirect expenses amounted to Rs. 12,000. One-sixth of expenses are to be divided equally to all the five departments. The remaining expenses are to be shared in the ratio of sales. Sales of various departments were as follows :

6
Department  $A - Rs. 50,000$ Department B  $-$  Rs. 40,000 Department  $C - Rs. 30,000$ Department  $D - Rs. 20,000$ Department  $E - Rs. 60,000$ 

### Show the allocation of indirect expenses.

ஒரு நிறுவனத்தில் ஐந்து துறைகள் உள்ளது, அதன் மொத்த மறைமுக செலவுகள் ரூ. 12,000 அதை ஐந்து துறைகளும் சமமாக பகிர்ந்து கொள்கின்றனர் 1/6 என்ற அடிப்படையில் செலவுகளை மேற்கொள்கின்றனர் மீதமுள்ள செலவுக் தொகையை விற்பனை விகிதம் முறையில் செய்கின்றனர். துறைகளின் விற்பனை விவரங்கள் பின்வருமாறு.

> துறை $A$  – ரூ.  $50,000$ துறை  $B -$  ரூ.  $40,000$ துறை C – ரூ. 30,000 துறை  $D -$  சூ.  $20,000$ துறை  $E -$  சுந. 60,000

மேற்கண்ட விவரங்களை கொண்டு மறைமுக செலவுகளை எவ்வாறு பகிர்ந்தளிக்கப்படும் என்பதை கணக்கிடுக.

#### $(3 \times 10 = 30)$ Part C

# Answer any three questions.

16. Following expenses were incurred by a contractor on a contract which he started on 1<sup>st</sup> January.

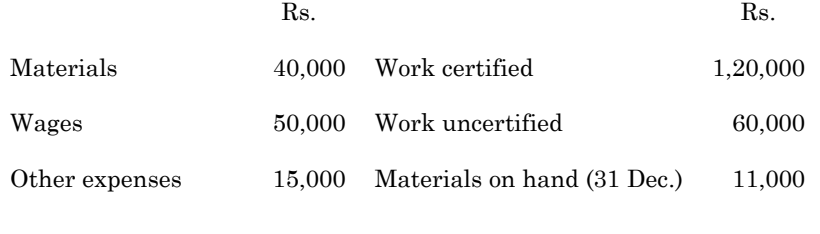

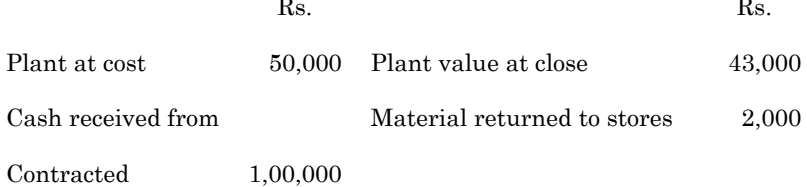

Prepare contract a/c assuming that the contract price was Rs. 3,50,000. How will work-in-progress appear in the balance sheet of the contractor?

ஒப்பந்தமானது ஜனவரி 1 ல் மேற்கொள்ளப்பட்டு, ஒப்பந்தகாரரின் செலவுகள் விவரங்கள் தரப்பட்டுள்ளது.

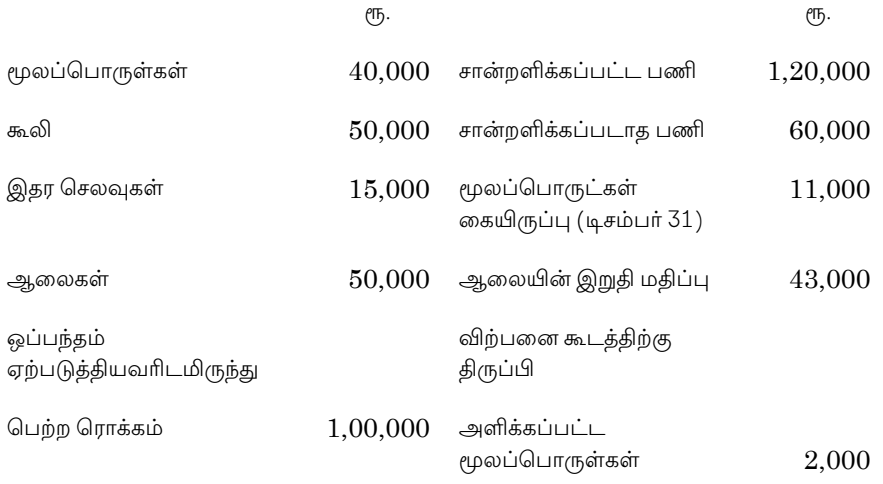

ஒப்பந்தத்தின் மொத்த மதிப்பு ரூ. 3,50,000. ஒப்பந்தகாரா் இருப்புநிலைக் குறிப்பில் வேலை நடந்து கொண்டிருக்கும் விவரத்தினை தயாரிக்கவும் மற்றும் ஒப்பந்த க/கு தயார் செய்க.

A company acquired lease ola mine at a minimum rent of 17. Rs. 10,000 pa. The royalty was fixed at Re.0.50 per tonne. Shortworkings could be recouped within three years following the year in which the shortworkings occur. If there is stoppage of production due to strike in any year, the minimum rent world be proportionately reduced in regard to the length of the stoppage.

8

The output (in tonnes) of the mine was as follows:

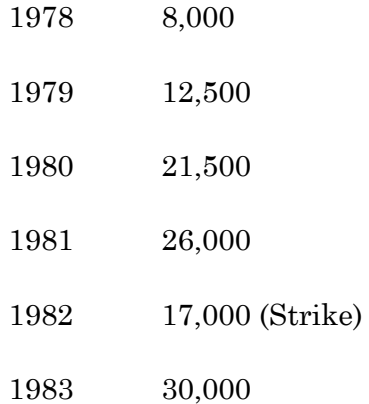

During 1982, there was strike lasting for 3 months. Show the necessary ledger accounts for each of the years in the books of the company.

ஒரு நிலக்கரி கம்பெனி எடுக்கப்பட்ட நிலக்கரியின் ஒவ்வொரு டன்னுக்கும் 50 பைசா வீதம் உரிமைத் தொகையை செலுத்தக்கூடிய ஒரு சுரங்கத்தின் குத்தகைகாரா் ஆவாா். குறைந்தபட்ச வாடகை ஆண்டுக்கு ரூ. 10,000 ஆகும். குறை உற்பத்தியை குத்தகையின் முதல் மூன்று ஆண்டுகளில் மீட்கும் உரிமையையும் பெற்றுள்ளது. பல்வேறு வருடங்கள் உற்பத்தி வேலைநிறுத்தம் நடைபெற்றுள்ளது, அவ்வப்பொழுது ஏற்படும் வேலை நிறுத்தத்தால் குறைந்தபட்ச வாடகையானது குறைந்துள்ளது.

நிலக்கரி எடுத்த விவரங்கள் பின்வருமாறு :

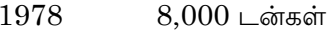

1979  $12,500$  டன்கள்

1980  $21,500$  டன்கள்

9

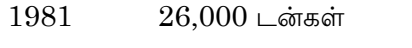

1982  $17,000$  (வேலை நிறுத்தம்) டன்கள்

1983  $30,000$  டன்கள்

1982 வருடம் ம் மூன்று மாதங்கள் வேலை நிறுத்தம் மேற்கொள்ளப்பட்டது. கம்பெனியின் ஒவ்வொரு வருடத்தின் பேரேட்டுப் பதிவுகளை தருக.

18. Knight purchased a truck for Rs. 1,60,000 from S. Waugh on 1.1.93 payment to be made Rs.40,000 down and Rs.46,000 at the end of first year, Rs.44,000 at the end of second year and Rs.42,000 at the end of third year. Interest was charged at 5% Knight depreciates the truck at 10% per annum on written down value method.

Knight, after having paid down payment and first instalment at the end of the first year. could not pay second instalment. The seller took possession of the truck, and after spending Rs.4,000 on repairs of the asset, sold it away for Rs.91,500.

Give journal entries and ledger accounts in the books of knight.

நைட் என்பவர் எஸ். வாக்கிடமிருந்து 1.1.93 ல் வாடகை கொள்முதல் முறையில் ஆரம்பத்தில் ரூ. 40,000 செலுத்தப்பட வேண்டும், மற்றும் முதல் வருடம் ரூ. 46,000, இரண்டாவது வருடம் ரூ. 44,000 மற்றும் மூன்றாம் வருடம் ரூ. 42,000 செலுத்தினார். குறைந்து செல் முறையில் ஆண்டிற்கு 10% தேய்மானம் போக்கெழுதினர், 5% வட்டி கணக்கிடப்பட்டது. நைட் என்பவர் முதல் ஆண்டிறுதியில் செலுத்த வேண்டிய தவணையை செலுக்கினார், ஆனால் அடுக்க தவணையை செலுக்க இயலவில்லை. டிரக்கின் பழுது பார்ப்பிற்காக ரூ. 4,000 ஐ செலவு செய்த வாடகை விற்பனையாளர், அதனை ரூ. 91,500 க்கு விற்றார். நைட் என்வரது குறிப்பேட்டுப் பதிவுகள் மற்றும் பேரேட்டுப் பதிவுகளை தயார் செய்க.

 $10$ 

19. Mr. X is insolvent. He supplies to you the following information as on 31.12.92.

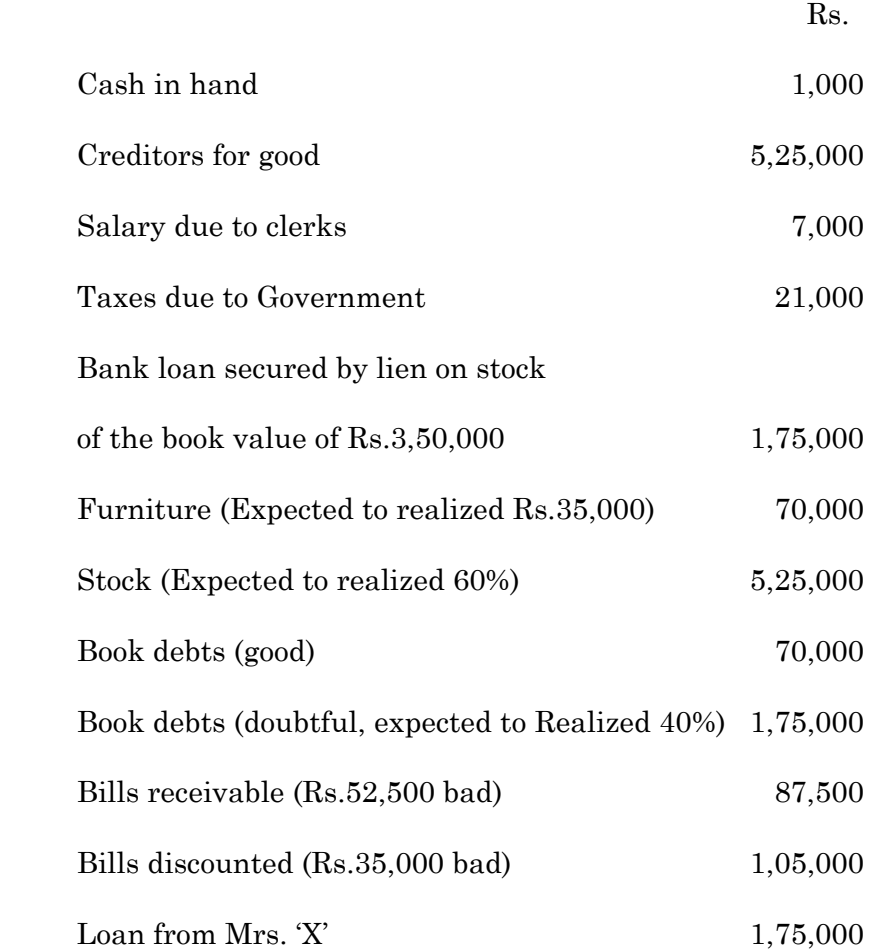

 Mr. 'X' started business six years ago with a capital of Rs. 4,37,500. He drew Rs.87,500 each year for private purposes but did not maintain proper books of accounts. Mrs. 'X' gave up her jewellery valued at Rs.70,000 to the receiver.

Prepare the statement of affairs and Deficiency account.

11

**A–8664**

31.12.92 அன்று திரு. X நொடித்து போனார், அவரின் ஏடுகள் கீழ்க்கண்ட இருப்புகளை காண்பித்தது.

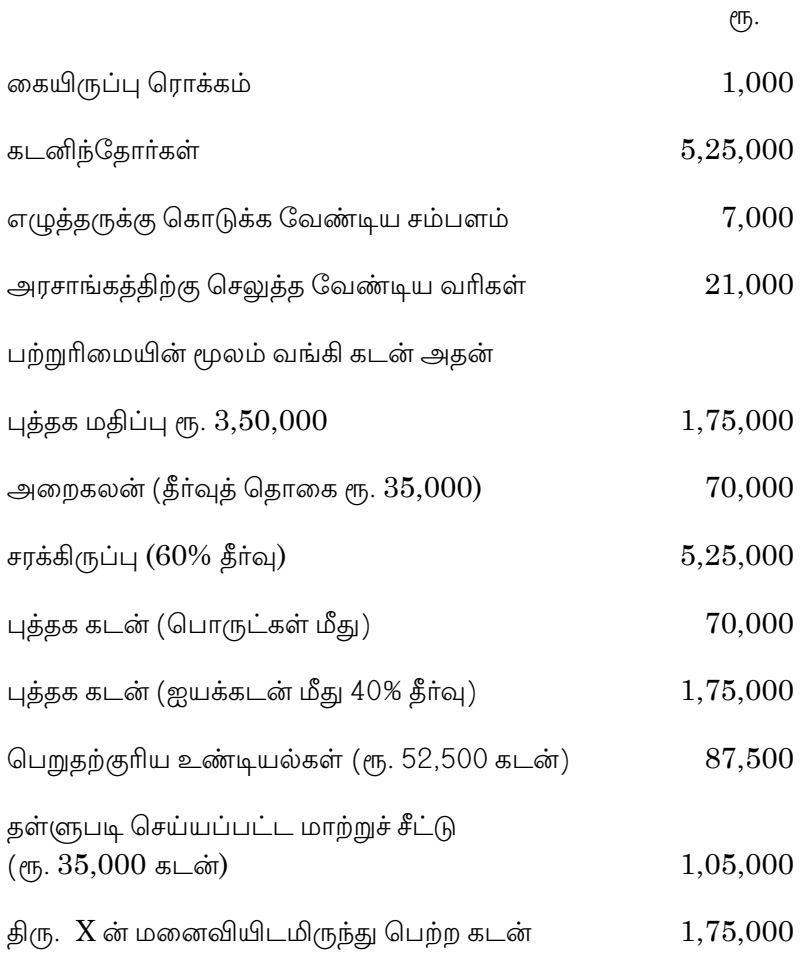

திரு. X என்பவர் ரூ. 4,37,500 முதலீடுடன் ஆறு வருடங்களுக்கு முன்பு தொழில் தொடங்கியுள்ளாா். அவரது சொந்த தேவைக்காக ஒவ்வொரு வருடமும் ரூ. 87,500 எடுத்துள்ளார் அதை பராமரித்து கணக்கு எழுதப்படவில்லை. திரு. X ன் மனைவியிடமிருந்து ரூ. 70,000 மதிப்புள்ள நகைகளை வாங்கி செலுத்துவோருக்கு செலுத்தியுள்ளார். நிலையறிக்கை மற்றும் பற்றாக்குறை கணக்கை தயார் செய்க.

12

20. The proprietor of a large retail store wished to ascertain approximately the net profit of the X, Y and Z departments separately for the three months ended  $31<sup>st</sup>$  March 1996. It is found impracticable actually to take stock on that date. but an adequate system of departmental accounting is in use, and the normal rated of gross profit for the three departments concerned are respectively  $40\%, 30\%$  and  $20\%$  on turnover before charging the direct expenses. The indirect expenses are charged in proportion to departmental turnover.

The following are the figures for the departments:

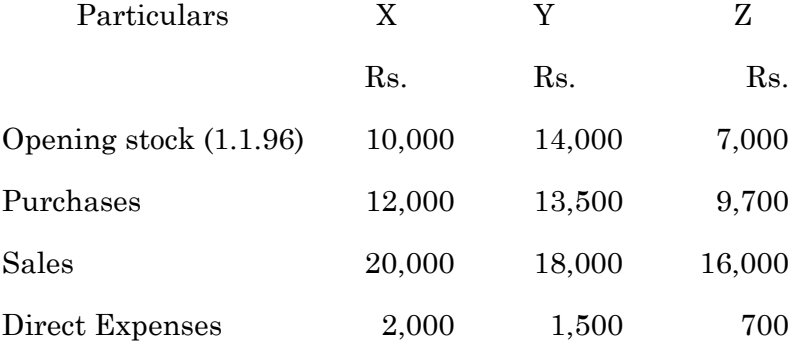

The total indirect expenses for the period (including those relating to other departments) were Rs.5,400 on the total turnover of Rs.  $1,08,000$ .

Prepare a statement showing the approximate net profit. making a stock reserve at 10% for each department on the estimated value on 31.3.96.

ஒரு மிகப் பெரிய நிறுவனத்தின் மூன்று துறைகளில்  $\rm X,\,Y$  மற்றும்  $\rm Z$ நிகர இலாபம் 31.3.1996 நாளன்று மூன்று மாதங்களுக்கு கணக்கிடப்படுகின்றது. சரக்கு செயல்படுத்த முடியாத நிலையில் ஒவ்வொரு ஆனால் கணக்குகள் துறையிலும் பயன்படுத்தப்படுகின்றது மற்றும் மூன்று துறையின் மொத்த இலாபமானது 40%, 30% மற்றும் 20% நேரடி செலவுகளுக்கு முன் கணக்கிடப்பட்டுள்ளது. துறைகளின் மறைமுகச் செலவகள் பகிர்ந்தளிக்கப்பட்டுள்ளது.

13

துறைகளின் விவரங்கள் பின்வருமாறு.

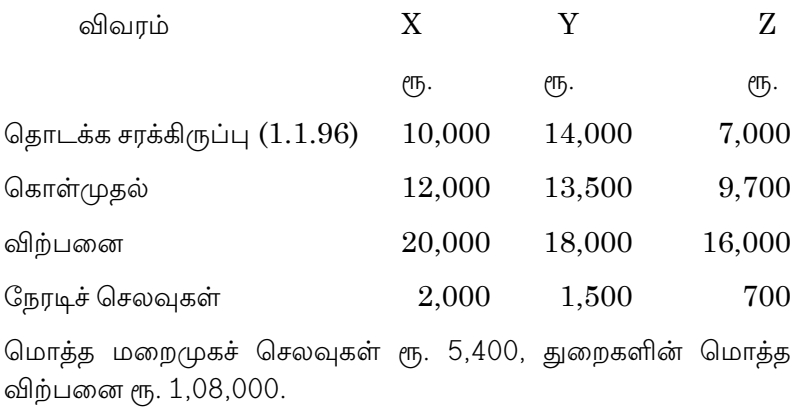

31.3.96 ஒவ்வொரு நாளன்று துறையும் 10% சரக்கு ஒதுக்கப்பட்டுள்ளது, தோராயமாக நிகர இலாபத்தை கணக்கிடுக.

14

 $A - 8665$ 

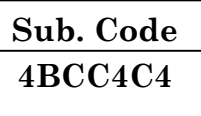

# B.Com. (CA) DEGREE EXAMINATION, NOVEMBER 2019

# **Fourth Semester**

# **Commerce with Computer Application**

# **BUSINESS MATHEMATICS**

### $(CBCS - 2014$  onwards)

Time: 3 Hours

Maximum: 75 Marks

 $(10 \times 2 = 20)$ 

Part A

Answer all questions.

- $1.$ What is meant by Compound Interest? கூட்டு வட்டி பற்றி நீ அறிவது யாது?
- 2. What do you understand by Normal Due Date? பெயரளவு கெடுத் தேதி என்றால் என்ன?
- 3. Define Antilogarithm.

எதிர் மடக்கை வரையறு.

- Give short note on Mantissa.  $\overline{4}$ . மாண்டிலா சிறு குறிப்பு வரைக.
- What is Roster method? 5. அடைப்புக்குறி முறை என்றால் என்ன?
- What do you mean by compliment of a set? 6. கணத்தின் நிரப்பி பற்றி நீ அறிவது யாது?
- 7. What is meant by Mutually Exclusive Event? உடனொத்து நிகழ முடியாத நிகழ்ச்சிகள் என்றால் என்ன?
- 8. What do you mean by Poisson distribution? பாய்லான் பாவல் என்றால் என்ன?

9. Expand 
$$
\left(2x^2 - \frac{3}{x}\right)^4
$$
.

விவரிக்க $\left(2x^2-\frac{3}{x}\right)^4$ .

10. State the Binomial theorem for a positive integral index.

ஈருறுப்பு தேற்றத்தின் நேர்மறை ஒருங்கிணைப்பு குறியீட நிலையே விவரிக்க

#### Part B  $(5 \times 5 = 25)$

### Answer all questions.

 $11.$ A bill of 5,000 drawn at 6 months was discounted  $(a)$ for Rs.4,880 on July 8. If the rate of interest was 10% p.a. on what date was the bill drawn.

> ரூ.5,000 மதிப்புள்ள 6 மாத உண்டியல் வரையப்படுகின்றது அது ஜீலை மாதம் 8 ஆம் தேதி ரூ.4,880 க்கு தள்ளுபடி செய்யப்படுகின்றது அதன் வட்டி விகிதம் ஆண்டுக்கு 10%. அந்த உண்டியல் எந்த தேதியில் வரையப்பட்டது என காண்க.

### $Or$

 $(b)$ Find the rate of interest when Rs.500 amounts to Rs.800 in 10 years, compound interest being added quarterly.

கூடுதல் வட்டி விகிதத்தில் காலண்டுக்கு ஒருமுறை வட்டி விகிதம் கணக்கிடபடும் போது அதன் மதிப்பு ரூ.500 லிருந்து ரூ.800 ஆக 10 வருடத்தில் உயரும்மாயின் அதன் வட்டி விகிதத்தை கணக்கிடுக.

 $\mathcal{D}_{\mathcal{L}}$ 

12. (a) Prove that 
$$
\frac{\log \sqrt{27} + \log \sqrt{8} - \log \sqrt{125}}{\log 6 - \log 5} = \frac{3}{2}.
$$

$$
\text{flog} \text{diam} \frac{\log \sqrt{27} + \log \sqrt{8} - \log \sqrt{125}}{\log 6 - \log 5} = \frac{3}{2} \, .
$$

Or

(b) Find the value: 
$$
\frac{2\log 6 + 6\log 2}{4\log 2 + \log 27 - \log 9}.
$$

மதிப்பு காண்க 
$$
\frac{2\log 6 + 6\log 2}{4\log 2 + \log 27 - \log 9}.
$$

13. (a) If 
$$
A\{1,2,3,4\}; B = \{1,3\}; C = \{1,2,3\}
$$

Prove that

- $(A B) \cap (A C) = A (B \cup C)$  and  $(i)$
- $(A-B)\cup (A-C)=A-(B\cap C)$  $(ii)$

 $A(1,2,3,4); B = \{1,3\};$  மற்றும்  $C = \{1,2,3\}$  எனில்

நிரூபிக்க.

- $(A B) \cap (A C) = A (B \cup C)$  மற்றும்  $(i)$
- $(A-B)\cup (A-C)=A-(B\cap C)$  $(ii)$

# $Or$

 $(b)$ If  $A = \{1,2,3,4\}, B = \{3,4,5,6\}$  and  $C = \{1,5,6,7,8\}$  verify that  $A \cup (B \cap C) = (A \cup B) \cap (A \cup C)$ .

 $A = \{1,2,3,4\}, B = \{3,4,5,6\}$ மற்றும்  $C = \{1,5,6,7,8\}$ சரிபார்க்க  $A \cup (B \cap C) = (A \cup B) \cap (A \cup C)$ .

$$
3 \qquad \qquad \mathbf{A}\text{-8665}
$$

#### Explain 14.  $(a)$ about the importance of Poisson Distribution.

பாய்ஸான் பரவலின் முக்கியதுவத்தை விளக்குக.

Or

Find the area to the right of  $Z = 0.25$ . (b)

வலதுபுறம் பகுதியைக் கண்டறியவும்  $Z = 0.25$ .

15. (a) Find the coefficient of 
$$
x^9
$$
 in  $\left(ax^2 + \frac{1}{bx^3}\right)^{12}$ .

காண்க கெழு 
$$
x^9 \left( ax^2 + \frac{1}{bx^3} \right)^{12}
$$
.

**Or** 

(b) Find the independent term in the expansion of  $\left(ax - \frac{b}{cx^2}\right)^{12}.$ 

விரிவாக்கத்தின் சுயதின காலத்கை காண்க. 
$$
\left(ax - \frac{b}{cx^2}\right)^{12}.
$$

Part C  $(3 \times 10 = 30)$ 

### Answer any three questions.

16. A man retires at the age of 60 years and his employer gives him pension of Rs.1,200 a year paid in half yearly installments for the rest of his life. Reckoning his expectation of life to be 13 years and the interest is at 4% p.a. payable half – yearly, what single sum is equivalent to his pension?

 $\overline{4}$ 

ஒருவர் தனது 60 ஆவது வயதில் பணிநிரைவு அடைகின்றார். அவரின் முதலாளி ஆண்டுக்கு ஓய்வுதியமாக ரூ.1,200. அதனை ஆண்டுக்கு இருமுறை என பிரித்து அவரின் வாழ்நாள் முழுவதும் பெறுகின்றார். தோராயமாக அவரின் ஆயுட்காலம் 13 ஆண்டுகள் இருக்கலாம் என கணக்கிடபட்டு, அவற்றிக்கான வட்டி விகிதம் 4% என்று ஆண்டுக்கு இருமுறை என பெறுகின்றார். அவருடைய ஒய்வூதிய தொகைக்கு எந்த வீதமான ஒற்றை தொகை சமமாக இருக்கும்?

17. Evaluate : 
$$
\frac{0.9876 \times (16.42)^7}{4.567^4}.
$$
  
 
$$
\omega \sin \theta = \frac{0.9876 \times (16.42)^7}{1}.
$$
  
 
$$
\frac{0.9876 \times (16.42)^7}{1}.
$$

Out of 880 boys in a school, 224 played Cricket, 240 18. played Hockey and 336 played Basket Ball; of the total 64 played both Basket Ball and Hockey; 80 played Cricket and Basket Ball and 40 played Cricket and Hockey. 24 played all the three games. How many did not play any of the games and how many played only one game?

ஒரு பள்ளியில் 880 மாணவர்களில், 224 பேர் கிரிக்கெட்டும், 240 பேர் ஹாக்கி மற்றும் 336 கூடைபந்தும் விளையாடுகின்றனர். அவர்களில் 64 பேர் கூடைபந்தும் ஹாக்கியும் விளையாடுகின்றனர். 80 பேர் கிரிக்கெட் மற்றும் கூடைபந்தும் விளையாடுகின்றனர். 40 பேர் கிரிக்கெட்டும் ஹாக்கியம் விளையாடுகின்றனர். இவர்களில் 24 விளையாடுகின்றனர். பேர் இம்மூன்றும் இகில் எங்க விளையாட்டிலும் கலந்துகொள்ளாதவர்கள் எத்தனை பேர்? இதில் ஒரே ஒரு விளையாட்டில் மட்டும் கலந்து கொள்பவா் எத்தனை  $C_{L}$ 

There are 2 bags. one of which contains 3 black and 19. 4 white balls, while the other contains 4 black and 3 white balls. A die is cast, if the face number 1 or 3 turns up a ball is taken from the first bag and if any other face turns up a ball is chosen from the second bag. Find the probability of choosing a black ball?

 $\overline{5}$ 

இரண்டு பைகள் உள்ளன. அவற்றில் முதல் பையில் 3 கருப்பு மற்றும் 4 வெள்ளை பந்துகள் உள்ளன. மற்றொரு பையில் 4 கருப்பு மற்றும் 3 வெள்ளை பந்துகள் உள்ளன. அப்பொழுது ஒரு பகடை உருட்டப்படுகின்றது அதில் 1 மற்றும் 3 எண்கள் விழுந்தால் மட்டும் முதல் பையில் இருந்து பந்து எடுக்கப்பட வேண்டும். மற்ற எண்கள் விழுந்தால் இரண்டாவது பையிலிருந்து பந்து எடுக்கப்பட வேண்டும். இதில் ஒரே ஒரு கருப்பு பந்து எடுப்பதற்கான நிகழ்தகவு என்ன?

Sum the series  $C_0 + 3C_1 + 5C_2 + \dots + (2n + 1)C_n$ . 20.

தொடரின் தொகையை காண்க

 $C_0 + 3C_1 + 5C_2 + \dots + (2n+1)C_n$ .

 $sp5$ 

 $6\phantom{a}$ 

 $A - 8666$ 

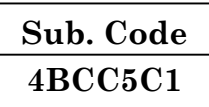

# B.Com. (C.A) DEGREE EXAMINATION, **NOVEMBER 2019**

# **Fifth Semester**

# **Commerce With Computer Application**

# **CORPORATE ACCOUNTING**

# $(CBCS - 2014$  onwards)

Time: 3 Hours

Maximum: 75 Marks

Part A  $(10 \times 2 = 20)$ 

Answer all questions.

 $1.$ Explain pro-rate allotment of shares.

விகிதாசாரா ஒதுக்கீடு பங்ககளை பற்றி விவரி.

- 2. What do you mean by call-in-advance? அழைப்பு முன்பணம் என்பதன் பொருள் யாது?
- 3. Write a note on underwriting.

ஒப்புறுதி பற்றி குறிப்பு வரைக.

 $\overline{4}$ . Write short notes on debenture redemption reserve.

கடன் பத்திர மீட்பு காப்பு பற்றி குறிப்பு வரைக.

Explain capital redemption reserve. 5.

மூலதன மீட்பு காப்பு பற்றி விவரி.

6. What do you mean by profit prior to incorporation?

பதிவிற்கு முந்தைய இலாபம் என்பதன் பொருள் யாது?

What is Interim dividend?  $7.$ 

இடைக்கால பங்காதாயம் என்றால் என்ன?

8. What is Amalgamation?

ஒன்றிணைப்பு என்றால் என்ன?

9. Explain external reconstruction.

புற மறுவமைப்பு பற்றி விவரி.

Who are preferential creditors? 10.

முன்னுரிமைக் கடனீந்தோர் என்பவர் யார்?

#### Part B  $(5 \times 5 = 25)$

Answer all questions, choosing either (a) or (b).

X Ltd forfeited 30 shares of Rs. 10 each held by 11.  $(a)$ Kumar, he paid application money Rs. 2 by non payment of allotment money? Rs. 3 pass journal entries.

> குமார் என்பவரிடமிருந்து விண்ணப்ப பணம் ரூ. 2 வீதம் பெறப்பட்டது. ஒதுக்கீடு பணம் ரூ. 3 பெறப்படாதால் ரூ. 10 மதிப்புள்ள 30 பங்குகளை அவரிடமிருந்து  $X$  என்ற நிறுமம் .<br>பறிமுதல் செய்தது. முதற்குறிப்பேடு பதிவுகளை தருக.

> > $O_r$

 $\mathcal{D}_{\alpha}$ 

(b) A Ltd. has an authorised capital of Rs. 50,00,000 divided into 5,00,000 shares of Rs. 10 each. The company issued 1,00,000 shares for subscription to the public at a premium of Rs. 5 each.

The entire issue was underwritten as follows:

A 60,000 shares (firm underwritten : 10,000 shares)

B 30,000 shares (firm underwritten : 4,000 shares)

 $C$  10,000 shares (firm underwritten : 2,000 shares)

of the total issue, only 90,000 shares including firm subscribed for underwriting, were marked applications forms excluding firm underwriting were as follows:

 $A$  32,000 shares

**B** 20,000 shares

 $C$  8.000 shares

Calculate the liability of each underwriter giving the benefit of firm underwriting to all underwriters.

A லிமிடெட்டின் அங்கீகரிக்கப்பட்ட முதலான ரூ. 50,00,000 பங்கு ஒன்றுக்கு ரூ. 10 வீதம், 5,00,000 சாதாரணப் பங்குகளாக பிரிக்கப்பட்டுள்ளது.

நிறுமம், பங்கு ஒன்றுக்கு ரூ. 5 முனைமத்தில் 1,00,000 பங்குகளை வெளியீடு செய்தது. முழு வெளியிடும், பின்வருமாறு ஒப்புறுதி செய்யப்பட்டது:

அ 60,000 பங்குகள் (உறுதி ஒப்புறுதி - 10,000 பங்குகள்)

ஆ 30,000 பங்குகள் (உறுதி ஒப்புறுதி - 4,000 பங்குகள்)

இ 10,000 பங்குகள் (உறுதி ஒப்புறுதி - 2,000 பங்குகள்)

 $\mathcal{S}$ 

முழு வெளியீட்டில், உறுதி ஒப்புறுதி சேர்ந்து 90,000 பங்குகள் அளிக்கப்பட்டன. கீழ்கண்டவை குறியிடப்பட்ட விண்ணப்பங்கள் ஆகும்

(அ) 32,000 பங்குகள்

(ஆ) 20,000 பங்குகள்

(இ) 8,000 பங்குகள்

ஒவ்வொரு ஒப்புறுதியாளரின் பொறுப்பினையும் கணக்கிடுக.

12. What are the various methods of redemption of  $(a)$ debenture?

மீட்புக் கடன்பத்திரத்தின் பல்வேறு வகைகள் என்ன?

Or

- Kovai Cement Ltd was formed on 1.7.2015 to  $(b)$ acquire the business of Ahmed and Co with effect from 1.1.2015 when the company's first accounts were prepared on 31.12.2015. the following were noted:
	- $(i)$ Sales for the year Rs. 3,00,000
	- Sales in January, February, April and May  $(ii)$ were only 50% of the annual average. Sales of August, September and December were twice the annual average. Calculate the weighted sales ratio.

 $A - 8666$  $\overline{4}$ 

்ஜூலை 1, 2015 ல் பதிவு செய்யப்பட்ட கோவை சிமெண்ட் லிமிடெட், ஜனவரி 1, 2015 லிருந்து அஹமத் மற்றும் கோ என்ற நிறுவனத்தை எடுத்துக் கொண்டது. நிறுமம், அதனுடைய முதல் கணக்குகளை டிசம்பர் 31, 2015 ல் தயார் செய்தது

- $(i)$  அவ்வாண்டிற்கான விற்பனை ரூ. 3,00,000
- (ii) ஐனவரி, பிப்ரவரி, ஏப்ரல் மற்றும் மே மாதங்களுக்கான விற்பனை ஆண்டின் சராசரி விற்பனையில் 50%. ஆகஸ்ட், செப்டம்பர் மற்றும் டிசம்பர் மாதங்களுக்கான விற்பனை சராசரி விற்பனையில் இரு மடங்கு சராசரி விற்பனை விகிதம் கண்டுபிடிக்கவும்.
- 13. (a) X Ltd, had earned Rs. 6,00,000 profit on 31.12.2007 which is appropriated as follows:
	- (i) Rs. 50,000 towards debenture redemption fund
	- (ii) 8% preference dividend (tax free), tax being 20% on Rs. 6,60,000
	- (iii) 10% ordinary dividend, tax being 20% on 20,00,000;
	- (iv) Rs. 74,000 to general forward
	- (v) Balance to be carried forward

Prepare profit and loss Appropriation a/c.

31.12.2007 X லிமிடெட் ரூ. 6,00,000 இலாபம் ஈட்டியது. பகிர்வு விபரங்கள் பின்வருமாறு:

- (i) கடன் பத்திர மீட்பு ரூ. 50,000
- $(ii)$  8% முன்னுரிமை பங்காதாயம் (வரி இல்லாமல்) ரூ.  $6,60,000$  க்கு  $20%$  வரி

**A–8666**

- (iii) 10% சதாதாரண பங்காதாயம், ரூ. 20,00,000 க்கு 20% வரி
- (iv) பொதுக் காப்பீட்டிற்கு ரூ.  $74,000$
- மீதித் தொகை இருப்பு நிலைக் குறிப்பிற்கு கொண்டு  $(v)$ செல்ல வேண்டும்

இலாப மற்றும் நட்ட ஒதுக்கீட்டுக் கணக்கை தயாரிக்கவும்.

 $Or$ 

```
(b)Explain:
```
- Capital Reserve  $(i)$
- $(ii)$ General Reserve.

விளக்குக :

- மூலதன காப்பு  $(i)$
- $(ii)$ பொதுகாப்பு.
- 14. What are the methods of calculating purchase (a) consideration?

கொள்முதல் மறுபயனை கணக்கிடும் பல்வேறு முறைகள் யாவை?

 $Or$ 

- The following scheme of reconstruction was  $(b)$ approved by R Ltd:
	- The shareholders to receive in lieu of their  $(i)$ present holding of 50,000 shares of Rs. 10 each, the following
		- $(1)$ Fully paid ordinary shares equal to 2/5 of their holdings
		- $(2)$  $5\%$  Preference shares to the extent of  $1/5$ of the above ordinary shares
		- $(3)$ Rs. 60,000, 60% debentures.

6

- $(ii)$ The goodwill which stood at Rs. 3,00,000 was written down to Rs. 1,50,000
- (iii) Machinary Rs. 20,000 (Written down)
- (iv) Premises Rs. 30,000 (Written down) pass journal entries.
- $R$  லிமிடெட்டின் மறுவமைப்பின் நிபந்தனைகள்.
- $(i)$ ரூ. 10 வீதம் 50,000 பங்குகள் பங்குதாரரிடம் உள்ளது
	- $(1)$ பங்குகளின் 2/5 க்கு சமமான முழு சாதாரண பங்கு
	- மேலே உள்ள சாதாரண பங்குகளில்  $1/5$  $(2)$ அளவிற்கு 5% முன்னுரிமை பங்கு
	- $(3)$ ரூ. 60,000, 6% கடன் பத்திரம்
- $(ii)$ நற்பெயர் ரூ. 3,00,000 லிருந்து ரூ. 1,50,000
- (iii) இயந்திரம் ரூ. 20,000 ஆக எழுதியது
- (iv) வணிக வளாகம் ரூ. 30,000 ஆக எழுதியது. முதற்குறிப்பேட்டுப் பதிவுகளைத் தருக.
- $15.$  $(a)$ From the particulars given below ascertain liquidators remuneration:
	- $(i)$ Creditors to be paid Rs. 60,000
	- Amount available on hand Rs. 44,000  $(ii)$
	- $(iii)$ Commission to be given on the amount paid to creditors 10%. Calculate the liquidator's remuneration.

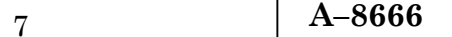

கலைப்பாளரின் ஊதியத்தை காண்க

- $(i)$ கடனீந்தோருக்கு செலுத்த வேண்டிய தொகை еть. 60,000
- கையில் உள்ள இருப்பு தொகை ரூ. 44,000  $(ii)$
- (iii) கடனீந்தோருக்கு செலுத்த வேண்டிய தொகையில் 10% கழிவை பெற கலைப்பாளருக்கு உரிமை உண்டு.

 $Or$ 

 $(b)$ Briefly explain the classification assets and liability in the statement of affairs.

நிலை அறிக்கைகளில் உள்ள சொத்துகள் மற்றும் பொறுப்புகள் வகைகளை விவரி.

> Part C  $(3 \times 10 = 30)$

Answer any three questions.

On 1.1.2008, R Ltd offers 10,000 shares of Rs. 10 each 16. payable as follows:

On Applications Rs. 3 per share

On Allotment Rs. 2 per share

On first call Rs. 3 per share

On final call Rs. 2 per share.

All the shares are subscribed and amounts duly received pass journal entries.

 $1.1.2008$  அன்று  $R$  லிமிடெட் ரூ. 10 வீதம் 10,000 பங்குகளை வெளியிட்டது

விண்ணப்பத்தின் போது - ரூ. 3

ஒதுக்கீட்டின் போது - ரூ. 2

முதல் அழைப்பு போது - ரூ. 3

இறுதி அழைப்பு போது - ரூ. 2

அனைத்து பங்குகளுக்கு உண்டான தொகை பெறப்பட்டது. முதற்குறிப்பேடு தருக.

8

17. A Co. Ltd, was in corporated on May 1, 2003 to take over the business of a partnership firm as a going concern from January 1, 2003. The company got the certificate of commencement business in July 1, 2003.

 The following is the profit and loss a/c for the year ending 31.12.2003 is as follows:

Profit and Loss a/c of A. Co. Ltd

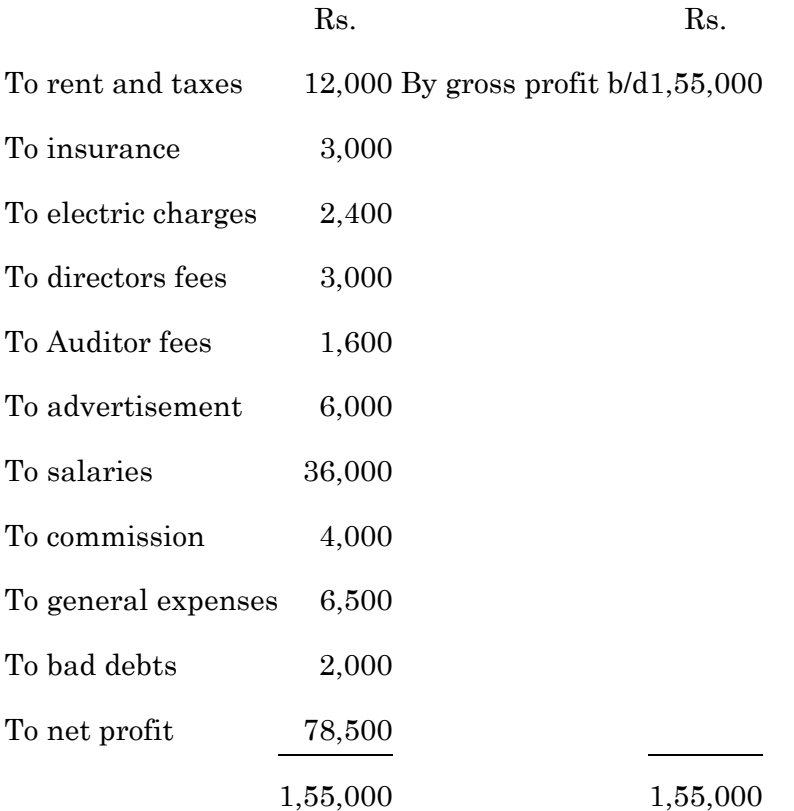

 The total turnover for the year ending 31.12.2003 was Rs. 5,00,000 divided into Rs. 1,50,000 for the period upto 1.5.03 and Rs. 3,50,000 for the remaining period.

 Calculate the profits prior to incorporation and profits since incorporation of the company.

9

**A–8666**

A கோ லிட் பதிவு செய்யப்பட்டது 1.5.2003. 1.1.2003 முதல் A லிட் கூட்டாண்மை நிறுவனமாக எடுத்துக் கொண்டது. 31.12.2003 ஆண்டு முடிய உள்ள இலாப நட்ட கணக்கு பின்வருமாறு

A கோ லிமிடெட்டின் இலாபம் மற்றும் நட்ட கணக்கு

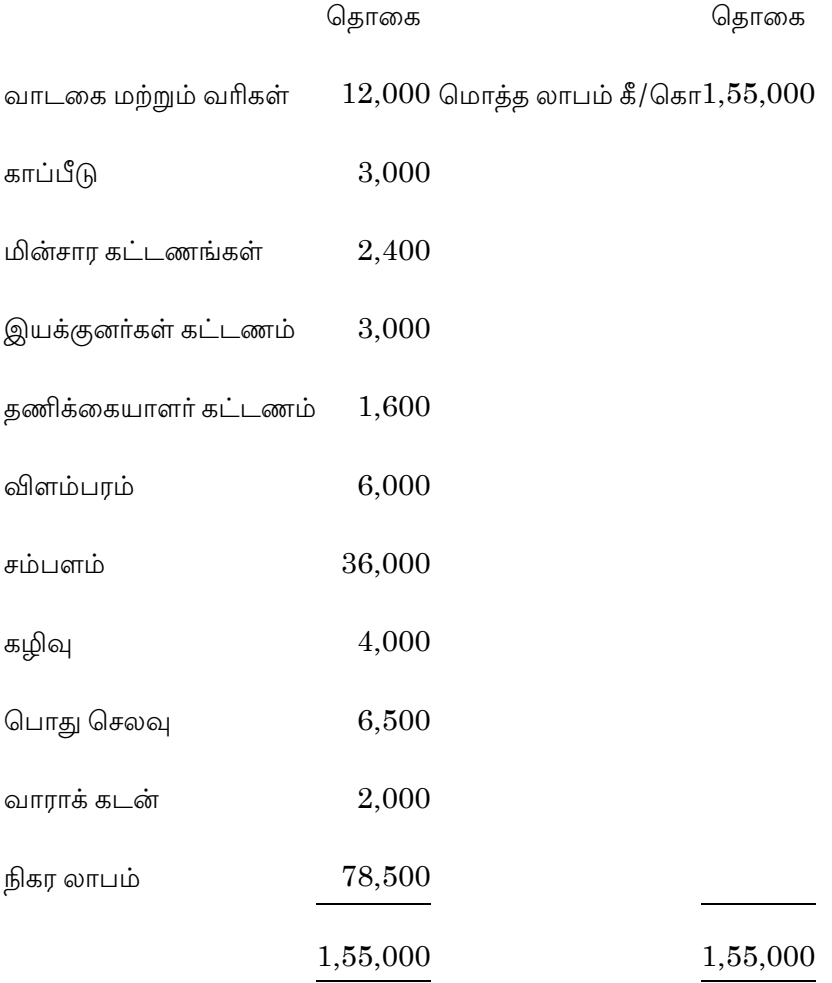

31.12.2003 ஆம் ஆண்டு முடிய உள்ள விற்று முதல் ரூ. 5,00,000. இதில் 1.5.2003 வரை ரூ. 1,50,000 மற்றும் மீதமுள்ள பகுதிக்கு ரூ. 3,50,000. பதிவிற்கு முன்புள்ள இலாபம் மற்றும் பதிவிற்கு பின்பு உள்ள இலாபத்தை கணக்கிடுக.

 $10$ 

18. Authorised capital of Z Ltd is Rs. 5,00,000 (50,000 shares of Rs. 10 each) on 31.12.2006 25,000 shares were fully called up. On 31.12.2006, the following balances taken from the ledger of the company

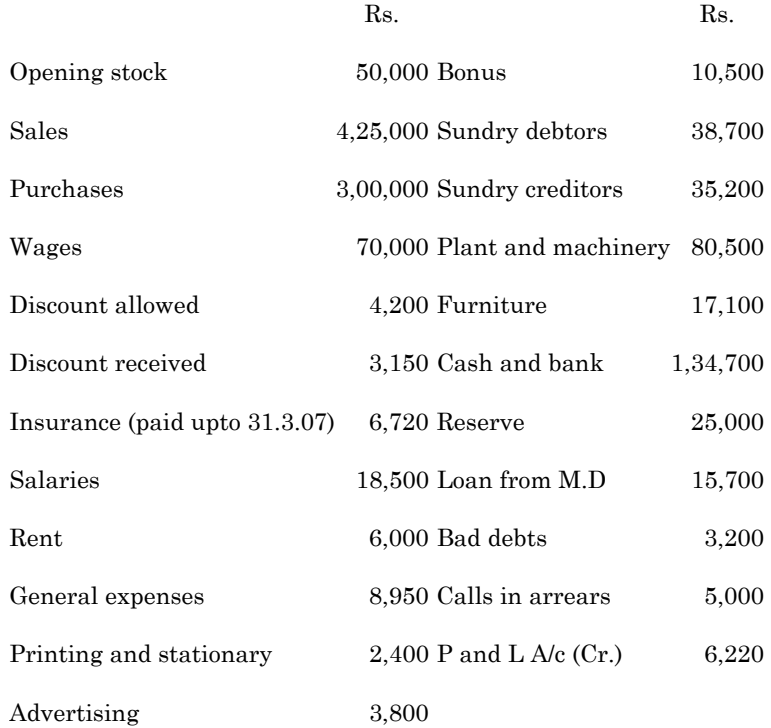

Additional informations were furnished:

- (a) Closing stock Rs. 91,500
- (b) Depreciation on plant and machinery. Furniture @ 15% and 10% respectively
- (c) Wages, salaries and rent outstanding amounts Rs. 5,200, Rs. 1,200 and Rs. 600 respectively
- (d) Dividend @ 5% on paid up share capital is to be provided

Prepare final accounts of the company.

11

**A–8666**

 $Z$  லிமிட் அங்கிகரிக்கப்பட்ட முதல் ரூ. 5,00,000 ரூ. 10 வீதம் 50,000 பங்குகள் 31.12.2006 ஆண்டு 25,000 பங்குகள் அமைக்கப்பட்டது 31.12.2006 ஆண்டு அன்று இருப்புகள் பின்வருமாறு

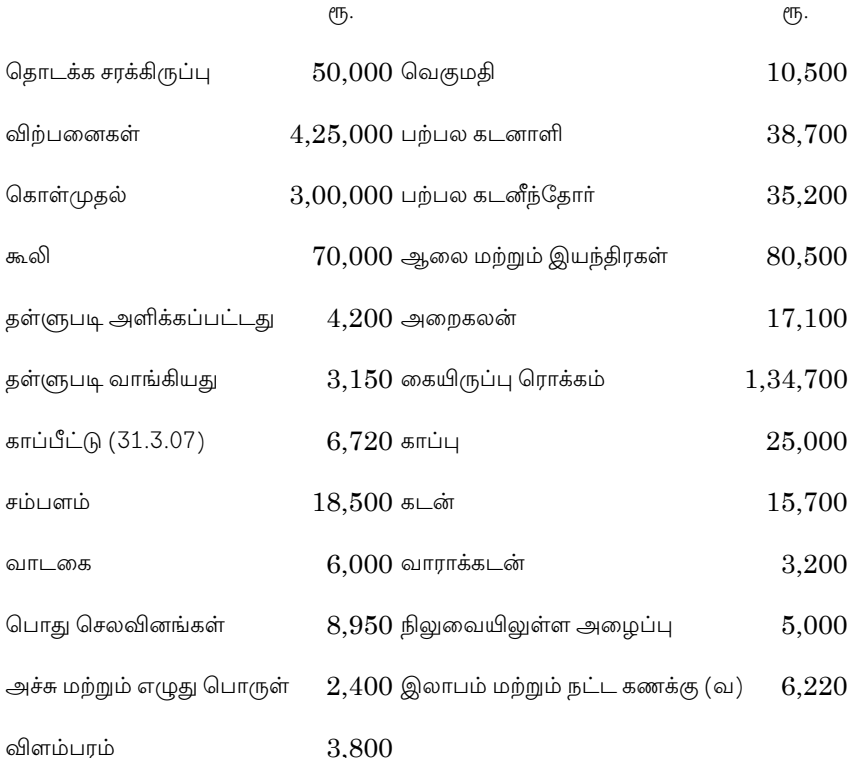

கூடுதல் விவரங்கள் பின்வருமாறு :

- (அ) இறுதி சரக்கிருப்பு ரூ. 91,500
- (ஆ) ஆலை மற்றும் இயந்திரம் மற்றும் அறைகலன் தேய்மானம் 15% மற்றும் 10%
- (இ) கூலி, சம்பளம் மற்றும் வாடகை கொடுப்பட வேண்டிய தொகை ரூ. 5,200, ரூ. 1,200 மற்றும் ரூ. 600
- (ஈ) பங்கு முதலில் 5% பங்காதாயம் வழங்கப்படும் இறுதி கணக்கு தயாரிக்க.

# 19. Following is the balance sheet of X company Ltd as on June 30, 2004

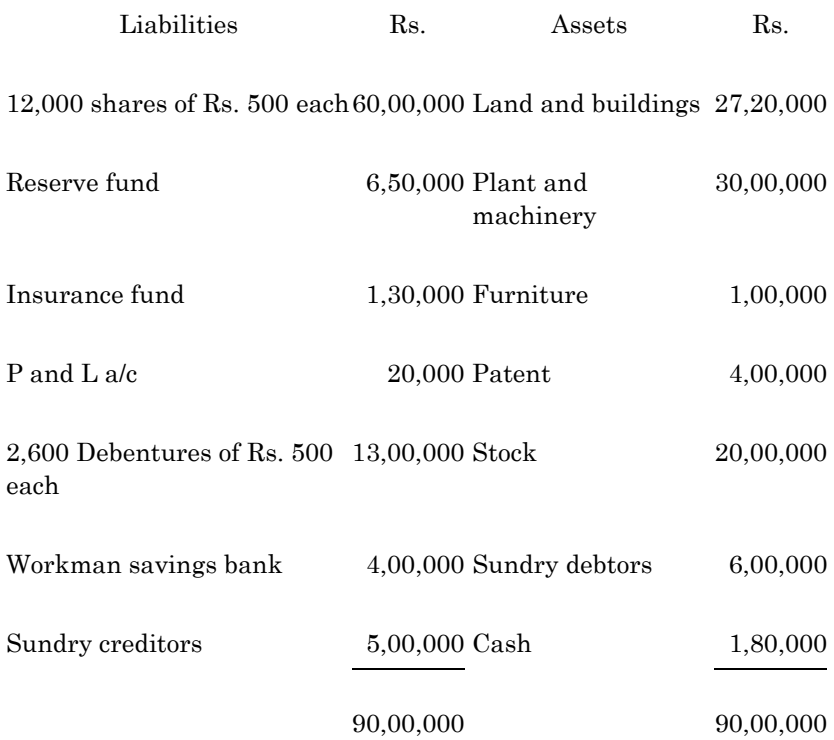

 Y company Ltd agreed to take over X Ltd. On the following basis:

- (a) Payment of cash at Rs. 90 for every share in X Ltd
- (b) Payment of cash at Rs. 550 for every debenture holder in full discharge of debentures
- (c) Exchange of 4 shares of Y company Ltd. on Rs. 75 each (quoted in the market at Rs. 140 each) for every share in X company Ltd.

Show the necessary ledger accounts in X Ltd.

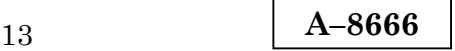

30.6.2004 அன்று X நிறுவனத்தினுடைய இருப்பு நிலை குறிப்பு பின்வருமாறு:

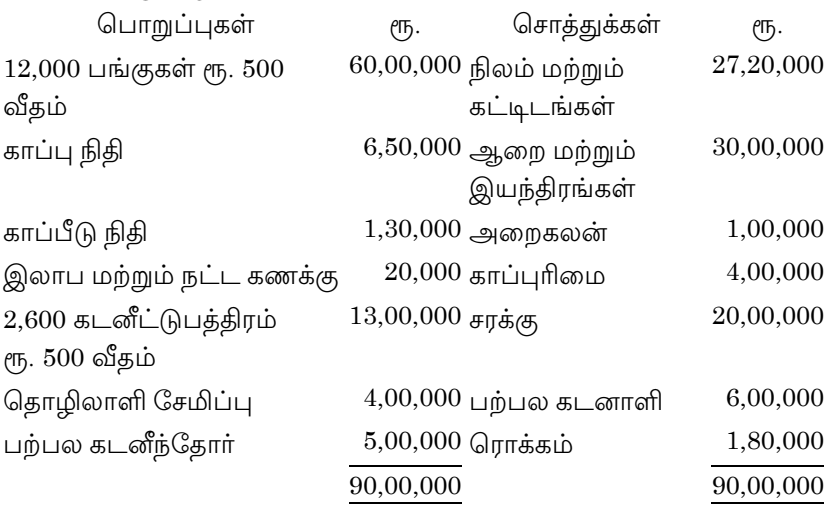

 $Y$  நிறுவனம் லிமிடெட்  $X$  நிறுவனம் லிமிடெட்டை எடுத்து கொள்வதற்கு ஒப்புக் கொண்டது

- (அ) X லிமிடெட்டின் பங்கு ஒவ்வொன்றுக்கும் ரூ. 90 ரொக்கமாக செலுத்தியது
- (ஆ) கடனீட்டுப் பத்திரங்களை மீட்பதற்காக கடனீட்டாளருக்கு ஒவ்வொருத்தருக்கும் ரூ. 550 ரொக்கமாக செலுத்தியது
- (இ) X நிறுவனம் லிமிடெட்டின் ஒவ்வொரு பங்குக்கும் ரூ. 75 வீதம் 4 பங்குக்கு  $\overline{Y}$  நிறுவனம் மாற்றிக் கொண்டது

(சந்தை விலை ஒவ்வொன்றுக்கும் ரூ. 140)

 $X$  லிமிடெட்டின் பேரேட்டு கணக்குகளை தருக.

What is meant by the term contributory? Describe the 20. various types of contributories?

பங்களிப்பு என்பதன் பொருள் யாது? பங்களிப்பின் பல்வேறு வகைகளை விவரி.

14

 $A - 8667$ 

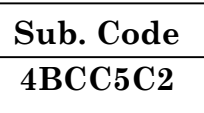

# B.Com. (CA) DEGREE EXAMINATION, NOVEMBER 2019

## **Fifth Semester**

# **Commerce with Computer Application**

# **INCOME TAX - LAW AND PRACTICE - I**

### $(CBCS - 2014$  onwards)

Time: 3 Hours

Maximum: 75 Marks

**Section A**  $(10 \times 2 = 20)$ 

Answer all the questions.

- $1.$ List out the any four merits of direct tax. நேரடி வரியின் நான்கு நன்மைகளை பட்டியலிடுக.
- 2. Mention any two objectives of taxation. வரிவிதிப்பின் ஏதேனும் இரண்டு நோக்கங்களை எழுதுக.
- 3. Define the term 'Assessee'. ''வரி செலுத்துவர்'' என்ற சொல்லை வரையறுக்கவும்.
- $\overline{4}$ . Who is a non resident? குடியுரிமை இல்லாதவர் என்பவர் யார்?
- What is depreciation? 5. தேய்மானம் என்றால் என்ன?
- 6. What do you understand by Tax-Holiday? வரி–விதிமுறை மூலம் நீங்கள் என்ன புரிந்து கொள்கிறீர்கள்?

7. What is meant by salary income?

சம்பளம் வருமானம் என்றால் என்ன?

8. Mr. E owns a house at Bharathi Nagar and submits the following particulars:

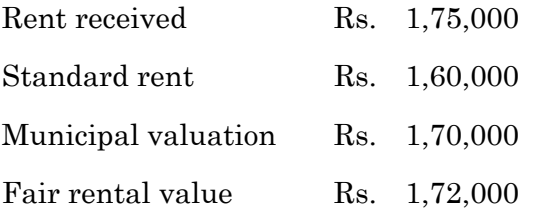

Municipal tax is 12% of MV+2% of municipal taxes as surcharge. Compute Net Annual value of the above information.

திரு E என்பவர் பாரதி நகரில் ஒரு வீட்டை வைத்திருக்கிறார். மற்றும் பின்வரும் விவரங்களை சமா்ப்பிக்கிறாா்.

வாடகை பெற்றது ரூ. 1,75,000

நிலையான வாடகை ரூ.1,60,000

நகராட்சி மதிப்பீடு ரூ.1,70,000

நியாமான வாடகை மதிப்பு ரூ.1,72,000

நகராட்சி வரி, நகராட்சி மதிப்பில் 12% மற்றும் நகராட்சி வரியில் 2% கூடுதல் கட்டணம். மேலே உள்ள தகவலின் நிகர ஆண்டு மதிப்பைக் கணக்கிடுங்கள்.

#### 9. What is capital gain?

மூலதன ஆதாயம் என்றால் என்ன?

#### $10<sub>1</sub>$ What is casual income?

சாதாரண வருமானம் என்றால் என்ன?

**Section B**  $(5 \times 5 = 25)$ 

Answer all the questions.

11.  $(a)$ Explain the features of income tax in India.

இந்தியாவில் வருமான வரியின் அம்சங்களை விளக்குங்கள்.

 $Or$ 

 $(b)$ Direct taxes levied by Central Explain the government.

மத்திய அரசு விதிக்கும் நேரடி வரிகளை விளக்குங்கள்.

- 12.  $(a)$ State the
	- Assessment year  $(i)$
	- $(ii)$ Previous year.
	- $(i)$ மதிப்பீட்டு ஆண்டு
	- முந்தைய ஆண்டு விளக்கவும்.  $(ii)$  $Or$
	- (b) On 1-6-2016 'B' a Malaysian citizen left India after a continuous stay of 10 years. During the financial year 2017-18, he came back to India and stayed for a period of 46 days and left. In the previous year 2018-19, he came back to India on 10-10-2018 and stayed here thereafter for one year. Determine 'B's residential status for the assessment year 2019-20.

1.6.2016 ஆண்டு 'பி' ஒரு மலேசிய குடிமகன் தொடர்ந்து 10 ஆண்டுகள் தங்கிய பின்னர் இந்தியாவை விட்டு வெளியேறினார். 2017–18 நிதியாண்டில் அவர் மீண்டும் இந்தியாவுக்கு வந்து 46 நாட்கள் தங்கியிருந்து வெளியேறினார். முந்தைய ஆண்டு 2018-19 ஆம் ஆண்டில் அவர் 10.10.18 அன்று மீண்டும் இந்தியா வந்து பின்னா் ஒரு வருடம் இங்கு தங்கியிருந்தாா். 2019–20 மகிப்பீட்டு ஆண்டிற்கான ''பி''யின் குறியிருப்பு நிலையை கீர்மானிக்கவம்.

 $\mathcal{S}$ 

13.  $(a)$ Explain some of the incomes which are partially exempted from income tax.

> வருமான வரியிலிருந்து ஒரளவு விலக்க அளிக்கப்பட்ட சில வருமானங்களை விளக்குங்கள்.

#### $Or$

(b) What are the rules regarding the claim of deduction of depreciation?

தேய்மானத்தைக் குறைப்பதற்கான உரிமைகோரல் தொடர்பான விதிகள் யாவை?

- Calculate the taxable amount of annual accretion to 14.  $(a)$ RPF. If following information is provided by assessee.
	- $(i)$ Pay @ Rs.40,000 P.M.
	- $(ii)$ Commission received by him on the basis of turnover achieved by him Rs. 1,36,000
	- (iii) Employer's contribution to RPF @ 13% of salary
	- (iv) Interest credited during the year to RPF Balance @ 12% is Rs.64.000.

RPF—க்கு வருடாந்திர திரட்டலின் வரிவிதிப்பு தொகையை கணக்கிடுங்கள். பின்வரும் தகவலை வரி செலுத்துபவர் வழங்கினார்.

- $(i)$ கட்டணம் ரூ. 40,000 மாதத்திற்கு
- $(ii)$ அவர் பெற்ற வருவாய் அடிப்படையில் அவர் பெற்ற கமிஷன் ரூ.1,36,000

- (iii)  $RPF \dot{\mathfrak{s}}_{\langle \mathfrak{G} \rangle}$  13% சம்பளத்தில் முதலாளியின் பங்களிப்பு
- (iv)  $RPF$  இருப்புக்கு 12% வரவு வைக்கப்பட்ட வட்டி СПБ.64,000

 $O_r$ 

 $(b)$ Calculate ARV from the particulars given below:

MRV Rs.60,000 p.a

FRV Rs.66,000 p.a

Actual Rent Rs. 7,000 p.m

Standard Rent Rs. 69,000 p.a.

- $(i)$ House was vacant for full year during the previous year 2018-19.
- $(ii)$ House was vacant for months during the previous year 2018-19.
- (iii) Actual rent of the house is Rs.4,000 p.m and was vacant for two months.

கீழே கொடுக்கப்பட்டுள்ள விவரங்களிலிருந்து ARV ஐக் கணக்கிடுக.

நகராட்சி வாடகை மதிப்பு ரூ. 60,000 ஆண்டுக்கு

உண்மையான வாடகை மதிப்பு ரூ. 66,000 ஆண்டிற்கு

உண்மையான வாடகை ரூ.7,000 மாதத்திற்கு

நிலையான வாடகை மதிப்பு ரூ. 69,000 ஆண்டிற்கு

- முந்தைய 2018–19 ஆண்டில் ஆண்டு முழுவதும் வீடு  $(i)$ காலியாக இருந்தது
- முந்தைய 2018–19 ஆண்டில் இரண்டு மாதங்களுக்கு  $(ii)$ வீடு காலியாக இருந்தது
- (iii) வீட்டின் உண்மையான வாடகை ரூ. 4,000 மாத்திற்கு மற்றும் இரண்டு மாதங்கள் வீடு காலியாக இருந்தது.

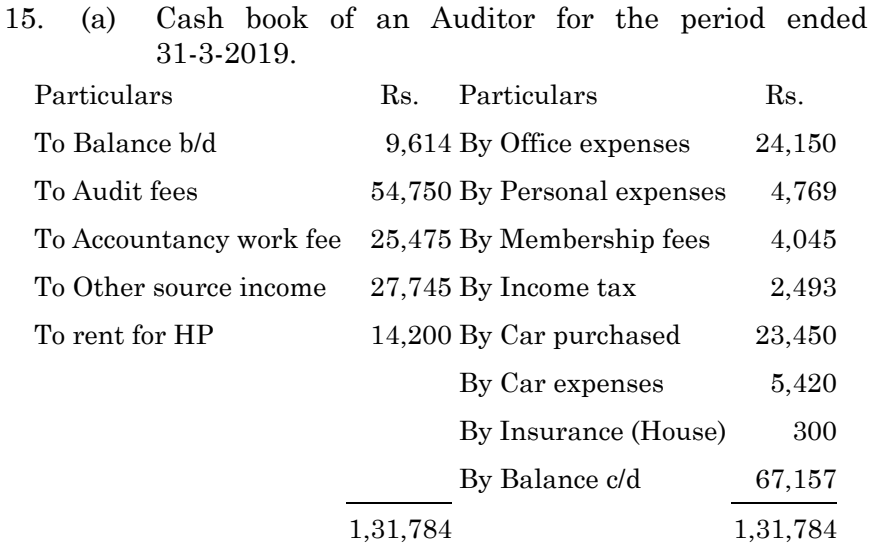

Depreciation on car  $@15$  %. 1/4 of car expenses for personal purpose. Compute professional income.

31.3.2019 உடன் முடிவடைந்த காலத்திற்கான தணிக்கையாளரின் ரொக்கப் புத்தகம்.

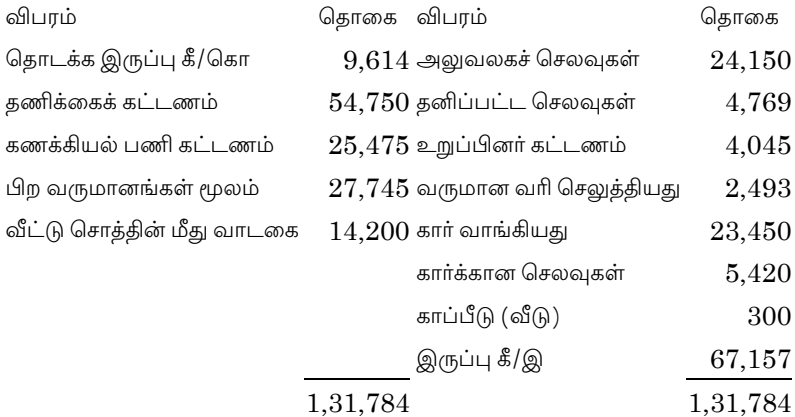

காரின் தேய்மானம் 15%. 1/4 பங்கு கார் செலவுகள் தனிப்பட்ட காரணத்திற்கு பயன்படுத்தப்பட்டது. இந்த தணிக்கையாரின் தொழில்முறை வருமானத்தை கணக்கிடுக.

**Or** 

 $6\phantom{a}$ 

Find out the long term capital gain from the (b) following. Cot of acquisition Rs. 1,20,000. Year of purchase of assets 2004-05 Amount of selling price Rs. 35,00,000 Date of selling assets 10-01-2019 CII for 2004-05 is 113 and for 2018-19 are 280. பின்வருவனவற்றிலிருந்து நீண்ட கால மூலதன ஆதாயத்தைக் கண்டறியவும். சொத்தின் அடக்கவிலை ரூ. 1,20,000 சொத்துக்கள் வாங்கிய ஆண்டு 2004–05

சொத்தின் விற்பனை விலை ரூ. 35,00,000

சொத்துக்களை விற்ற தேதி 10-1-2019

(அடக்க குறியீடு 2004–05=113, 2018–19 = 280).

**Section C**  $(3 \times 10 = 30)$ 

#### Answer any three questions.

- 16. Explain the historical background of income tax act. வருமான வரிச்சட்டத்தின் வரலாற்று பின்னனியை விளக்குங்கள்.
- Mr. Ford an American national was appointed as senior 17. Scientific Officer in India on 1st April 2010. On 31st January, 2016 he went to Sri Lanka on deputation for a period of three years but left his wife and children, in India. On 1<sup>st</sup> May, 2017 he came to India and took with him his family to Sri Lanka on 30th June, 2017. He returned to India and joined his original Job on 20<sup>th</sup> December 2018. What would be the status of Mr. Ford for Income tax purposes for the assessment year 2016-17, 2017-18,2018-19 and 2019-20?

 $\overline{7}$ 

திரு. ஃபோர்டு ஒரு அமெரிக்க நாட்டைச் சேர்ந்தவர் 2010 ஏப்ரல் 1 ஆம் தேதி இந்தியாவில் மூத்த அறிவியல் அதிகாரியாக நியமிக்கப்பட்டார். ஜனவரி 31, 2016 அன்று அவர் இலங்கைக்கு மூன்று வருட காலத்திற்கு பிரதிநிதியாகச் சென்றார். ஆனால் மனைவி மற்றும் குழந்தைகளை இந்தியாவில் விட்டு சென்றார். மே 1, 2017 அன்று அவர் இந்தியா வந்து தனது குடும்பத்தினருடன் 2017 ஜுன் 30 அன்று இலங்கைக்கு அழைத்துச் சென்றார். அவர் இந்தியாவுக்குத் திரும்பி தனது அசல் வேளையில் 20 டிசம்பர் 2018 அன்று சேர்ந்தார். வருமான வரிக்கு திரு ஃபோர்டின் நிலை 2016-17, 2017-18, 2018-19 மற்றும் 2019-20 என்னவாக இருக்கும்.

Explain the any ten incomes which are exempted u/s 10 18. of the Income tax Act. 1961.

வருமான வரிச் சட்டம் 1961 இன் 10 க்கு விலக்கு அளிக்கப்பட்ட ஏதேனும் பத்து வருமானங்களை விளக்குக.

19. Calculate income from salary of Mrs. Gunjan, a government employee working in Chennai.

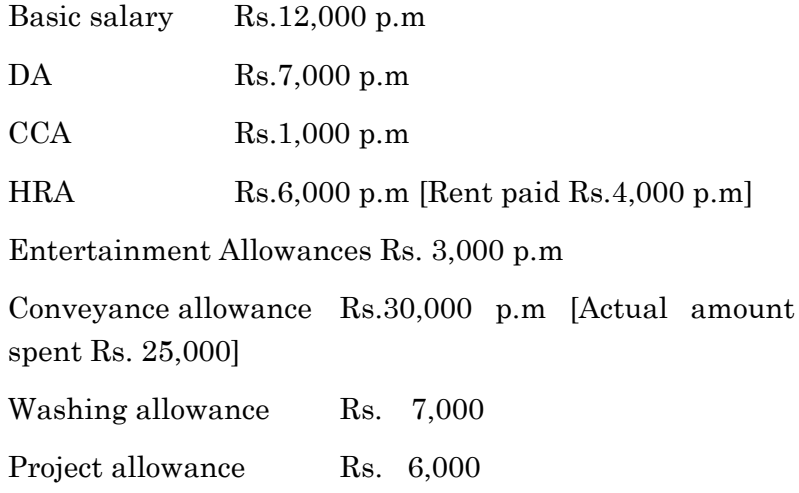

8
சென்னையில் பணிபுரியும் அரசு ஊழியர் திருமதி, குஞ்சனின் சம்பளத்திலிருந்து வருமானத்தைக் கணக்கிடுக.

அடிப்படை சம்பளம் ரூ. 12,000 மாதத்திற்கு

அகவிலைப்படி மாதத்திற்கு ரூ.7,000

சி.சி.ஏ மாதத்திற்கு ரூ.1,000

வாடகைப்படி மாதத்திற்கு ரூ.6,000 (வாடகை செலுத்தியது மாதம்  $(915.4,000)$ 

பொழுதுபோக்கு படி பெற்றது மாதம் ரூ.3,000

அனுப்புதல் படி பெற்றது மாதம் ரூ.30,000 (உண்மையான செலவு  $(95, 25, 000)$ 

சலவை படி பெற்றது ரூ.7,000

திட்டப்படி பெற்றது ரூ.6,000.

- $20.$ Calculate income from other sources from the information given below:
	- $(a)$ Winnings from lottery Rs.1,00,000
	- (b) Amount received from race winnings Rs.35,000 Gifts received during the previous year 2018-19
		- $(i)$ Received Rs.20,000 as gift from his friend.
		- $(ii)$ Received Rs. 1,00,000 as gift from his elder brother
		- (iii) Received Rs.  $1,40,000$  as gift on his marriage.
		- (iv) Received Rs.80,000 as gift from his NRI friend on 1.1.2019.
		- Another gift of Rs. 18,000 received from his  $(v)$ friend.

கீழே கொடுக்கப்பட்ட தகவல்களிலிருந்து பிற மூலங்களிலிருந்து வருமானத்தை கணக்கிடுங்கள்.

- (அ) லாட்டரி மூலம் பெற்றது ரூ.1,00,000
- (ஆ) பந்தைய குதிரை வெற்றிகளிடமிருந்து பெறப்பட்ட தொகை  $\rho$ m<sub>5</sub>.35,000

 $A - 8667$ 

முந்தைய ஆண்டு 2018–19 ஆம் ஆண்டில் பெறப்பட்ட பரிசுகள்

- அவரது நண்பரிடமிருந்து பரிசாக பெற்றது ரூ.20,000  $(i)$
- அவரது மூத்த சகோதரடமிருந்து பரிசாக ரூ.1,00,000  $(ii)$ பெற்றார்
- $(iii)$  அவரது திருமணத்திற்கு பரிசாக ரூ.1,40,000 பெற்றார்
- $(iv)$  1.1.19 அன்று தனது NRI நண்பரிடமிருந்து பரிசாக ரூ.80,000 பெற்றார்
- $(v)$ அவரது நண்பரிடமிருந்து பெறப்பட்ட ரூ.18,000 பரிசு.

10

 $A - 8667$ 

 $A - 8668$ 

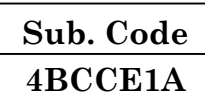

### B.Com. (CA) DEGREE EXAMINATION, NOVEMBER 2019

#### **Fifth Semester**

#### **Commerce With Computer Application**

#### **Elective - OPERATING SYSTEM**

#### $(CBCS - 2014$  onwards)

Time: 3 Hours

Maximum: 75 Marks

Part A

 $(10 \times 2 = 20)$ 

#### Answer all questions.

- $1.$ What is Operating System? இயக்க அமைப்பு முறை என்றால் என்ன?
- $\overline{2}$ . What do you meant Multiprocessor System? பல்செயலாக்க முறையின் பொருள் என்ன?
- 3. What is GUI?

GUI என்றால் என்ன?

- $4.$ Define Process Concept. செயல்முறை கருத்து வரையறு.
- What is Thread?  $5<sub>1</sub>$ உட்புகுத்துதல் என்றால் என்ன?
- What do you meant by Semaphores? 6. அனுக்கங்கள் என் தன் பொருள் என்ன?

7. What is Scheduling?

திட்டமிடுதல் என்றால் என்ன?

- 8. What do you understand Fixed Priority? நிலையான முன்னுரிமை என்பதில் என்ன அறிந்து கொண்டாய்?
- 9. Write a short notes on Memory Management. நினைவக மேலாண்மையைப் பற்றி சிறு குறிப்பு எழுதுக.
- 10. Write about File Operations.

கோப்பு இயக்கத்தினை எழுதுக.

#### Part B

 $(5 \times 5 = 25)$ 

#### Answer all questions.

11.  $(a)$ Explain about Client - Server Computing. கிளையின் – வழங்கன் கணிப்பொறியினை விளக்குக.

Or

- $(b)$ Explain the various types of System Calls. பல்வேறு வகையான கணினி அழைப்பு விளக்குக.
- 12.  $(a)$ Brief about Structure of Operating System. இயக்க அமைப்பின் கட்டமைப்பினை விவரிக்க.

Or

- Explain Process State with example.  $(b)$ செயல்முறையின் நிலையை உதாரணத்துடன் விளக்கு.
- 13.  $(a)$ Explain the Scheduling criteria. திட்டமிடுதலின் அடிப்படை கட்டளை விதிகளை விளக்கு.

 $Or$ 

 $\overline{2}$ 

- $(b)$ Give a Notes on Scheduling methods
	- **FCFS**  $(i)$
	- $(ii)$ SJFS.
	- திட்டமிடுதலின் முறைகளைப் பற்றி குறிப்பு தருக.
	- **FCFS**  $(i)$
	- SJFS.  $(ii)$

 $14.$ Write about Necessary conditions of Deadlock.  $(a)$ முடக்கத்தின் முக்கியமான நிபந்தனைகளைப் பற்றி எழுதுக.

 $Or$ 

- $(b)$ How to prevention and avoidance of Deadlock? முடக்கத்தின் எவ்வாறு தடுப்பதும் மற்றும் குறைப்பது பற்றி எழுதுக.
- Brief Notes on (i) Segmentation (ii) Paging.  $15.$  $(a)$ விரிவான விளக்கம் தருக. (i) பகுதிகளாகப் பிரித்தல் (ii) இணைத்தல்.

 $Or$ 

(b) Describe about File attribute system. கோப்பின் பண்புகளை விவரி.

> Part C  $(3 \times 10 = 30)$

### Answer any three questions.

16. Describe the various types of Operating System with examples.

கணினியில்லுள்ள பல்வேறு வகையான அமைப்பு இயக்கங்களை உதாரணத்துடன் விவரி.

17. Explain about Inter Process Communication.

உள்செயல்முறை தொடர்புகளை விளக்குக.

 $\mathcal{S}$ 

Discuss the Problems of Synchronization. 18.

ஒத்திசைவில்லுள்ள பிரச்சனைகளை விவாதிக்கவும்.

Explain about Resources allocation Algorithms in 19. Deadlock.

முடக்கத்தின்போது வளங்களை பகிா்ந்தளிக்கும் வழிமுறைகளை விளக்குக.

20. Explain the Disk Scheduling and there types. வட்டு திட்டமிடுதலின் வகைகளை விளக்குக.

 $A - 8668$ 

 $A - 8669$ 

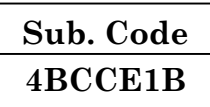

#### **B.Com (CA) DEGREE EXAMINATION, NOVEMBER 2019**

#### **Fifth Semester**

## **Commerce With Computer Application**

#### **ELECTIVE - WEB TECHNOLOGIES**

#### $(CBCS - 2014$  onwards)

Time: 3 Hours

Maximum: 75 Marks

Part A

 $(10 \times 2 = 20)$ 

Answer all questions.

 $\overline{1}$ . What is CDROMS?

 $CDROMS$  என்றால் என்ன?

2. Expand www?

www- யை விரிவுபடுத்துக.

3. Define Modem.

வரையறு - Modem

 $4.$ What is ppp?

ppp என்றால் என்ன?

5. Define E-Mail?

மின் அஞ்சல் – வரையறு.

இணையம் என்றால் என்ன?

7. Define Software?

வரையறு — மென்பொருள்.

#### 8. What is Hardware?

வன்பொருள் என்றால் என்ன?

9. What is List?

List என்றால் என்ன?

10. Write a short note on Multi media. Multimedia பற்றி சிறு குறிப்பு தருக.

#### Part B

 $(5 \times 5 = 25)$ 

### Answer all Questions

11.  $(a)$ Discuss about URL.  $URL$  பற்றி விவாதி.

**Or** 

- $(b)$ Explain Hypertext. Hypertext பற்றி விளக்குக.
- 12. Explain RCO/IP.  $(a)$  $\text{RCO/IP}$  பற்றி விளக்குக.

**Or** 

 $(b)$ Explain Bandwidth. Bandwidth பற்றி விளக்குக.

 $\overline{2}$ 

Discuss about Electronic Main. 13. (a) Electronic Main பற்றி விவாதி.

**Or** 

- $(b)$ Explain on-line Services. on-line Services பற்றி விளக்குக.
- 14.  $(a)$ Explain Web Server Software. Web Server Software பற்றி விளக்குக.

 $Or$ 

- $(b)$ Explain HTTPD.  $HTTPD \n\sqcup \n\rho \n\varnothing$  விளக்குக.
- 15.  $(a)$ Write a short note on Structural formatting. Structural formatting பற்றி சிறு குறிப்பு தருக.

**Or** 

Explain Formatting Hyperlinks.  $(b)$ Formatting Hyperlinks பற்றி விளக்குக.

#### Part C

 $(3 \times 10 = 30)$ 

Answer any three questions.

- 16. Explain the History of Internet. இணையத்தின் வரலாறு பற்றி விளக்குக.
- 17. Explain SLIP.

 $SLIP$  பற்றி விளக்குக.

Explain accessing other parts of the Internet. 18.

இணையத்தின் மற்ற பாகங்களை அணுகும் முறை பற்றி விளக்குக.

3

- 19. Explain Hardware requirements. வன்பொருள் தேவைகள் பற்றி விளக்குக.
- $20.$ Discuss about paragraph Formatting.

Paragraph Formatting பற்றி விவாதி.

 $\mathrm{Sp}~5$ 

 $\overline{4}$ 

 $A - 8669$ 

A-8671

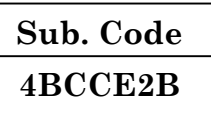

#### B.Com. (C.A) DEGREE EXAMINATION, NOVEMBER 2019

#### **Fifth Semester**

#### **Commerce with Computer Applications**

#### Elective - COST ACCOUNTING

#### $(CBCS - 2014$  onwards)

Time: 3 Hours

Maximum: 75 Marks

# Part A

 $(10 \times 2 = 20)$ 

#### Answer all questions.

- $1.$ What is cost accounting? அடக்க விலை கணக்கியல் என்றால் என்ன?
- 2. What do you mean by variable cost? மாறுபடும் செலவு பற்றி நீங்கள் என்ன அறிவீர்கள்?
- 3. What is Re-order level? மறு ஆணை மட்டம் என்றால் என்ன?
- What is material?  $\overline{4}$ . மூலப்பொருள் என்றால் என்ன?
- What is material control? 5. மூலப்பொருள் கட்டுப்பாடு என்றால் என்ன?
- Define Labour Turnover. 6. உழைப்புச் சுழற்சி என்றால் என்ன?
- 7. What is equivalent production? உற்பத்தி சமானம் என்றால் என்ன?
- 8. What is Normal loss?

சாதாரண நட்டம் என்றால் என்ன?

- 9. What do you mean by absorption overhead? மேற்செலவுகளை மீட்டல் பற்றி நீங்கள் அறிவது என்ன?
- 10. What is by products?

துணை பொருள்கள் என்றால் என்ன?

**Part B** ( $5 \times 5 = 25$ )

#### Answer **all** questions.

11. (a) What are the objectives of cost accounting?

அடக்கவிலை கணக்கியலின் நோக்கங்கள் யாவை?

#### Or

- (b) The following data related to the manufacture of a standard product during the month of April 2016. Raw material consumed Rs.20,000; Direct wages Rs.18,000; Total machine hour 3000; Machine per hour rate Rs.2; Office on cost 10% of work cost; Selling on cost Rs.2.50 per unit; Unit produced - 5,000; Units sold 4,600 @ Rs.30 each. You are required to prepare a
	- (i) Cost sheet in respect of the above showing costing per unit and
	- (ii) Profit for the period

**WS19**

 $\overline{2}$ 

**A–8671**

2016 ஒருதரப்பட்ட. ஏப்ரல் மாதத்தில் பொருள் உற்பத்திக்கான விபரங்கள் கீழே தரப்பட்டுள்ளது. கச்சா பொருள் பயன்படுத்தியது ரூ. 20,000. நேரம் கூலி 18,000 இயந்திர நேரம் பயன்படுத்தியது ரூ. 3,000 மணிகள் இயந்திரம் பயன்படுத்த ஒரு மணிக்கான அடக்கம்: ரூ. 2 தொழிற்சாலை அடக்கத்தில் அலுவலகச் செலவு:  $10\%$ விற்பனை செலவுகள் ஒரு பொருளுக்கு ரூ. 2.50 உற்பத்தி செய்த பொருள்கள் 5,000. மொத்த பொருள்கள் விற்றது ரூ. 4.600 பொருளின் விலை  $30<sub>1</sub>$ <u>@</u>(15  $\ell$ Ҧ. மேற்கூறியவைகளிலிருந்து ஒரு பொருளின்

- $(i)$ தனிஅலகின் அடக்க விலை அட்டவணை தயாரிக்க.
- $(ii)$ மொத்த இலாபம் ஆகியவைகளை வெளிபடுத்தும் அடக்கவிலை பட்டியலைக் தயாரிக்கவும்.
- 12.  $(a)$ Explain the maximum stock level and state the formula of its calculating.

உயர்ந்தளவு சரக்கிருப்பினை விளக்கி அதனைக் கணக்கிடும் சூத்திரத்தையும் கூறுக.

Or

Calculate maximum level, minimum level and (b) reorder level from the following:

Re-order quantity  $-1,500$  Units

Re-order period  $-4$  to 6 weeks

Maximum consumption  $-400$  units per week

Normal consumption  $-300$  units per week

Minimum consumption  $-250$  units per week

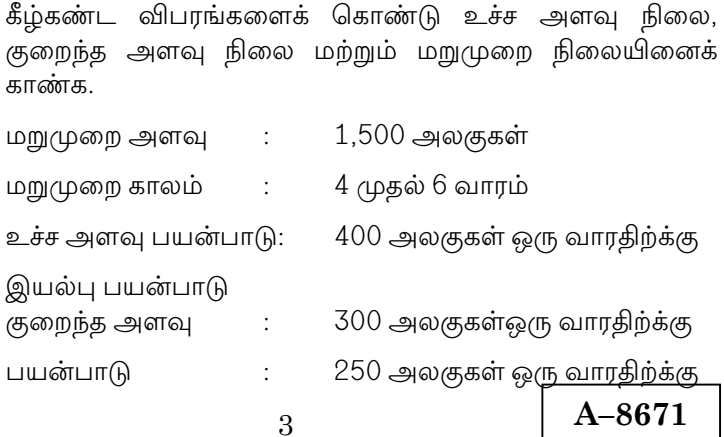

13.  $(a)$ State the methods of calculating labour turnover.

> தொழிலாளர் சுழற்சி ஓட்டத்தைக் கணக்கிடும் முறைகளை விளக்குக.

#### $Or$

(b) From the following data. Calculate the total earnings of worker under Halsey and Rowan plan. Standard time: 30 Hours, Time taken: 20 Hours. Hourly rate of wage is Rs. 4 per hour plus, Dearness allowance @ Rs.2 per Hour worked.

விவரங்களுக்கு பின்வரும் பணியாளரது மொத்த ஹால்சே மற்றும் ரோவான் திட்டத்தில் ஊதியத்தை கணக்கிடுக: திட்ட நேரம் : 30 மணிகள், எடுத்துக் கொண்ட நேரம் 20 மணிகள் மணி ஒன்றுக்கு கூலி: ரூ. 4 மற்றும் பணி செய்த மணிகளுக்கு பஞ்சப்படியாக ரூ. 2.

#### What are the bases of apportionment of overhead?  $14.$  $(a)$

மேற்செலவினை பகிர்வு செய்யும் அடிப்படைகள் யாவை?

 $Or$ 

 $(b)$ In a company there are three production Departments A and B and C and three services department Time Keeping(X), stores (Y) and mainatenance (Z).

Following are the expenses for the month of March 2018.

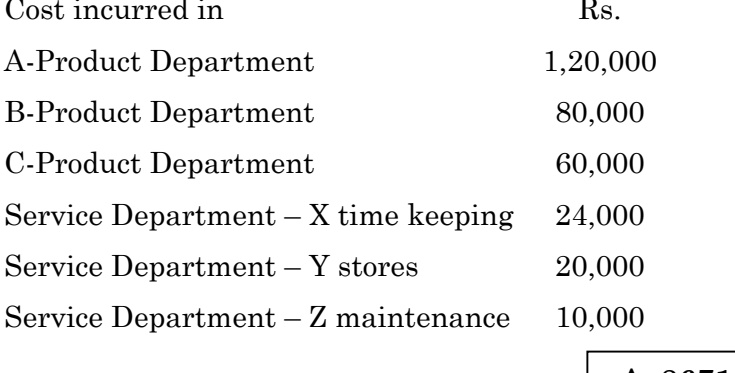

#### $\overline{4}$

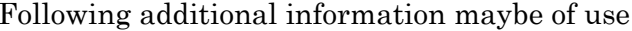

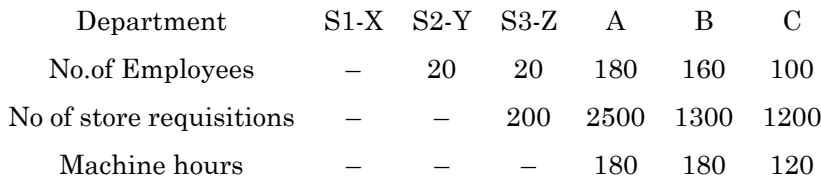

Follow the principles of step ladder method.

ஒரு நிறுமத்தில்  $A,B$  மற்றும்  $C$  ஆகிய மூன்று நேரக்காப்பு  $X$ பண்டக சாலை  $Y$  மற்றும்  $Z$  பராமரிப்பு துறைகள் உள்ளன.

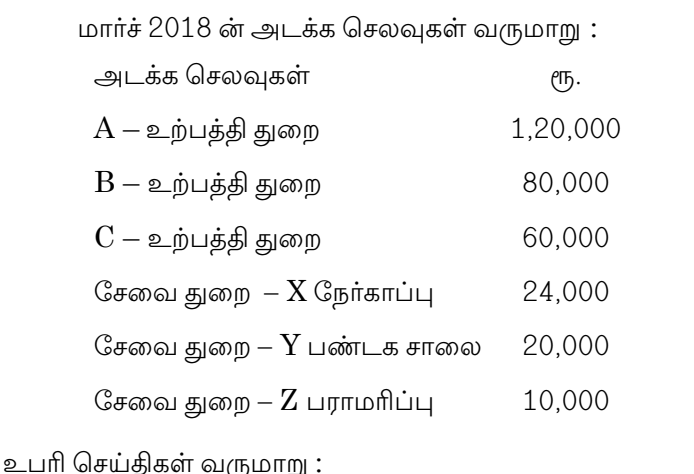

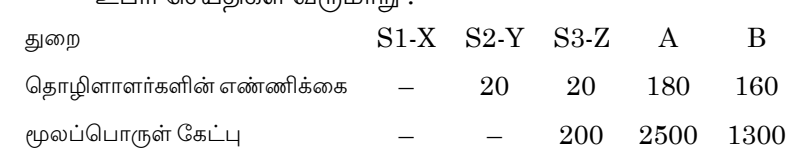

 $\frac{1}{2}$ 

ஏணிப் படி முறையைக் கையாள்க.

இயந்திர மணிகள்

15.  $(a)$ How will you calculate the profit of incomplete contract?

> முழுமைபெறாத ஒப்பந்தத்தின் இலாபத்தை எப்படி நீவிர் கணக்கிடுவாய்.

> > **Or**

 $\bf 5$ 

A-8671

 $\mathbf C$ 100

1200

120

180

180

In a manufacturing of a product  $1,000$  Kgs of (b) material at Rs. 8 per kg were supplied to process I amounting labour  $cost$ to  $Rs.2,000$ and production overhead incurred was Rs.1,000. The normal loss was estimated at 10% and was sold at Rs.2 per pkg. Actual production in the process was 880 kgs. Prepare process I Account.

ஒரு பொருளின் உற்பத்திக்காக ஒரு கிலோ ரூ. 8 வீதம் மூலப்பொருள் 1,000 கிலோ செய்முறை  $I$ -க்கு கொடுக்கப்படுகின்றன. அச்செயல் முறைக்கு வேலை ரூ.2,000 -க்கும் உற்பத்தி அடக்கம் மேற்செலவுகள்  $\ell$ <sup>T</sup><sub>D</sub>, 1,000 ஆகின்றன. 10% சாதாரண நட்டம் அனுமானிக்கப்பட்டது. அது கிலோ ஒன்று ரூ.2 வீதம் விற்க்கப்பட்டது. அச்செயல் முறையின் நிகர உற்பத்தி 880 கிலோ ஆகும். செய்முறை I கணக்கு தயாரிக்கவும்.

**Section C** 
$$
(3 \times 10 = 30)
$$

#### Answer any three questions.

#### 16. Prepare cost sheet from the following information:

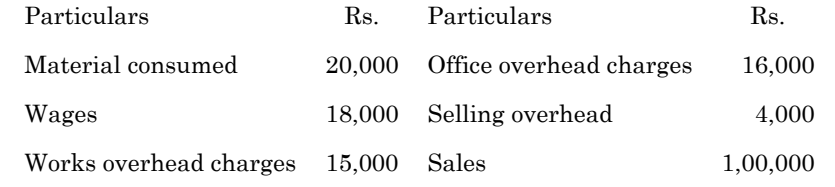

கீழ்க்கண்ட விவரங்களிலிருந்து அடக்க விலை மற்றும் இலாபம் கணக்கிடுவதற்காக அடக்கவிலைதாள் ஒன்றை தயார் செய்க.

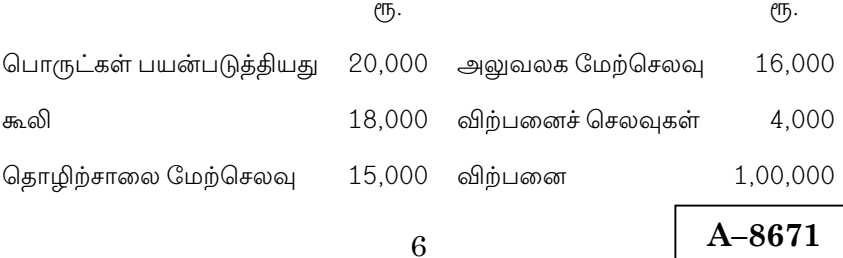

- From the following information, show the stores ledger 17. account on "weighted average method".
	- 2018 March 1. Operning stock 800 kg@ Rs.8.00 each
		- 2. Purchased 350 kg@ Rs 9.00
		- 12. Purchased 450 kg@ Rs. 10.50
		- Purchased 600 kg@Rs. 11.00 16.
		- Purchased  $350 \text{ kg} @ \text{Rs}. 11.50$ 23.

Issue the manufacturing department are as follows:

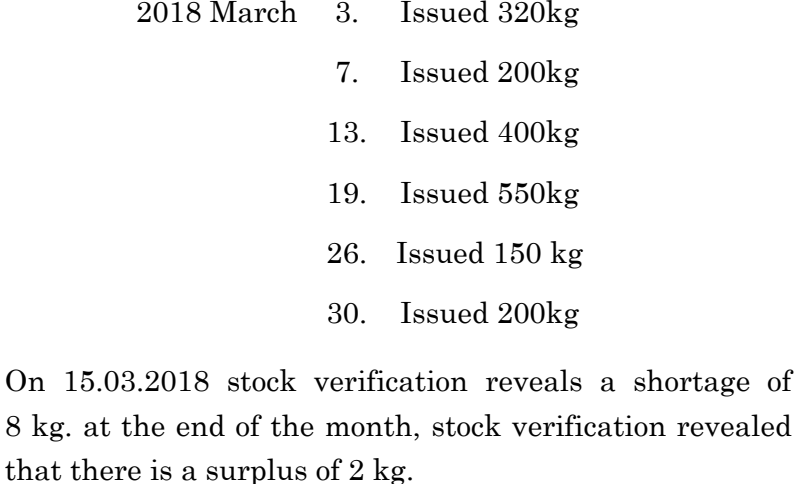

பின்வரும் விவரங்களிலிருந்து பண்டக பேரேட்டுக் கணக்கை "எடையிடப்பட்ட சராசரி முறை" யில் காட்டுக.

 $2018$  மார்ச் 1. தொடக்க இருப்பு 800 கி.கி ரூ.8.00 வீதம்

- 2. கொள்முதல் 350 கி.கி ரூ. 9 வீதம்
- கொள்முதல் 450 கி.கி ரூ.10.50 வீதம் 12.
- கொள்முதல் 600 கி.கி ரூ.11 வீதம் 16.
- 23. கொள்முதல் 350 கி.கி ரூ.11.50 வீதம்

 $\overline{7}$ 

A-8671

a shortage of

உற்பத்தி துறைக்கு சரக்குகள் வழங்கப்பட்ட விவரம் பின்வருமாறு

- $2018$  மார்ச்  $\overline{3}$ . வழங்கியது 320 கி.கி
	- $7<sup>1</sup>$ வழங்கியது 200 கி.கி
	- 13. வழங்கியது 400 கி.கி
	- 19. வழங்கியது 550 கி.கி
	- 26. வழங்கியது 150 கி.கி
	- 30. வழங்கியது 200 கி.கி

 $15.3.2018$  அன்று நடைபெற்ற சரக்கிருப்பு சோதனையின் போது 8.கி.கி. குறைவாக இருந்தது கண்டறியப்பட்டது. மாத இறுதியில் சாக்கிருப்ப சோகனையின் போகு 2 கி.கி. அகிகமாக இருப்பது தெரிய வந்தது.

Standard time: 20 hours. Wages Rs. 5 per hour. Time 18. taken to employee the task 13 hours. Factory overhead is 80% of standard time. Calculate the remuneration under Halsey and Rowan scheme and prepare a comparative statement showing which method benefits to the owners.

நிலையான நேரம்: 20 மணி நேரம், கூலி மணிக்கு ரூ. 5 ஆகும். பணி முடிக்க 13 மணி நேரம் ஆனது. தொழிற்சாலை மேல்நிலை செலவு நிலையான நேரத்தில் 80% ஆகும். ஹால்சே மற்றும் ரோவான் திட்டத்தில் கீழ் ஊதியம் கணக்கிட்டு உரிமையாளருக்கு பயனளிக்கும் திட்டத்தை காட்டும் ஒரு ஒப்பீட்டு அறிக்கை தயார் செய்க.

From the data given below prepare a secondary 19. Distribution statement  $_{\rm by}$ adopting simultaneous equations method cost as per summary.

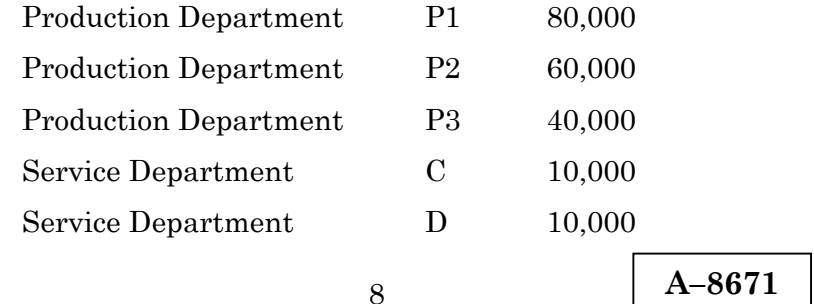

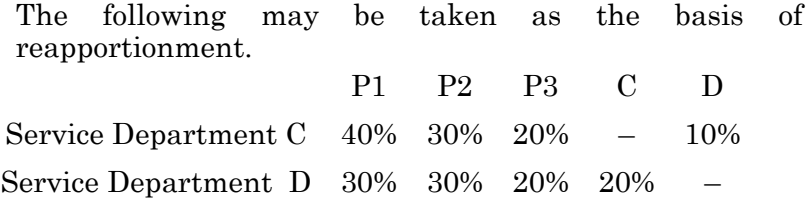

ஒரே சமன் முறையைப் பயன்படுத்தி இரண்டாம் நிலைப் பகிர்வு செய்க. கீழே கொடுக்கப்பட்ட விபரங்களின் அடக்க நிலை அடிப்படையில்.  $P1$ உற்பத்தி துறை 80,000  $P<sub>2</sub>$ உற்பத்தி துறை 60,000 P<sub>3</sub> உற்பத்தி துறை 40,000 உற்பத்தி துறை  $\mathbf C$ 10,000 D உற்பத்தி துறை 10,000

பின்வருபவைகளில் உபரி செய்திகள் தரப்பட்டுள்ளன.

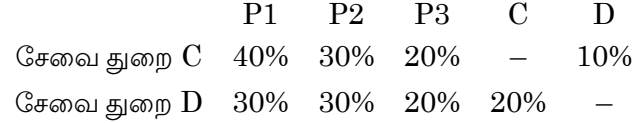

20. A product passes through three processes I, II and III. From the following information, Prepare the process account. Assuming that there are no opening or closing stocks. Also give the abnormal loss and abnormal gain account.

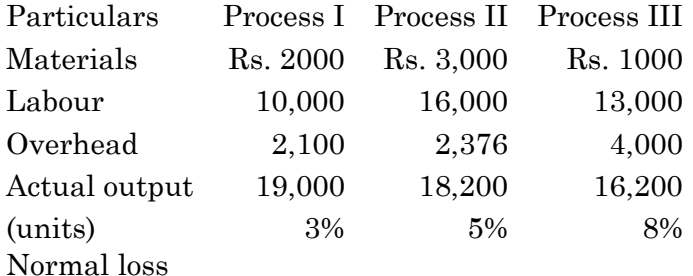

The Normal loss of process I was sold at 25 Paise per unit that of process II at 50 paise per unit, and that of process Per Unit. 10,000 Units Ш at  $\operatorname{Rs.1}$ were introduced to the process I in the beginning at a cost of Rs.1 per Unit.

9

ஒரு பொருள் மூன்று படிமுறைகளில் தயாராகிறது. பின்வரும் செய்திகளிலிருந்து படிமுறைக் கணக்குகளையும், அசாதாரண இலாபம் மற்றும் நட்டக் கணக்குகளையும் தயாரிக்க.

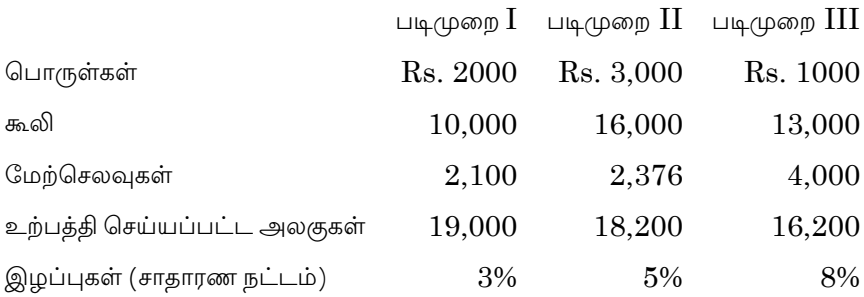

இழப்புகள் (ஒரு அலகு) படிமுறை  $I$   $25$  பைசா, படிமுறை  $II$   $50$ பைசா, படிமுறை III ரூ.1 வீதம் விற்க்கப்படுகின்றன. படிமுறை I-ல் 10,000 அலகுகள் அடக்கவிலை அலகு ஒன்றுக்கு ரூ. 1 வீதம் அளிக்கப்படுகின்றது..

 $A - 8671$ 

A-8672

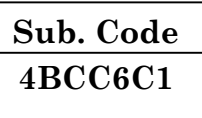

#### B.Com. (CA) DEGREE EXAMINATION, NOVEMBER 2019

#### **Sixth Semester**

#### **Commerce with Computer Application**

#### **JAVA PROGRAMMING**

#### $(CBCS - 2014$  onwards)

Time: 3 Hours

Maximum: 75 Marks

Part A  $(10 \times 2 = 20)$ 

#### Answer all questions.

 $1.$ What is Internet?

இணையம் என்றால் என்ன?

- $\overline{2}$ . Give the expansions for WWW.  $WWW$ ன் விரிவாக்கத்தைத் தருக.
- List out the operators used in Java. 3.

**JAVA** வில் பயன்படுத்தப்படும் ஆப்பரேட்டர்களை வரிசைப்படுத்துக.

 $\overline{4}$ . How tokens are defined in Java?

JAVA வில் எப்படி டோக்கன்கள் வரையறுக்கப்படுகின்றன.

 $5<sub>1</sub>$ How to define a Class?

ஒரு வகுப்பை எவ்வாறு வரையறுக்க வேண்டும்?

Inheritance வரையறுக்க.

- 7. When to use an Exception? Exception ஐ எப்போது பயன்படுத்த வேண்டும்.
- 8. List out the various types of Thread Priorities. Thread ன் பலவகையான முன்னுரிமைகளை பட்டியலிடுக.
- 9. Write the syntax of drawstring () method. drawstring ( $)$ முறையின் இலக்கணத்தை எழுதுக.
- 10. Define HTML. HTML ஐ வரையறுக்க.

#### Part B  $(5 \times 5 = 25)$

#### Answer all questions.

How does C++ differ from Java?  $11.$  $(a)$  $Java$  விலிருந்து  $C++$  எவ்வாறு வேறுபடுகிறது?

#### Or

 $(b)$ Examine the Role of Web Browser.

வலை உலாவியின் பண்பை ஆய்க.

12. What are the various data types supported in Java?  $(a)$ Explain.

> Java வில் உள்ள பல்வேறு வகையான தரவு வகைகள் என்ன? விளக்குக.

> > $Or$

 $(b)$ Examine the usage of Switch statement.

Switch statement ன் பயன்பாடுகளை ஆய்க.

 $\overline{2}$ 

 $A - 8672$ 

Enumerate the concept of Constructor Overloading 13.  $(a)$ with example.

> Constructor Overloading ன் தத்துவத்தை எடுத்துக்காட்டுகளுடன் விவரிக்க. **Or**

What is an Interface? How to implement it?  $(b)$ Interface என்றால் என்ன? அதை எவ்வாறு செயல்படுத்த  $\mu_{\mu}$ (முடியும்

How will you create your own Exception type?  $14.$  $(a)$ Explain with example.

> Own Exception வகையை எவ்வாறு உருவாக்குவாய்? அதை எடுத்துக்காட்டுகளுடன் விவரி.  $Or$

 $(b)$ Explain the two ways for Creating Thread with example.

Creating Thread ன் வழிகளை இரு எடுத்துக்காட்டுகளுடன் விளக்குக.

- How to pass the parameters into applets? 15. (a) அளவுருக்ள் எவ்வாறு applets ஐ கடக்க வேண்டும்? Or
	- $(b)$ Elucidate the Life Cycle of Applet. Applet ன் வாழ்க்கை சுழற்சியை தெளிவுபடுத்துக.

Part C  $(3 \times 10 = 30)$ 

Answer any three questions.

- 16. Describe the following
	- $(a)$ **JDK**
	- **JVM**  $(b)$
	- $(c)$ **API**
	- $(d)$ IDE.

 $\mathcal{S}$ 

கீழ்க்கண்டவற்றை விவரிக்க.

- $(\triangleleft)$  JDK
- $\left(\frac{1}{20}\right)$  JVM
- $(Q)$  API
- IDE.  $(\mathbb{H})$
- 17. Explain the usage of Nested If Statement with example. Nested If Statement ன் பயன்பாடுகளை எடுத்துக்காட்டுகளுடன் விவரிக்க.
- 18. Examine Method Overriding with example. Method Overriding ஐ எடுத்துக்காட்டு நிரல்களைக் கொண்டு விளக்குக.
- 19. Discuss the Life Cycle of Thread. Thread ன் வாழக்கை சுழற்சியை பற்றி விவாதி.
- 20. How to draw Lines and Rectangle using graphics class?

கோடுகள் மற்றும் செவ்வகங்களை வரைவதற்கு எவ்வாறு கிராபிக்ஸ் வகுப்பை பயன்படுத்துவீர்கள்?

 $\overline{4}$ 

A-8673

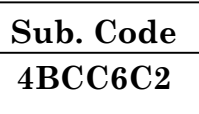

#### B.Com. (CA) DEGREE EXAMINATION, NOVEMBER 2019

#### **Sixth Semester**

#### **Commerce with Computer Application**

#### **INCOME TAX-LAW AND PRACTICE - II**

#### $(CBCS - 2014$  onwards)

Time: 3 Hours

Maximum: 75 Marks

**Section A**  $(10 \times 2 = 20)$ 

Answer all the questions.

- $1.$ Write a short note on 'Hindu Undivided Family'. இந்திய கூட்டுக்குடும்பம் பற்றி சிறு குறிப்பு வரைக.
- $\overline{2}$ . What are the methods of computing the income of a firm? ஒரு நிறுவனத்தின் வருமானத்தை கணக்கிடுவதற்கான முறைகள் யாவை?
- 3. Who appoints the various income tax authorities? பல்வேறு வகையான வருமான வரி அதிகரிகளை நியமானம் செய்பவர் யார்?
- 4. State the any two objectives of Taxation.

வரிவிதிப்பின் இரண்டு நோக்கங்களை கூறுங்கள்.

- 5. Compute the taxable income of Mr.D.
	- $(a)$ Income from card game Rs.50,000
	- Loss from card games Rs. 5,000  $(b)$
	- Loss on maintenance of Race horses Rs.  $10,\!000$  $\left( \text{c}\right)$
	- $(d)$ Profit on Race horses (Stake money) Rs.20,000.

திரு.''டி''யின் வரிவிதிப்பு வருமானத்தை கணக்கிடுங்கள்.

- (அ) சூதாட்டத்தின் மூலம் வருமானம் ரூ.50,000
- (ஆ) சூதாட்டத்தின் மூலம் பெற்ற நட்டம் ரூ. 5,000
- (இ) ஒட்டபந்தைய குதிரையின் பிராமரிப்பு செலவு ரூ. 10,000
- ஒட்டபந்தைய குதிரையின் மூலம் வருமானம் ரூ. 20,000.  $(\mathbb{H})$

#### 6. Define the term 'Gross Total Income'.

''மொத்த வருமானம்'' என்ற சொல்லை வரையறுக்கவும்.

 $7.$ Write about Provisional Assessment.

தற்காலிக மதிப்பீடு பற்றி எழுதுவங்கள்.

- 8. What do you understand by 'Reassessment'? ''மறுமதிப்பீடு'' மூலம் நீங்கள் என்ன புரிந்து கொள்கீறர்கள்?
- 9. What is 'tax credit certificate'? ''வரி கடன் சான்றிதழ்'' என்றால் என்ன?
- What is meant by Advance payment of Tax? 10. ''முன்கூட்டியே செலுத்தும் வரி'' என்றால் என்ன?

 $\overline{2}$ 

#### **Section B**

#### Answer all the questions.

11.  $(a)$ A partnership firm has a book profit of Rs.4,60,000. Remuneration allowable to working partners as per partnership deed is Rs. 1,00,000. Compute the allowable remuneration under income tax Act.

> ஒரு நிறுவனத்தின் புத்தக லாபம் ரூ. 4,60,000 ஆகும். கூட்டாண்மை பத்திரத்தின் படி உழைக்கும் கூட்டாளிகளுக்கு ஊதியம் வழங்கியது ரூ. 1,00,000 வருமான வரிச்சட்டத்தின் கீழ் அனுமதிக்கக்கூடிய ஊதியத்தை கணக்கிடுங்கள்.

#### $Or$

- Compute the tax payable by a company for the  $(b)$ Assessment year 2019-2020 if:
	- Its total Income is Rs.4,00,000 and book profit  $(i)$ is Rs.15,00,000.
	- Its total income is Rs.6,20,000 and book profit  $(ii)$ is Rs.10,00,000.

2019–20 மதிப்பீடு ஆண்டுக்கு ஒரு நிறுவனம் செலுத்த வேண்டிய வரியை கணக்கிடுக.

- $(i)$ இதன் மொத்த வருமானம் ரூ. 4,00,000 மற்றும் புத்தக லாபம் ரூ. 15,00,000
- $(ii)$ இதன் மொத்த வருமானம் ரூ.6,20,000 மற்றும் புத்தக லாபம் ரூ. 10,00,000.
- 12. What is Permanent Account Number (PAN)?  $(a)$

நிரந்தர கணக்கு எண் என்றால் என்ன?

#### $O_r$

 $(b)$ What are the powers of commissioner of Income Tax?

வருமான வரி ஆணையரின் அதிகாரங்கள் யாவை?

3

Mr. Nereka's previous year's gross total income is 13.  $(a)$ Rs.4,50,000. He has made the following donations. Calculate his net income.

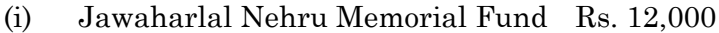

 $(ii)$ Rajiv Gandhi Foundation Rs. 8,000

- Africa Fund Rs. 15,000  $(iii)$
- Indira Gandhi Memorial Fund Rs.14,000  $(iv)$

திரு. நெரெகாவின் முந்தைய ஆண்டின் மொத்த வருமான 4,50,000 அவர் பின்வரும் நன்கொடைகளை  $P$ Ҧ. வழங்கியுள்ளாா். அவரது நிகர வருமானத்தை கணக்கிடுக.

- ஜவஹர்லால் நேரு நினைவு நிதி ரூ. 12,000  $(i)$
- $(ii)$ ராஜூவ்காந்தி அறக்கட்டளைக்கு வழங்கியது СПБ.8,000
- (iii) ஆப்பிரிக்கா விதி ரூ.  $15,000$
- $(iv)$  இந்திரா காந்தி நினைவு நிநி ரூ. 14,000.

#### $Or$

Show the adjustment of following losses and  $(b)$ incomes of an individual for the previous year ending on March 31, 2019:

 $Rs.$ 

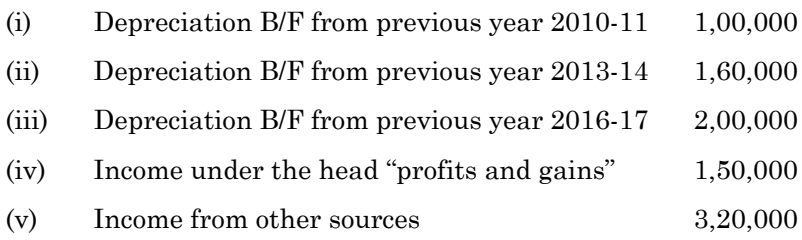

 $\overline{4}$ 

2019, மார்ச் 31 உடன முடிவுறும் முந்தைய ஆண்டிற்கான நபரின் பின்வரும் நட்டங்களை சரிசெய்து ஒரு காண்பிக்கவும்.

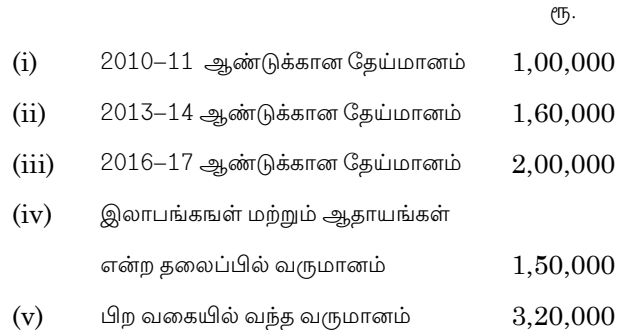

14.  $(a)$ Describe briefly the income tax law relating to 'Rectification of mistake'.

> ''தவறைச் சரிசெய்தல்'' தொடர்பான வருமான வரிச் சட்டத்தின் விதிகளை எழுதுக.

> > **Or**

- $(b)$ What is Best Judgment assessment? சிறந்த தீர்ப்பு மதிப்பீடு என்றால் என்ன?
- 15.  $(a)$ Explain the procedure for making claim for refund.

திரும்பப்பெறுவதற்கான வழிமுறைகளை பணத்தைத் விளக்குக.

 $Or$ 

List out the payment which tax is deducted at  $(b)$ source.

செலுத்துதல் மூலம் கழிக்கப்படும் வரியை பட்டியலிடுங்கள்.

 $\overline{5}$ 

Answer any three questions.

The following details of income have been supplied by 16. Karta of H.U.F. You are required to compute the total income and tax of H.U.F. It has deposited Rs. 10,000 in PPF.

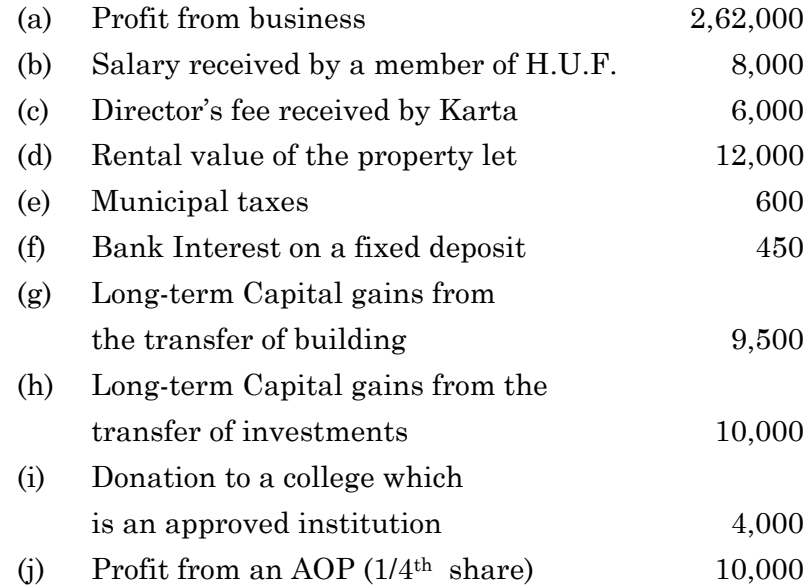

பின்வரும் வருமானங்களை ஒரு இந்திய கூட்டு குடும்ப தலைவர் தா்த்தா வழங்கியுள்ளாா். இந்திய கூட்டு குடும்பப் மொத்த வருமானம் மற்றும் வரியை நீங்கள் கணக்கிட வேண்டும். இது ரூ. 10,000 த்தை PPF இல் முதலீடு செய்துள்ளது.

- (அ) வணிகத்திலிருந்து கிடைத்த லாபம் ரூ. 2,62,000
- (ஆ.) H.U.F. உறுப்பினரால் பெறப்பட்ட சம்பளம் ரூ.8,000
- (இ) கர்த்தா இயக்குநராக பெறப்பட்ட கட்டணம் ரூ.6,000
- $(\mathbb{H})$ சொத்தின் வாடகை மதிப்பு ரூ. 12,000
- (உ) நகராட்சி வரி ரூ. 600
- (ஊ) ஒரு நிலை வைப்புக்குகான வங்கி வட்டி ரூ. 450

- (எ) ரூ. 9,500 கட்டிடத்தை மாற்றுவதன் மூலம் பெறப்பட்ட நீண்டகால மூலதன ஆதாயங்கள்
- $(\sigma)$  ரூ. 10,000 முதலீடுகளின் சான்றுவதன் மூலம் பெறப்பட்ட .<br>நீண்ட கால மூலதன ஆதாயங்கள்
- (ஐ) அங்கீகரிக்கப்பட்ட கல்லுக்கு நன்கொடை வழங்கியது ет<sub>ь</sub>. 4,000
- (ஓ)  $\overline{AOP}$  (1/4 பங்கு) ரூ. 10,000.
- 17. Describe the procedure for appeal against an assessment.

மதிப்பீட்டிற்கு எதிராக மேல் முறையீடு செய்வதற்கான நடைமுறையை விவரிக்கவும்.

18. Mr. X had a Gross Total Income of Rs. 10,00,000 which included Rs.10,000 as long term capital gains for the assessment year 2019-20. During the year Mr. X made the following donations.

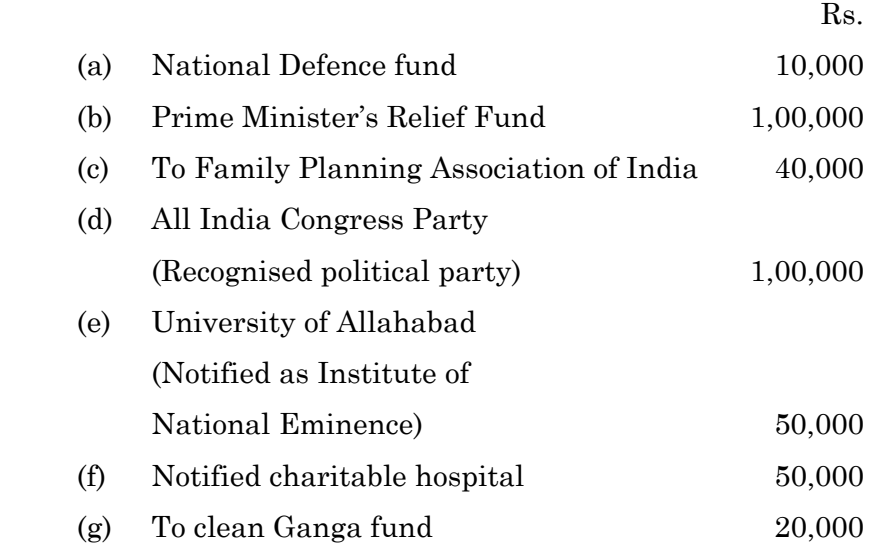

 In addition to the above he paid Life Insurance Premium of Rs.25,000 on a policy of Rs. 2,00,000 which he acquired on 10th March,2019. You are requested to advise your client and compute the relief in respect of Donations and life insurance premium.

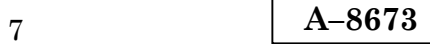

திரு. "X" என்பவரின் மொத்த வருமானம் ரூ. 10,00,000 ஆகும். இதில் 2019–20 மதிப்பீடு ஆண்டிற்கான நீண்ட கால மூலதன ஆதாயங்காக ரூ. 10,000 அடங்கும். திரு. "X" என்பவர் கீழ்வரும் நன்கொடைகளை வழங்கினார்.

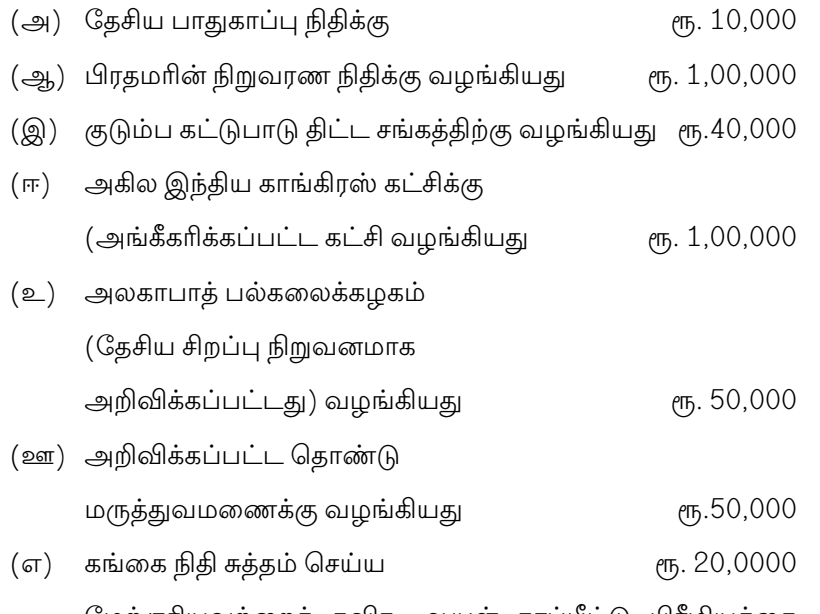

மேற்குரியவற்றைத் தவிர, ஆயுள் காப்பீட்டு பிரீமியத்தை ரூ.25,000 பாலிசியின் மதிப்பு ரூ. 2,00,000 செலுத்தியது. இவர் ஆயுள் காப்பீட்டு பத்திரத்தை 10, மார்ச் 2019 ஆண்டில் வாங்கினார். நன்கொடைகள் மற்றும் ஆயுள் காப்பீட்டு பிரிமயத்தை கணக்கிடவும்.

19. Explain the various types of assessment.

பல்வேறு வகையான மதிப்பீட்டை விளங்குகள்.

20. What are the provisions in I.T. Act 1961 regarding T.D.S from Interest of securities?

பத்திரங்களின் வட்டியில் இருந்து பெறப்பட்ட வருமானத்திற்கு  $T.D.S$  தொடர்பான வருமான வரிச்சட்டம்  $1961$ , இல் உள்ள விதிமுறைகளை விளக்குக.

8

 $A - 8674$ 

#### B.Com. (C.A.) DEGREE EXAMINATION, **NOVEMBER 2019**

#### **Sixth Semester**

### **Commerce with Computer Application**

### **SPECIAL ACCOUNTS**

#### $(CBCS - 2014$  onwards)

 $Time \cdot 3$  Hours

Maximum: 75 Marks

### Part A

 $(10 \times 2 = 20)$ 

#### Answer all questions.

#### $\overline{1}$ . What is Statutory Reserves?

சட்டமுறை காப்பு என்றால் என்ன?

- $2.$ What is meant by non-banking assets? வங்கியில்லா சொத்துக்கள் என்பதன் பொருள் யாது?
- State the meaning of surrender value. 3. ஒப்படைப்பு மதிப்பு என்பதன் பொருள் கூறுக.
- Make a note on 'Double Insurance'.  $4.$ 'இரட்டைக் காப்பீடு' பற்றி குறிப்பு வரைக.
- 5. What is meant by disposal of surplus? உபரி நீக்கம் என்பதன் பொருள் யாது?

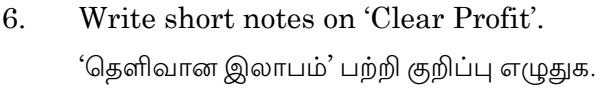

- $7.$ What is meant by pre-acquisition profit? முன் கொள்முதல் இலாபம் என்பதன் பொருள் யாது?
- 8. What is mutual obligation? பரஸ்பர கடமை என்றால் என்ன?
- 9. Write a note on fair value of shares. பங்குகளின் நியாய மதிப்பு பற்றி குறிப்பு எழுதுக.
- What is meant by port charges? 10. துறைமுகக் கட்டணம் என்பதன் பொருள் யாது?

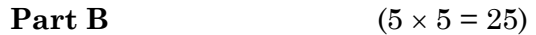

Answer all questions, choosing either (a) or (b).

From the following details relating to Chennai Bank 11.  $(a)$ Ltd. prepare Profit and Loss a/c for the year ended  $31.3.\overline{2011}$ .  $\mathbf{R}^{\alpha}$ 

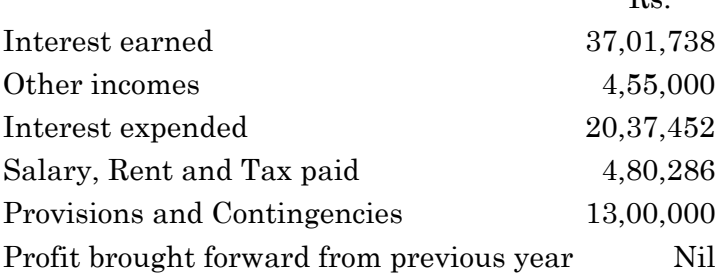

Adjustments:

- Transfer to statutory reserve 20% out of profit.  $(i)$
- Transfer to proposed dividend Rs. 1,00,000.  $(ii)$
- (iii) Balance carried over to Balance Sheet Rs. 1,71,200.

 $\overline{2}$ 

கீழ்வரும் விவரங்களிலிருந்து 31.3.2011ம் ஆண்டிற்கான சென்னை வங்கியின் இலாப-நட்டக் கணக்கை தயாரிக்கவும்.

ரூ.

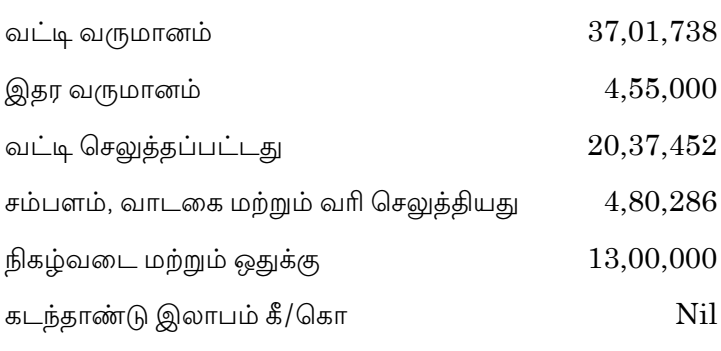

சரிக்கட்டல்கள் :

- $(i)$  சட்டமுறைக் காப்புக்கு 20% இலாபத்திலிருந்து மாற்றம் செய்ய வேண்டும்.
- $(ii)$  பங்காதாயம் ஒதுக்கீடு ரூ.  $1,00,000$
- (iii) இருப்புநிலைக் குறிப்புக்கு எடுத்துச் செல்ல வேண்டிய இருப்பு ரூ. 1,71,200

#### Or

(b) Calculate rebate on bills discounted as on 31.3.2010.

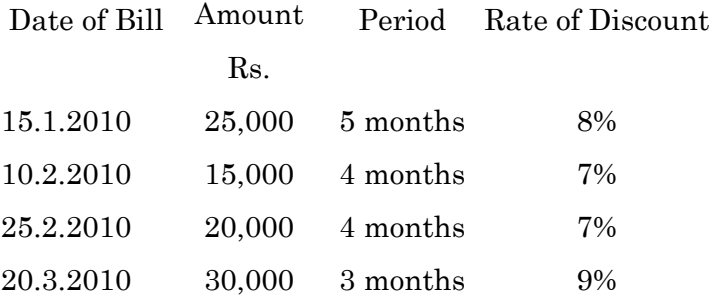

3

**A–8674**

31.3.2010 அன்று கழிவு செய்யப்பட்ட மாற்றுச்சீட்டின் மீதான தள்ளுப்படியை கணக்கிடுக.

| மாற்றுச்சீட்டு | தொகை   | காலம்         | வட்டம் விகிதம் |
|----------------|--------|---------------|----------------|
| தேதி           | ιҦ.    | (மாதத்திற்கு) |                |
| 15.1.2010      | 25,000 | 5             | 8%             |
| 10.2.2010      | 15,000 | 4             | 7%             |
| 25.2.2010      | 20,000 | 4             | 7%             |
| 20.3.2010      | 30,000 | З             | 9%             |

- 12. A life insurance company disclosed a fund of  $(a)$ Rs.  $20,00,000$  on December 31, 2016 before taking the following into consideration.
	- A claim of Rs. 10,000 was intimated and  $(i)$ admitted but not paid during the year.
	- Premium of Rs. 600 is payable under  $(ii)$ reinsurance.
	- (iii) Reinsurance recoveries Rs. 26,000.
	- (iv) Bonus utilised in reduction of premiums Rs. 10,000.

Pass the necessary journal entries for the above omissions and re-compute the fund.

கீழ்க்கண்டவற்றை கணக்கில் எடுத்துக்கொள்ளுமுன், ஒரு ஆயுள் காப்பீட்டு நிறுமம் டிசம்பர் 31, 2016ல் முடிவுற்ற ஆண்டுக்கு ரூ. 20,00,000 ஆயுள் காப்பீட்டு நிதியாக கணக்கிட்டது.

- $(i)$ தெரிவிக்கப்பட்டு, அனுமதிக்கப்பட்டு, செலுத்தப்படாத இந்த ஆண்டிற்கான கோரிக்கைகள் ரூ. 10,000
- மறுகாப்பீட்டின் பேரில் செலுத்த வேண்டிய முனைமம்  $(ii)$ СПБ. 600

 $\overline{4}$
- (iii) மறுகாப்பீட்டு நஷ்ட ஈடு வசூல் ரூ. 26,000
- $(iv)$  உளக்கத்தொகையால் குறைக்கப்பட்ட முனைமம் еть. 10,000

மேற்கண்ட விடுபடப்பட்ட நடவடிக்கைகளுக்கான முகற்குறிப்பேட்டு பதிவினைத் தருக. நிதியை மறுபடியும் கணக்கிடுக.

 $O_r$ 

The life fund of a Life Insurance Company was (b) Rs.  $43,24,000$  as on  $31<sup>st</sup>$  March 2014. The interim bonus paid was Rs. 74,000. The actuarial valuation determined the net liability at Rs. 3 7,12,500. The surplus brought forward from the previous valuation was Rs. 4,25,000.

Prepare the valuation balance sheet and find out the net profit for the valuation period.

ஒரு ஆயுள் காப்பீட்டு நிறுவனத்தின் 31 மார்ச் 2014ன் ஆயுள் காப்பீட்டு நிதி ரூ. 43,24,000 ஆகும். ரூ. 74,000 இடைக்கால ஊக்கத் தொகையாக வழங்கப்பட்டது. காப்பீட்டு கணிப்பவரின் மதிப்பீடு, நிகரப் பொறுப்பு ரூ. 37,12,500 என்று தீர்மானிக்கப்பட்டது.

முந்தைய மதிப்பீட்டிலிருந்து கொண்டுவரப்பட்ட உபரித் தொகை ரூ. 4,25,000 ஆகும். மதிப்பீடு இருப்பு நிலைக் குறிப்பினை தயாா் செய்க. மேலும் நிகர இலாபத்தையும் கணக்கிடுக.

What are the differences between double account 13.  $(a)$ system and single account system?

> இரட்டை கணக்கு முறைக்கும், ஒற்றை கணக்கு முறைக்கும் இடையே உள்ள வேறுபாடுகள யாவை?

> > $Or$

 $\overline{5}$ 

 $(b)$ An electricity company laid down a main at a cost of Rs. 10,00,000. Some years later, the company laid down an auxiliary main for one-fifth of the length of the old main at the cost of Rs. 3,00,000 and also replaced the rest of the length of the old main at a cost of Rs. 6,00,000. Sale of old material realised Rs. 16,000. Old materials valued at Rs. 20,000 were used in renewal and those valued Rs. 10,000 were used in the construction of the auxiliary main.

Calculate the current and capital expenditure.

மின் விநியோகம் செய்யும் கம்பெனி ரூ. 10,00,000 செலவில் இணைப்பினை போட்டது. சில வருடங்கள் கழித்து, பழைய இணைப்பில் 1/5 பாகத்திற்கு இணைப்பில் ரு. 3,00,000 செலவில் போட்டது. மீதியை ரூ. 6,00,000க்கு புதுப்பித்தது. பழைய பொருள் விற்றது ரூ. 16,000. பழைய பொருட்கள் ரூ.20,000 மதிப்புடையவை புதுப்பித்தலிலும் 10,000 மதிப்புள்ளவை துணை இணைப்பு  $P$ Гђ. போடுவதற்கும் பயன்படுத்தப்பட்டது. நடைமுறை செலவு என்றும் மூலதன எவ்வளவு செலவ எவ்வளவு எனக்கணக்கிடவம்.

- $14.$ S Ltd. has a capital of Rs. 2,00,000 in shares of  $(a)$ Rs. 100 each out of which H Ltd. purchased 75% of the shares of S Ltd. at Rs. 2,40,000. The profit of S Ltd. at the time of purchase of shares by H Ltd. were Rs. 1,10,000. S Ltd. decided to make a bonus issue out of pre-acquisition profit of one share for every five shares held. Calculate the cost of control.
	- Before the issues of bonus shares and  $(i)$
	- After the issue of bonus shares.  $(ii)$

 $\mathbf{6}$ 

 $S$  லிமிடெட்டின் பங்கு மூலதனம் ரூ. 2,00,000 (பங்கு ஒன்றுக்கு ரூ. 100 வீதம்) இருந்தது. **H** லிமிடெட் S லிமிடெட்டின் 75% பங்குகளை ரூ. 2,40,000க்கு கொள்முதல் செய்தது. பங்குகளை கொள்முதல் செய்தபோது  $S$  லிமிடெட்டின் இலாபம் ரூ. 1,10,000.  $S$  லிமிடெட், ஈா்ப்பிற்கு முன் உள்ள இலாபத்திலிருந்து ஒவ்வொரு 5 பங்குகளுக்கு, ஒரு பங்கு என்ற விகிதத்தில், இலவச பங்குகளை வெளியிட தீா்மானித்தது.

இலவச பங்குகளின் வெளியீட்டுக்குப்பின் மற்றும் இலவச பங்கு வெளியீட்டிற்கு முன் உள்ள கட்டுப்பாடு அடக்கத்தைக் கணக்கிடுக.

### **Or**

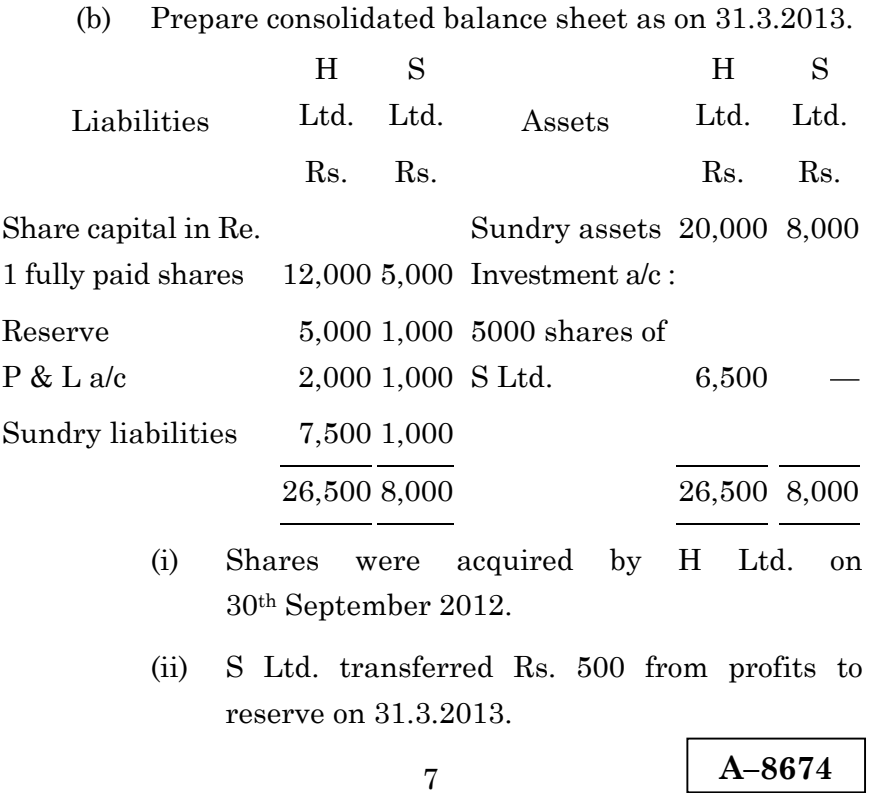

 $31.3.2013$ -க்கான ஒருங்கிணைப்பு இருப்புநிலைக் குறிப்பு தயாரிக்கவும்.

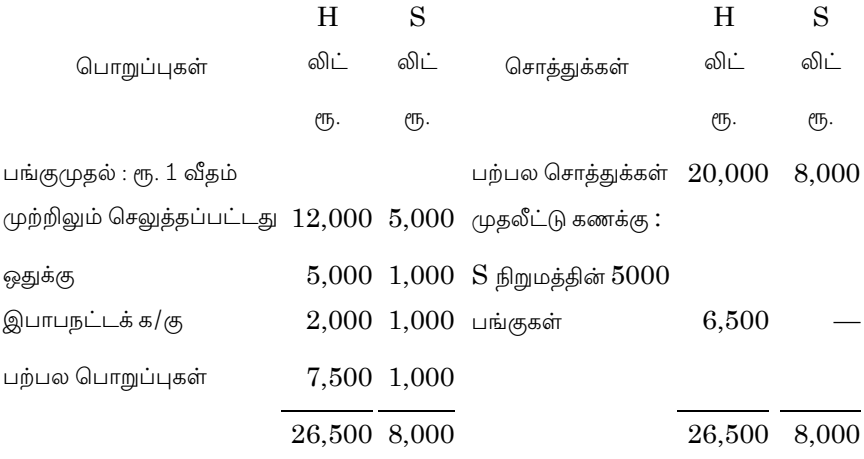

- $(i)$  H  $[$ நிறுமம் பங்குகளை 30.9.2012 அன்று வாங்கியது.
- $(ii)$  31.3.2013 அன்று  $S$  நிறுமம் இலாபத்திலிருந்து ரூ. 500 ஐ ஒதுக்குக்கு மாற்றியது
- 15. (a) From the following information, calculate the value per equity share under yield method :

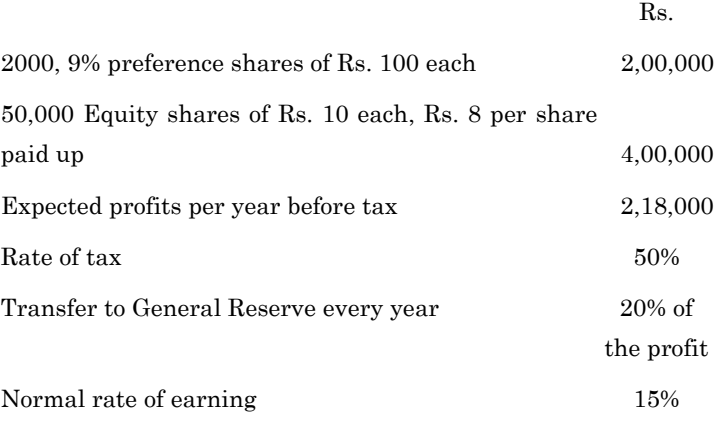

8

**A–8674**

வருவாய் முறையின் மூலம் கீழ்வரும் விவரங்களில் இருந்து ஒரு சாதாரணப் பங்கின் மதிப்பைக் கண்டறியவும்.

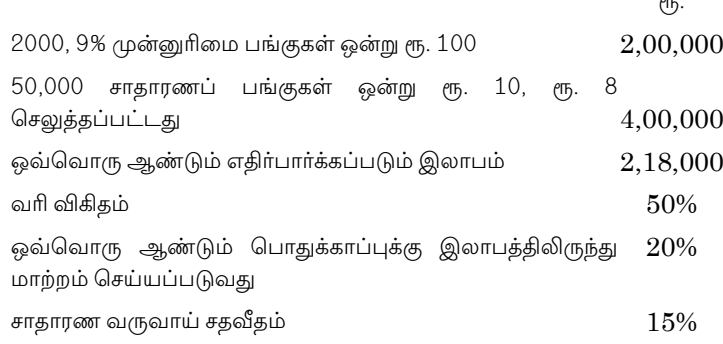

**Or** 

Describe the objectives of Farm Accounting.  $(b)$ 

விவசாய கணக்கியலின் நோக்கங்களை விளக்குக.

#### Part C  $(3 \times 10 = 30)$

### Answer any three questions.

From the following information relating to Adarsh 16. Bank Ltd. prepare Profit and Loss a/c for the year ended 31.3.2008 along with necessary schedules :

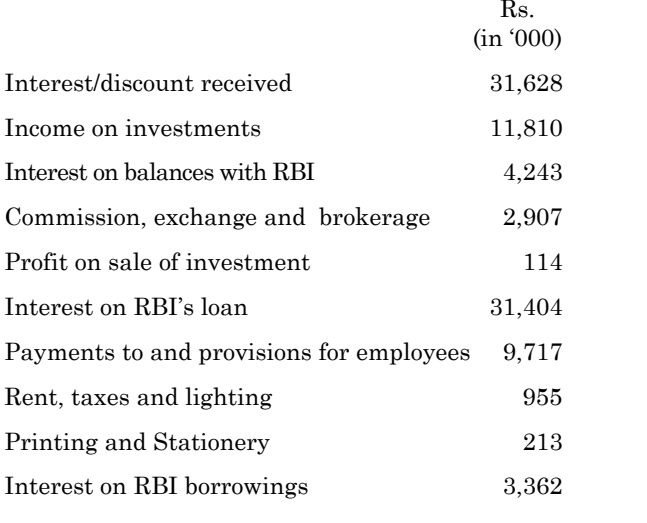

9

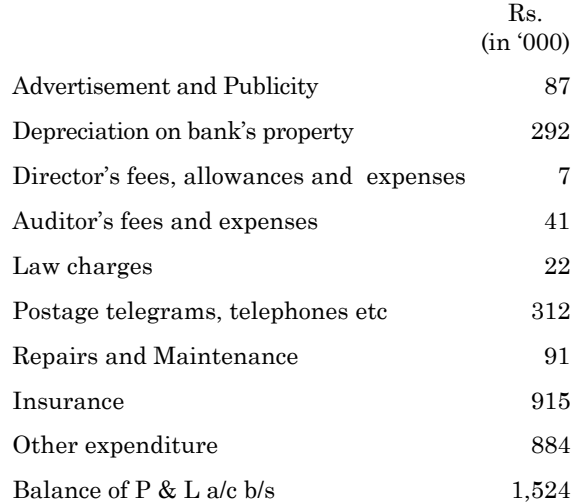

Other Information:

- Make a provision for income-tax  $@$  51.75%.  $(a)$
- $(b)$ Every year, bank transfers 20% of profit to statutory reserve and 5% of profit to revenue reserve.
- $\left( \text{c} \right)$ Dividend proposed by directors amounting to Rs. 2,00,000.

பின்வரும் விவரங்களிலிருந்து ஆதா்ஸ் வங்கியின் 31.3.2008 ஆம் ஆண்டிற்குரிய இலாப நட்ட கணக்கை தேவையான அட்டவணைகளுடன் தயார் செய்க.

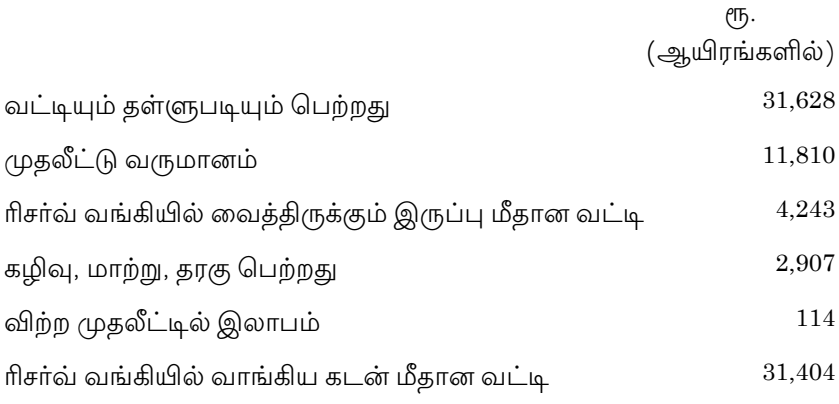

 $10<sup>1</sup>$ 

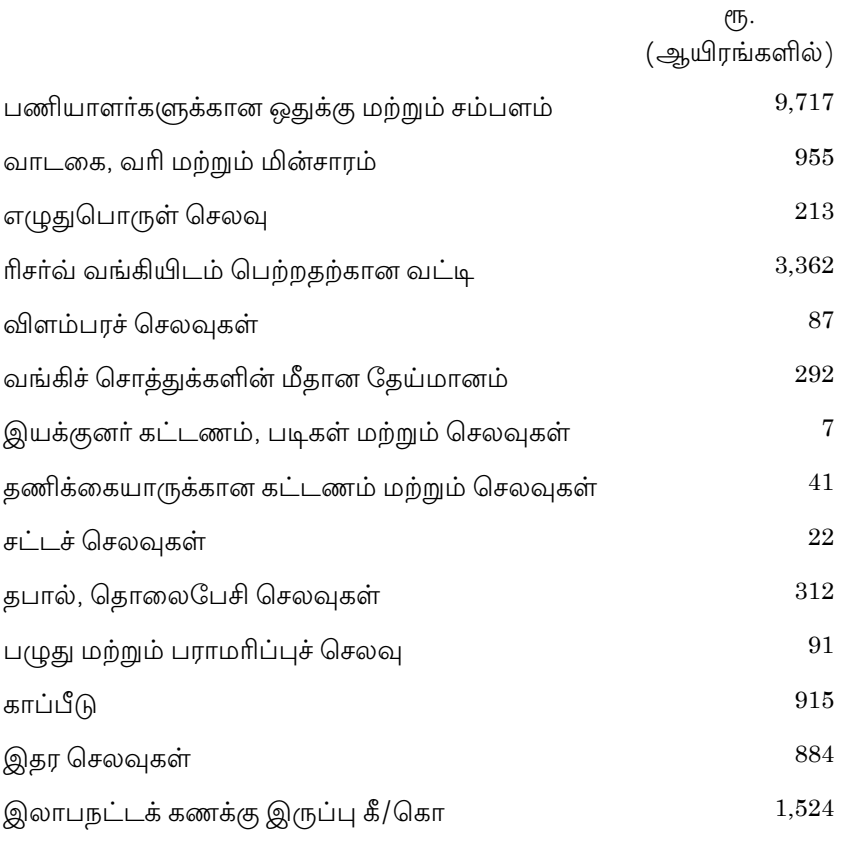

 $\mathfrak{g}_\mathfrak{D}$  விவரங்கள் :

(அ) வருமான வரி ஒதுக்கு 51.75%.

 $(\texttt{Q}_b)$  இலாபத்தில்  $20\%$ ஐ சட்டமுறைக் காப்புக்கும் மற்றும்  $5\%$ ஐ வருவாய் இன காப்புக்கும் மாற்றம் செய்ய வேண்டும்.

 $(Q)$  இயக்குனரால் பங்காதாயம் ஒதுக்கீடு ரூ. 2,00,000.

17. The following trial balance was extracted from the books of Bharat Assurance Co. Ltd. as 31.12.2015.

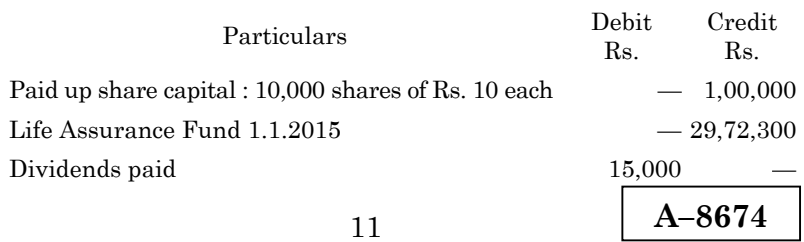

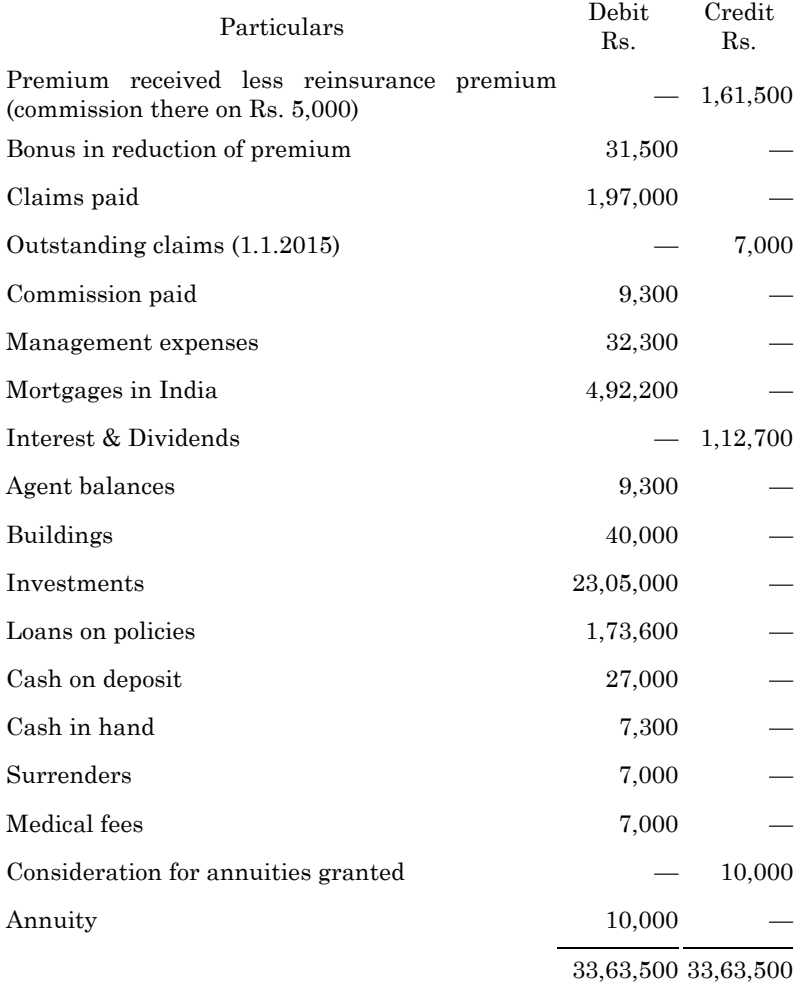

 Prepare the revenue account after considering the following :

- (b) Further bonus in reduction of premium Rs. 5,000.
- (c) Premium outstanding Rs. 5,000.
- (d) Claim covered under reinsurance Rs. 80,000.
- (e) Management expenses Rs. 30,000.

12

**A–8674**

 <sup>(</sup>a) Claims outstanding Rs. 10,000.

கீழ்க்கண்ட இருப்பு சோதனைப் பட்டியல் பாரத் ஆயுள் காப்பீட்டு ு<br>கழகத்தின் 31 டிசம்பர் 2015ம் ஆண்டுக்கான கணக்குகளிலிருந்து ு…<br>எடுக்கப்பட்டது.

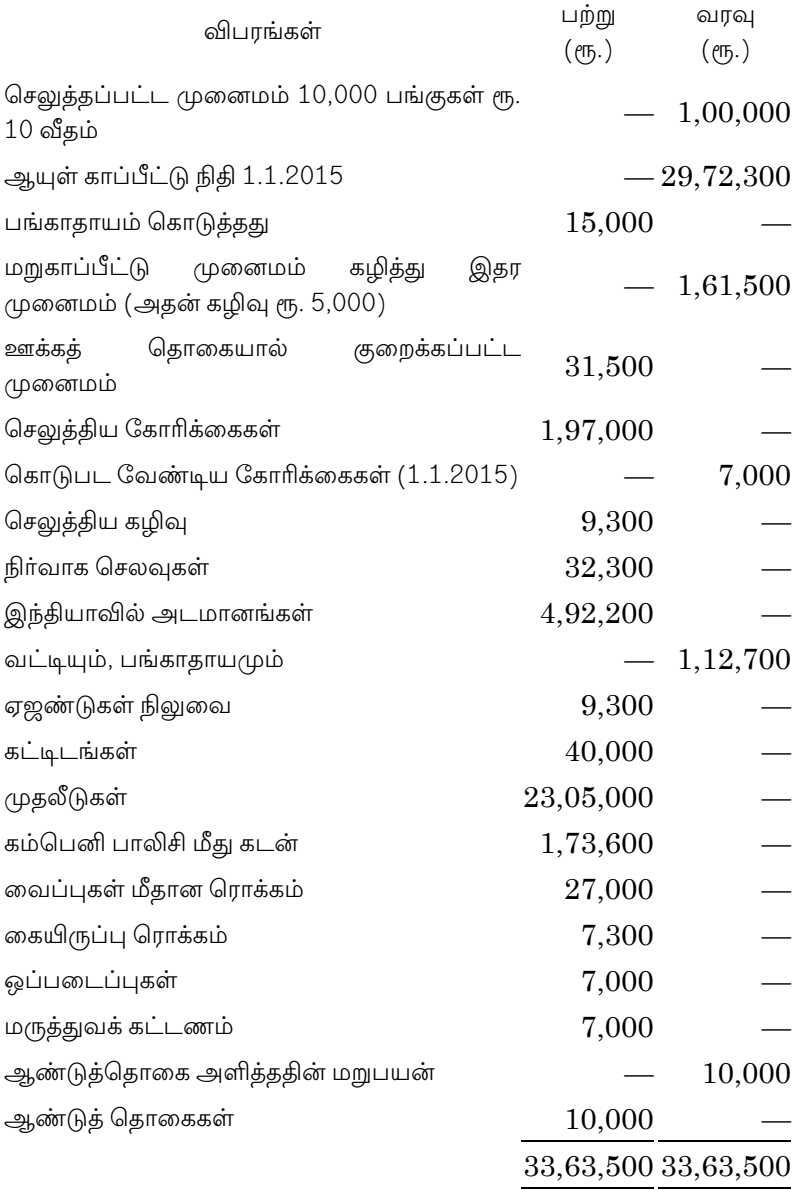

13

**A–8674**

கீழ்க்கண்டவற்றை கணக்கில் எடுத்துக்கொண்டு வருவாய் கணக்கை தயார் செய்க.

- (அ) கொடுபடிவேண்டிய கோரிக்கைகள் ரூ. 10,000
- (ஆ) ஊக்கத் தொகையால், மேலும் குறைக்கப்பட முனைமம் еть. 5,000
- (இ) முனைமம் வர வேண்டியது ரூ. 5,000
- மறுகாப்பீட்டின் கீழ் உள்ள கோரிக்கைகள் ரூ. 80,000  $(\mathbb{H})$
- (உ) கொடுபட வேண்டிய நிர்வாக செலவுகள் ரூ. 30,000.
- A power house was originally built for Rs. 8,00,000 is to 18. be replaced by a new one. The total cost of construction is Rs. 28,00,000. The estimated cost of construction of the original size power house is Rs. 12,00,000. Materials used in new construction is Rs. 40,000 and old materials worth Rs. 20,000 is sold.

Prepare a statement showing allocation between capital and revenue expenditure and pass necessary journal entries.

ஒரு மின் ஆலை ரூ. 8,00,000க்கு கட்டப்பட்டது மாற்றம் செய்ய வேண்டியுள்ளது. மொத்த கட்டுமானத்தில் அடக்கவிலை ரூ. 28,00,000. பழைய மின் ஆலையை கட்டுமானம் செய்வதற்காக எதிா்பாா்க்கப்படும் அடக்கவிலை  $\ell$ Ҧ. 12,00,000 ஆகும். புதுக்கட்டுமானத்தில் பயன்படுத்தப்படும் பொருட்களின் மதிப்பு ரு. 40,000 ஆகும். மற்றும் விற்கப்பட்ட பழைய பொருட்களின் மதிப்பு ரூ. 20,000 ஆகும். நடைமுறை மற்றும் மூலதனச் செலவுகள் கணக்கிடுக.

மேற்கண்ட நடவடிக்கைகளுக்கான குறிப்பேட்டு முதல் பதிவினையும் தருக.

 $14$ 

A-8674

19. Following are the summarized Balance Sheets of two companies H Ltd. and S Ltd. as at 31<sup>st</sup> March 2016.

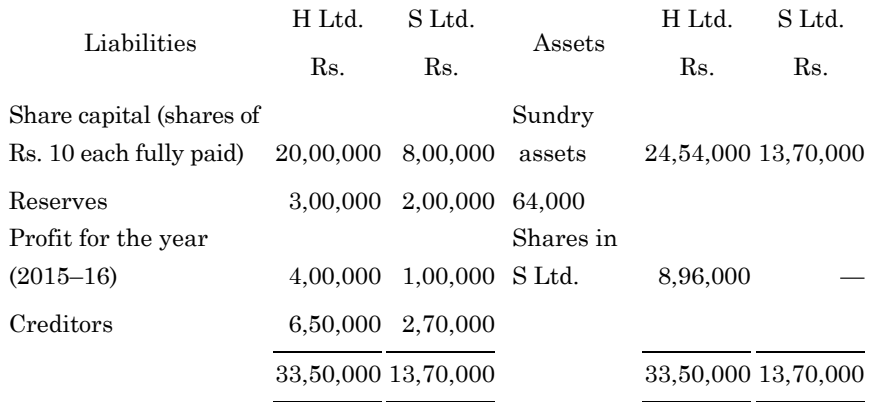

H Ltd. purchased 16,000 shares of S Ltd. on 31st December 2015. You are required to prepare the consolidated Balance Sheet.

31.3.2016ல் H லிமிடெட் மற்றும் S லிமிடெட்டின் இருப்புநிலை குறிப்புகள் கீழே கொடுக்கப்பட்டுள்ளன.

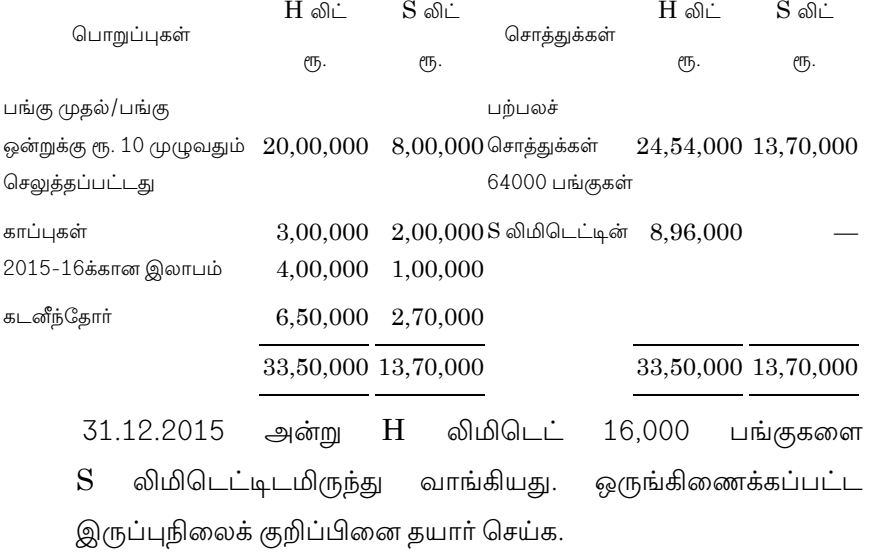

 $15\,$ 

 $A - 8674$ 

#### 20. The balance sheet of Sunlight Co. Ltd. as on 30th June  $2015$  was as follows :

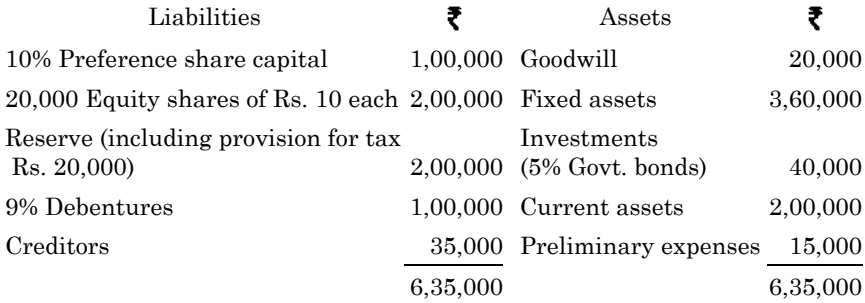

The average profit of the company after tax is Rs. 62,000; Fixed assets are under valued by Rs. 10,000. Normal rate of return is 10%. Calculate the value of goodwill of the company at four times the super profits.

சன்லைட் லிமிடெட், ஐூன் 30, 2015 அன்றுள்ள இருப்புநிலைக் குறிப்பு பின்வருமாறு.

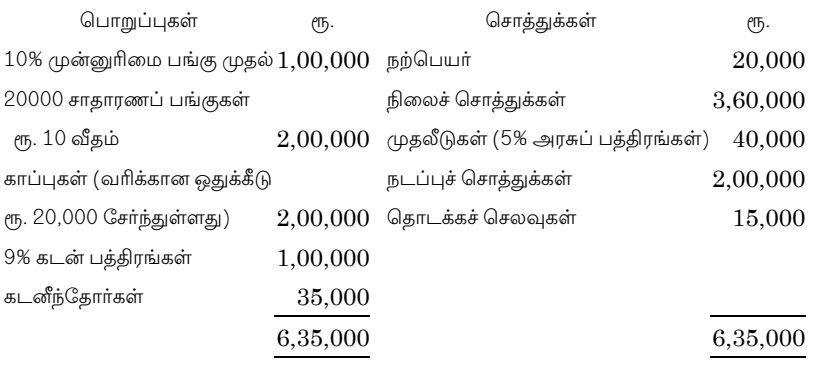

நிறுமத்தின் வரிக்குப்பின் உள்ள சராசரி இலாபம் ரூ. 62,000; நிலைச் சொத்துக்கள் ரூ. 10,000 குறைத்து மதிப்பிடப்பட்டுள்ளது. நியாயமான வருவாய் வீதம் 10% நிறுமத்தின் நற்பெயரின் .<br>மதிப்பினை, மிகை இலாபத்தின் நான்கு மடங்காக கணக்கிடுக.

16

A-8675

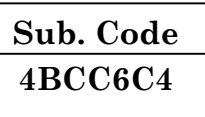

### B.Com. (CA) DEGREE EXAMINATION, **NOVEMBER 2019**

### **Sixth Semester**

### **Commerce with Computer Application**

### **MANAGEMENT ACCOUNTANCY**

### $(CBCS - 2014$  onwards)

Time: 3 Hours

Maximum: 75 Marks

 $(10 \times 2 = 20)$ 

# Part A

### Answer all questions.

 $1.$ Define Management Accounting.

மேலாண்மை கணக்கியல் இலக்கணம் தருக.

2. Write any two limitations of Management Accounting.

மேலாண்மை கணக்கியியலின் ஏதேனும் இரண்டு குறைபாடுகளை எழுதுக.

What is Financial Statements? 3.

நிதிநிலை அறிக்கை என்றால் என்ன?

 $\overline{4}$ . Write short note on 'Capital Gearing ratio'.

முதல் உந்துதல் விகிதம் குறிப்பு வரைக.

5. What do you mean by Fund flow statement?

நிதி ஓட்ட அறிக்கை என்றால் என்ன?

#### 6. Write any two Applications of Funds.

நிதி பயன்பாடுகள் ஏதேனும் இரண்டினை எழுதுக.

What is meant by budgetary control? 7.

வரவு செலவு திட்டக்கட்டுபாடு என்பதன் பொருள் யாது?

8. What is Flexible Budget?

நெகிழ்வு வரவு செலவு திட்டம் என்றால் என்ன?

#### 9. What do you mean by Contribution?

பங்களிப்பு என்றால் என்ன?

#### 10. What is Standard Costing?

நிலை அடக்கவியல் என்றால் என்ன?

#### Part B  $(5 \times 5 = 25)$

### Answer all questions.

#### 11. What are the objectives of Management Accounting?  $(a)$

மேலாண்மை கணக்கியியலின் நோக்கங்கள் யாவை?

**Or** 

 $(b)$ Distinguish between Management Accounting and Cost Accounting.

மேலாண்மை கணக்கியியலுக்கும் விலை அடக்க கணக்கியியலக்கும் உள்ள வேறுபாடுகள் யாவை?

12.  $(a)$ Explain the limitations of Ratio analysis.

விகித பகுப்பாய்வின் குறைபாடுகளை விளக்குக.

**Or** 

 $\overline{2}$ 

- (b) From the following information, calculate
	- (i) current assets
	- (ii) current liabilities
	- (iii) stock.

 Current ratio – 2.5; Quick ratio – 1.15; Working capital Rs.1,50,000.

கீழ்கண்ட தகவல்களிலிருந்து

- $(i)$  நடப்பு சொத்துகள்
- (ii) நடப்பு பொறுப்புகள்
- (iii) சரக்கிருப்பு கணக்கிடுக.

 $E_{\text{min}}$  விகிதம் –  $2.5$ ; விரைவு விகிதம் –  $1.15$ ; நடைமுறை முதல் ரூ.1,50,000.

13. (a) State the advantages of Cash Flow Statement.

ரொக்க ஓட்ட அறிக்கையின் நன்மைகளை விவரி.

Or

 (b) A company's reported current profit of Rs,40,000 after incorporating the following:

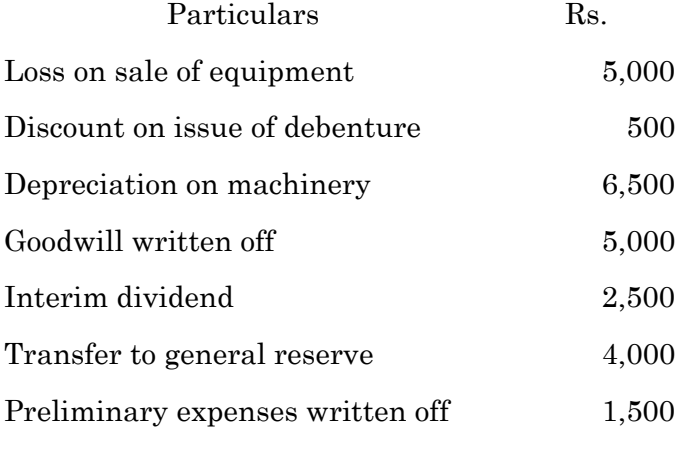

Calculate the funds from operation.

3

**A–8675**

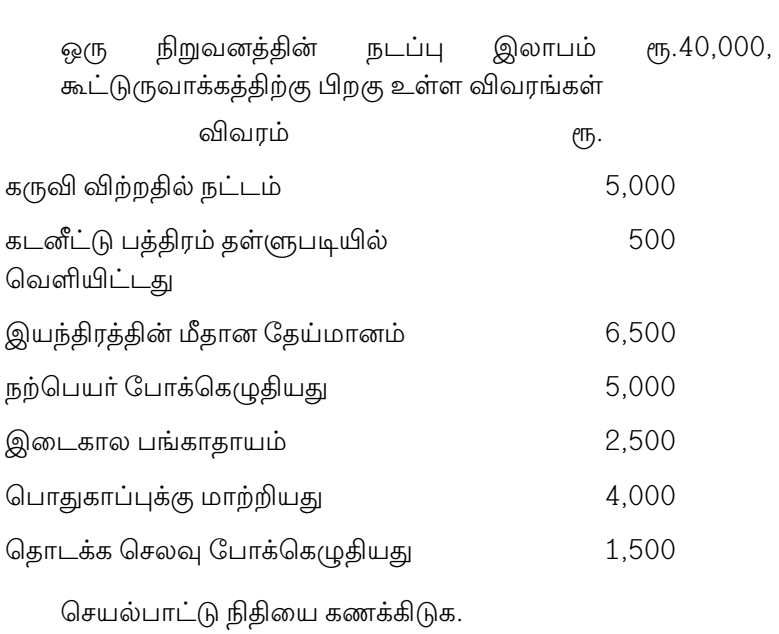

#### (a) What are the limitations of budgetary control? 14.

வரவு செலவு திட்ட கட்டுப்பாட்டின் குறைபாடுகள் யாவை?

# $Or$

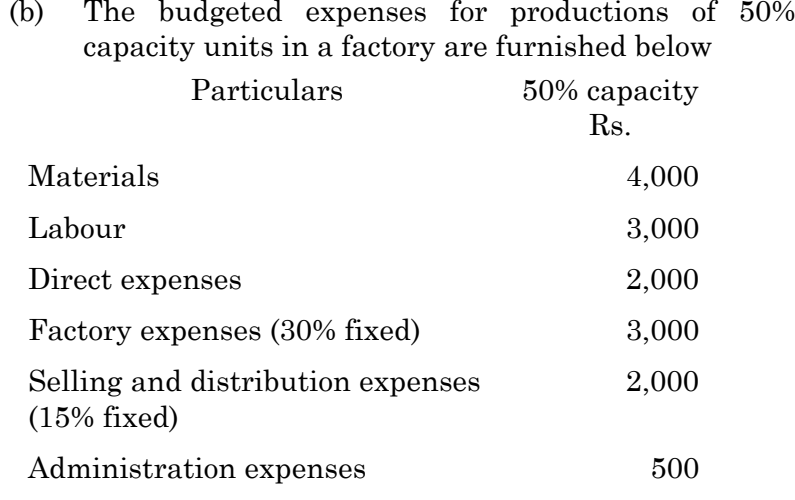

Prepare a flexible budget for 70% capacity.

 $\overline{4}$ 

 $A - 8675$ 

ஒரு தொழிற்சாலையின் 50% திறனுக்கான திட்ட உற்பத்தி செலவு கீழே கொடுக்கப்பட்டுள்ளன

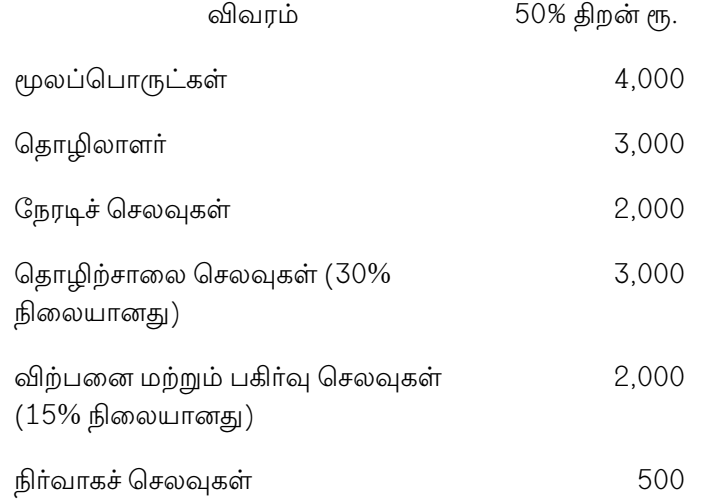

70% திறனுக்கான நெகிழ்வு வரவு செலவு திட்டத்தை தயாரிக்க.

15. Distinguish between budgetary  $(a)$ control and standard costing.

> செலவு கிட்ட கட்டுபாட்டிற்கும் நிலை வரவு அடக்கவியலுக்கும் உள்ள வேறுபாடுகள் யாவை?

> > Or

The following data are available from the records of  $(b)$ the company:

Sales Rs. 1,20,000; Variable cost Rs.84,000; Fixed cost Rs. 14,400. Calculate

- P/V ratio and  $(i)$
- Break Even Point.  $(ii)$

 $sp5$ 

 $\overline{5}$ 

ஒரு நிறுவனத்தின் ஏடுகளிலிருந்து கீழ்கண்ட விவரங்கள் தரப்பட்டுள்ளன.

விற்பனை ரூ.1,20,000; மாறுபாடும் செலவு ரூ.84,000; நிலைச்செலவு ரூ.14,400.

- $(i)$ இலாப அளவு விகிதம் மற்றும்
- சரிசமபுள்ளி கணக்கிடுக.  $(ii)$

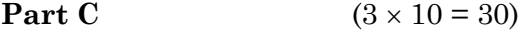

Answer any three questions.

16. Distinguish between Financial Accounting and Management Accounting.

கணக்கியியல் நிதி கணக்கியில் மற்றும் மேலாண்மை  $\overline{a}$ வேறுபடுத்துக.

From the following particulars. prepare the balance sheet 17. with as many details as possible:

2.75 Current ratio Liquid ratio  $1.5$ Proprietary ratio (Fixed assets / Proprietors' 0.80 fund) Working capital Rs. 1,75,000 Reserves and surplus Rs.80,000 Bank overdraft Rs.30,000

There is no long term loan or Fictitious assets.

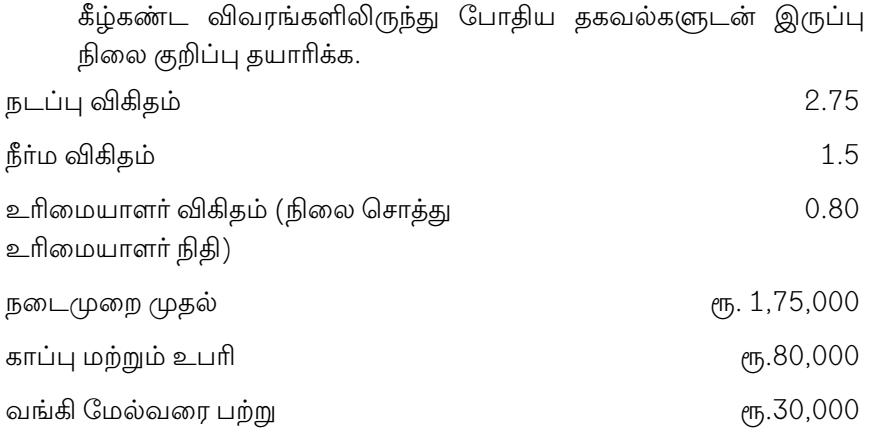

நீண்ட கால கடன் அல்லது புலனாகாச் சொத்துக்கள் இல்லை

18. The balance sheet of Ram and Ragu as on 1.1.2016 and 31.12.2016 were as follows:

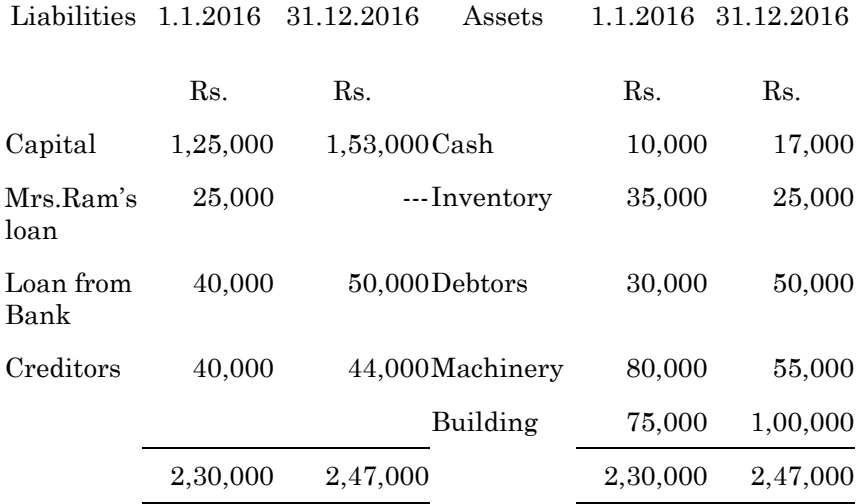

 During the year a machine costing Rs.10,000 (Accumulated depreciation Rs.3,000) was sold for Rs.5,000. Net profit for the year 2016 amounted to Rs.45,000. You are required to prepare a Funds Flow Statement.

7

**A–8675**

ராம் மற்றும் ரகுவின் 1.1.2016 மற்றும் 31.12.2016 அன்றைய தேதியின் இருப்பு நிலை குறிப்பு பின்வருமாறு

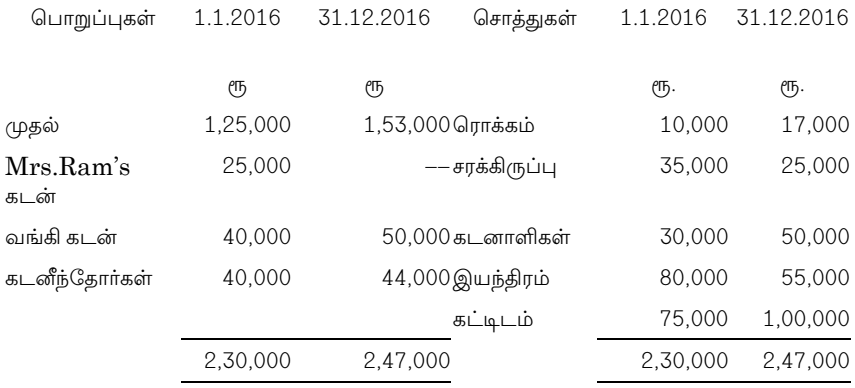

அந்த ஆண்டு ரூ.10,000 மதிப்புள்ள இயந்திரத்தை (மொத்த தேய்மானம் ரூ.3,000 ரூ5,000 க்கு விற்கப்பட்டது. 2016 ம் ஆண்டு நிகர லாபம் ரூ.45,000. நிதி ஓட்ட அறிக்கை தயார் செய்க.

ABC company ltd. has given the following particulars.  $19.$ You are required to prepare a cash budget for the three months ending 31.12.2016:

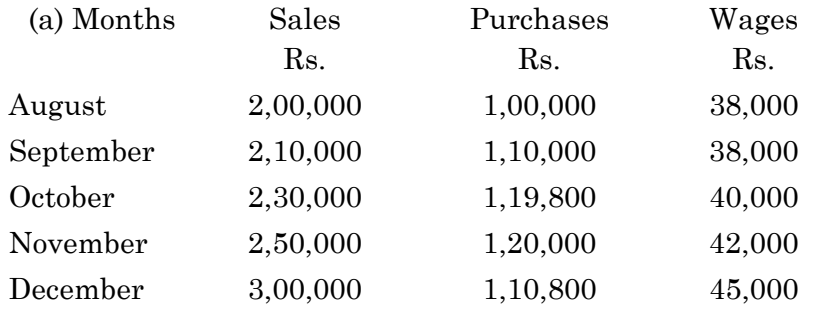

Credit terms are:  $(b)$ 

> 10% sales are on cash basis and remaining of the credit sales are collected next month.

Purchases 2 months

Wages 1 month

Cash balance on 1.10.2016 is Rs. 28,000.  $(c)$ 

 $ABC$ வரையறு நிறுமத்தின் விவரங்கள் தீழே கொடுக்கப்பட்டுள்ளன. 31.12.2016 முடிவடையுமாறு மூன்று மாதங்களுக்கு ரொக்க வரவு செலவு திட்டம் தயார் செய்க.

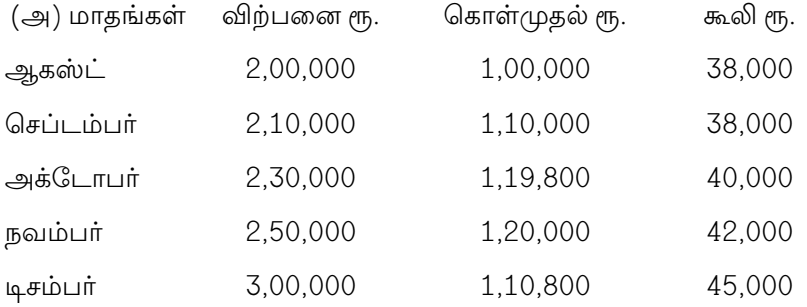

(ஆ) கடன் அடிப்படையில்

10% ரொக்க விற்பனை மற்றும் மீதமுள்ள கடன் விற்பனைத் தொகை அடுத்த மாதங்களில் வசூல் செய்யப்படும்

- கொள்முதல் 2 மாதங்கள்
- கூலி 1 மாதம்
- (இ) 1.10.2016 அன்றைய ரொக்க இருப்பு ரூ.28,000.
- Assuming that the cost structure and selling prices 20. remain the same in periods I and II find out:
	- $(a)$ P/V ratio.
	- $(b)$ Break even sales.
	- Profit when sales are Rs. 3,00,000  $\left( \text{c} \right)$
	- Sales required to earn a profit of Rs. 30,000  $(d)$

Period Sales Profit  $(Rs.)$  $(Rs.)$  $\overline{I}$ 2,40,000 18,000  $\rm II$ 2,80,000 26,000

9

இரண்டு காலப்பகுதியில் செலவு அமைப்பு மற்றும் விற்பனை விலை அதே நிலையில் இருப்பதாகக் கொண்டு கீழ்கண்டவைகளை கண்டுபிடி.

- (அ) இலாப அளவு விதம்
- (ஆ) சரிசம விற்பனை
- (இ) விற்பனை ரூ.3,00,000 ஆக இருக்கும்பொழுது இலாபம்
- (ஈ) ரூ.30,000 இலாபம் ஈட்டத்தேவையான விற்பனை

காலம் விற்பனை $($ ரூ $)$  இலாபம் $($ ரூ $)$ 

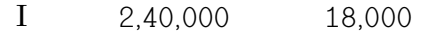

 $\overline{\rm II}$ 2,80,000 26,000

 $A - 8675$ 

 $A - 8677$ 

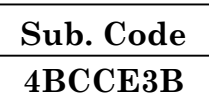

# B.Com. (CA) DEGREE EXAMINATION, NOVEMBER 2019

### **Sixth Semester**

### **Commerce With Computer Application**

### Elective — INDUSTRIAL LAW

### $(CBCS - 2014$  onwards)

Time: 3 Hours

Maximum: 75 Marks

Part A  $(10 \times 2 = 20)$ 

Answer all questions.

- What do you mean by factory?  $1.$ தொழிற்சாலை என்றால் என்ன?
- $\overline{2}$ . What is safety? பாதுகாப்பு என்றால் என்ன?
- $\overline{3}$ . Define trade union. வா்த்தக தொழிற்சங்கம் வரையறுக்க.
- $\overline{4}$ . Write a short note on minimum wages. குறைந்தபட்ச ஊதியங்கள் பற்றி சிறு குறிப்பு எழுதுக.
- 5. State the meaning of authorities. ஆணையாளர் பற்றி பொருள் கூறுக.
- 6. What is lay-off? வேலை நீக்கம் என்றால் என்ன?
- 7. What do you understand by dependent? சார்ந்திருப்போர் பற்றி நீவிர் அறிவது என்ன?
- 8. What is permanent disablement? நிரந்தர இயலாமை என்றால் என்ன?
- 9. Write a short note on preliminaries. ஆயத்தமான பற்றி சிறு குறிப்பு எழுதுக.
- $10.$ What do you mean by disputes?

சர்ச்சைகள் பற்றி நீவிர் அறிவது என்ன?

#### Part B  $(5 \times 5 = 25)$

Answer all questions, choosing either (a) or (b).

Explain the health of the workers.  $11.$  $(a)$ 

தொழிலாளர்களின் சுகாதாரம் பற்றி விவரிக்க.

 $Or$ 

 $(b)$ State the power of inspectors.

மேற்பார்வையாளரின் அதிகாரங்களை கூறுக.

12. Discuss the cancellation of registration.  $(a)$ 

பதிவு ரத்து பற்றி விவாதிக்க.

**Or** 

 $(b)$ What are the duties and liabilities of a registered trade union act, 1926?

தொழிற்சங்க சட்டம் 1926 மற்றும் ன் கடமைகள் பொறுப்புகள் என்ன?

 $\overline{2}$ 

Difference between strikes and lock-outs. 13. (a)

வேலைநிறுத்தம் மற்றும் கதவடைப்பு வேறுபடுத்துக.

Or

- Describe the power of authorities.  $(b)$ ஆணையாளரின் அதிகாரங்களை விவரிக்க.
- Explain the scope of workmen's compensation act, 14.  $(a)$ 1923.

வேலையாட்கள் சட்டம் 1923 ன் நோக்கங்களை விவரிக்க.

Or

 $(b)$ What are the rules regarding the distribution of compensation?

இழப்பீடு விநியோகம் தொடர்பாக உள்ள விதிகள் என்ன?

15.  $(a)$ State the nature of employee's state insurance Act, 1948.

> பணியாளர் மாநில காப்பீட்டு சட்டம் 1948 ன் தன்மைகளை கூறுக.

> > $Or$

 $(b)$ **Discuss** the various provisions regarding contribution to the fund.

நிதி பங்களிப்பின் பல்வேறு விதிகளை விவாதிக்க.

$$
Part C \t(3 \times 10 = 30)
$$

Answer any three questions.

16. Explain the employment of young persons.

இளம் நபர்களை பணிஅமர்த்துதல் பற்றி விவரிக்க.

 $\mathcal{S}$ 

$$
A\text{-}8677
$$

17. Describe the various kinds of wages.

ஊதியங்களின் பல்வேறு வகைகளை விவரிக்க.

18. What are the conditions for compensation to workmen laid off?

வேலையாட்களின் வேலை நீக்கத்தின் இழப்பீடு நிலைமைகள் என்ன?

Difference between partial disablement and temporary 19. disablement.

பகுதி இயலாமை மற்றும் தற்காலிக இயலாமை வேறுபடுத்துக.

20. State the scope of employee's provident fund Act 1952. தொழிலாளா்களின் வருங்கால வைப்பு நிதி சட்டம் 1952 ன் நோக்கங்களை கூறுக.

 $\overline{4}$